# **ESCUELA POLITÉCNICA NACIONAL**

# **FACULTAD DE INGENIERÍA EN GEOLOGÍA Y PETRÓLEOS**

### **ANÁLISIS COMPARATIVO ENTRE LA COMPLETACIÓN INTELLIZONE INSTALADA EN EL POZO SINGUE B9 Y UNA COMPLETACIÓN CONCENTRICA**

**TRABAJO DE TITULACIÓN PREVIO A LA OBTENCIÓN DEL TÍTULO DE INGENIERO EN PETRÓLEOS OPCIÓN: TRABAJO TÉCNICO-EXPERIMENTAL** 

**RAYMI JONATHAN CAMPO GUALSAQUI** 

**ray-jo92@hotmail.es**

**DIRECTOR: JOSÉ FRANCISCO PAZ VILLAROEL** 

**jose.paz@epn.edu.ec** 

**Quito, mayo 2021**

# **DECLARACIÓN**

<span id="page-1-0"></span>Yo, Raymi Jonathan Campo Gualsaqui, declaro bajo juramento que el trabajo aquí descrito es de mi autoría; que no ha sido previamente presentada para ningún grado o calificación profesional; y, que he consultado las referencias bibliográficas que se incluyen en este documento.

A través de la presente declaración cedo mis derechos de propiedad intelectual correspondientes a este trabajo, a la Escuela Politécnica Nacional, según lo establecido por la Ley de Propiedad Intelectual, por su Reglamento y por la normatividad institucional vigente.

 **Raymi Jonathan Campo Gualsaqui** 

 $\frac{1}{2}$  ,  $\frac{1}{2}$  ,  $\frac{1$ 

# **CERTIFICACIÓN**

<span id="page-2-0"></span>Certifico que el presente trabajo fue desarrollado por Raymi Jonathan Campo Gualsaqui, bajo mi supervisión.

> **MSc. ING. FRANCISCO PAZ DIRECTOR DE TRABAJO**

 $\overline{\phantom{a}}$  , and the set of the set of the set of the set of the set of the set of the set of the set of the set of the set of the set of the set of the set of the set of the set of the set of the set of the set of the s

# **AGRADECIMIENTOS**

<span id="page-3-0"></span>Le agradezco a Dios por haberme acompañado y guiado a lo largo de mi carrera, por ser mi fortaleza en los momentos de debilidad y por brindarme una vida llena de aprendizajes, experiencias y sobre todo felicidad.

Le doy gracias a mis padres Matías y María por apoyarme en todo momento, por los valores que me han inculcado, y por haberme dado la oportunidad de tener una excelente educación en el transcurso de mi vida. Sobre todo, por ser un excelente ejemplo de vida a seguir.

A mis hermanos por ser parte importante de mi vida y representar la unidad familiar.

# **DEDICATORIA**

#### <span id="page-4-0"></span>A Dios.

Por haberme permitido llegar hasta este punto y haberme dado salud para lograr mis objetivos, además de su infinita bondad y amor.

A mi Madre María Gualsaqui.

Por haberme apoyado en todo momento, por sus consejos, sus valores, por la motivación constante que me ha permitido ser una persona de bien, pero más que nada, por su amor.

A mi Padre Matias Campo.

Por los ejemplos de perseverancia y constancia que lo caracterizan y que me ha infundado siempre, por el valor mostrado para salir adelante y por su amor.

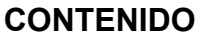

<span id="page-5-0"></span>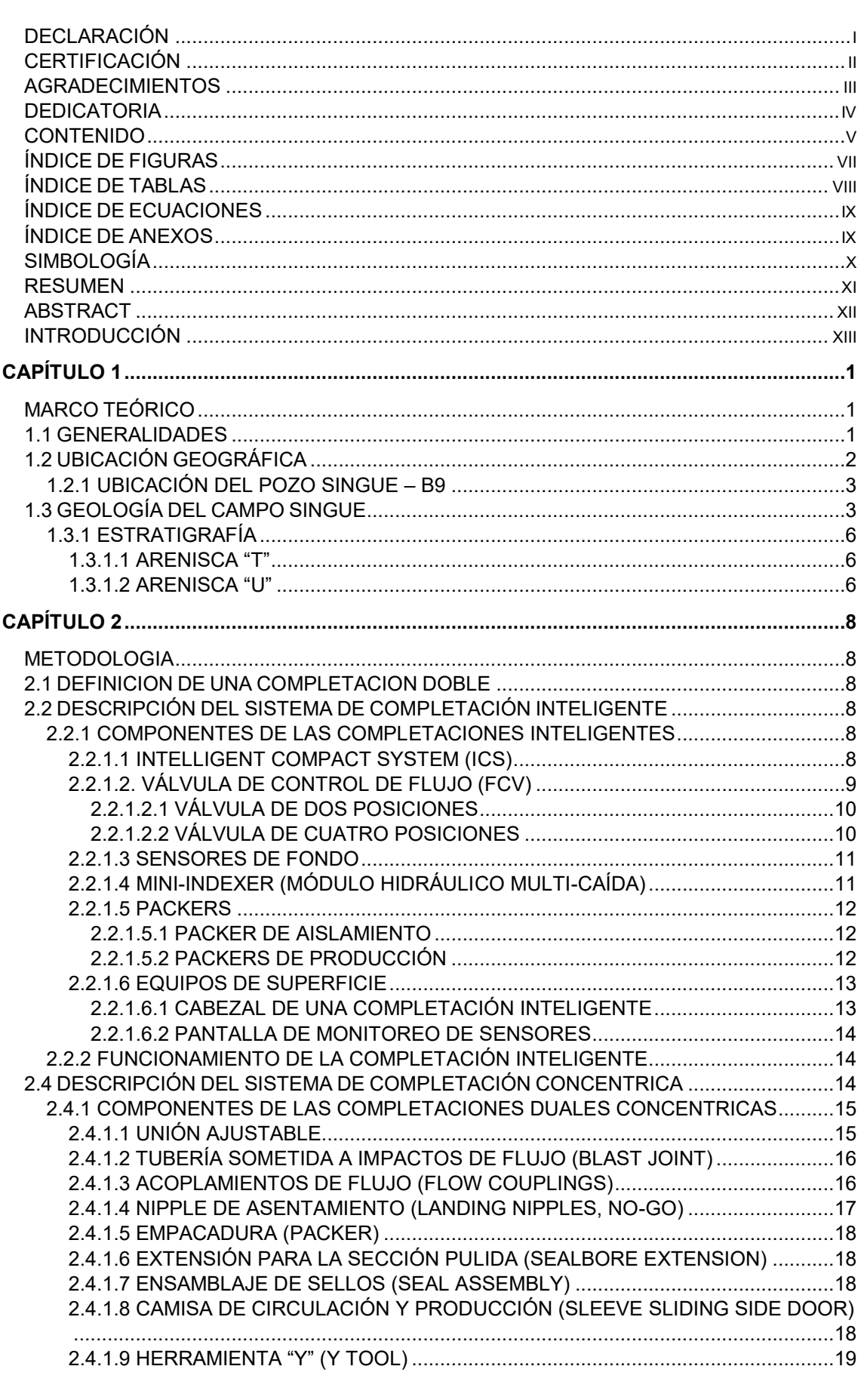

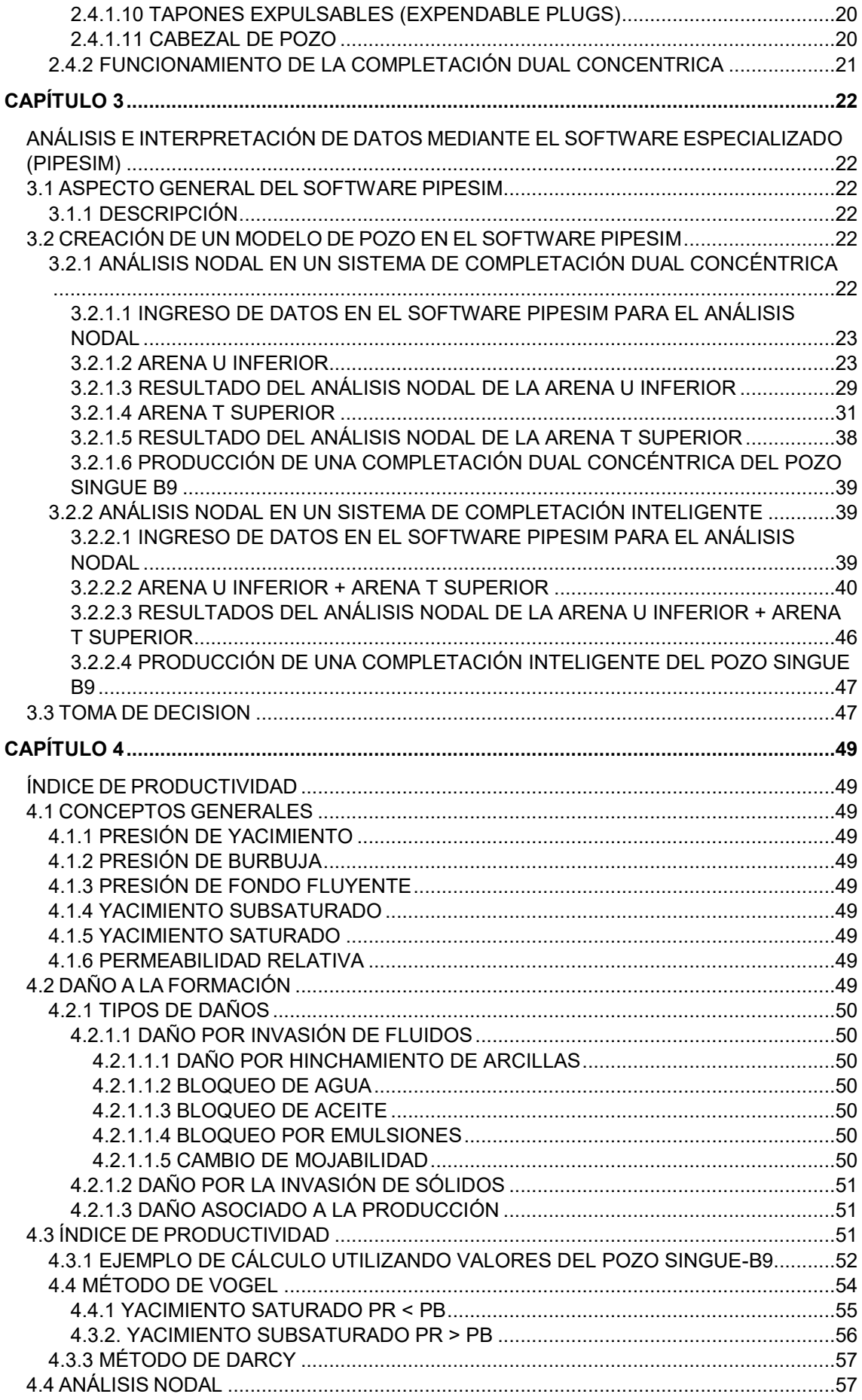

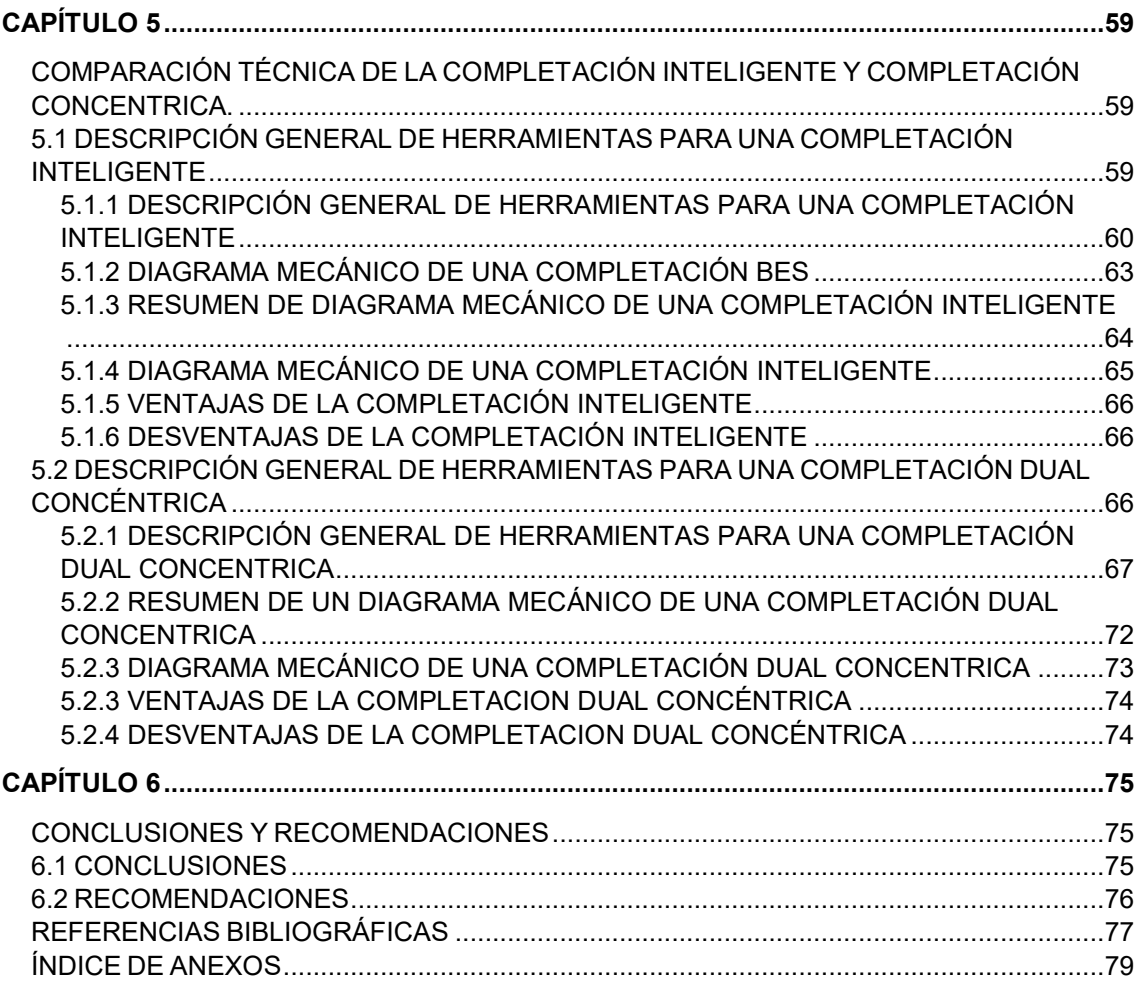

# **ÍNDICE DE FIGURAS**

<span id="page-7-0"></span>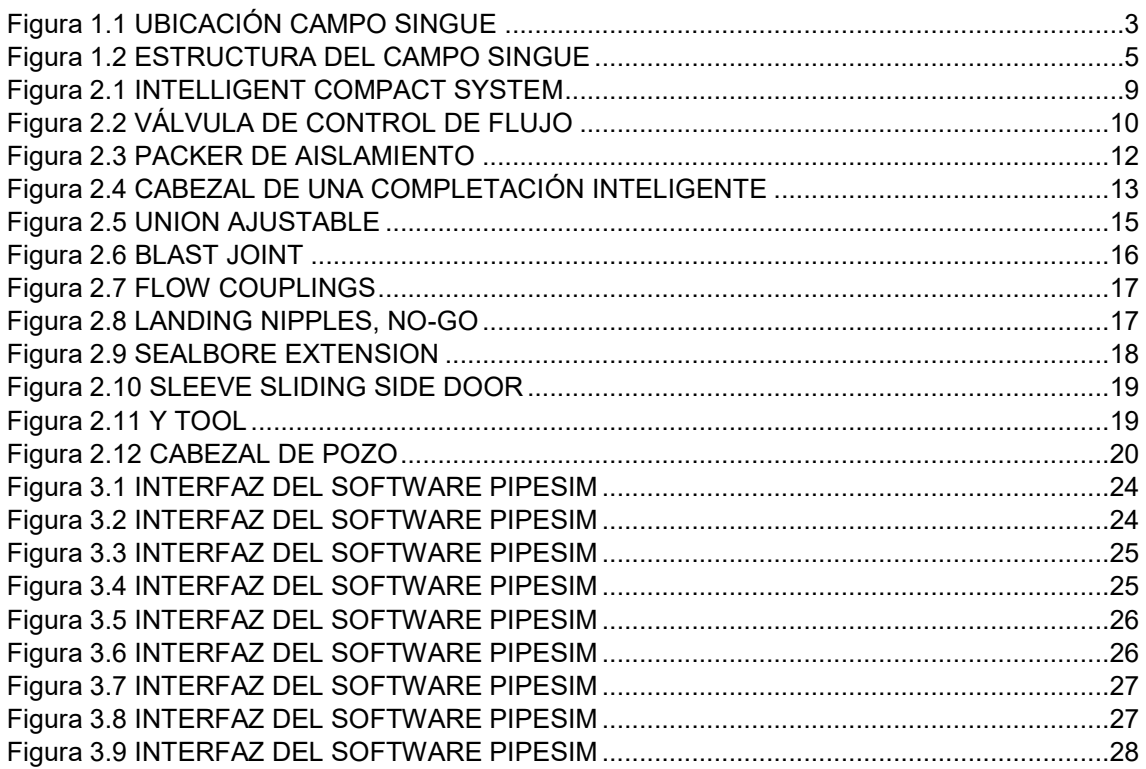

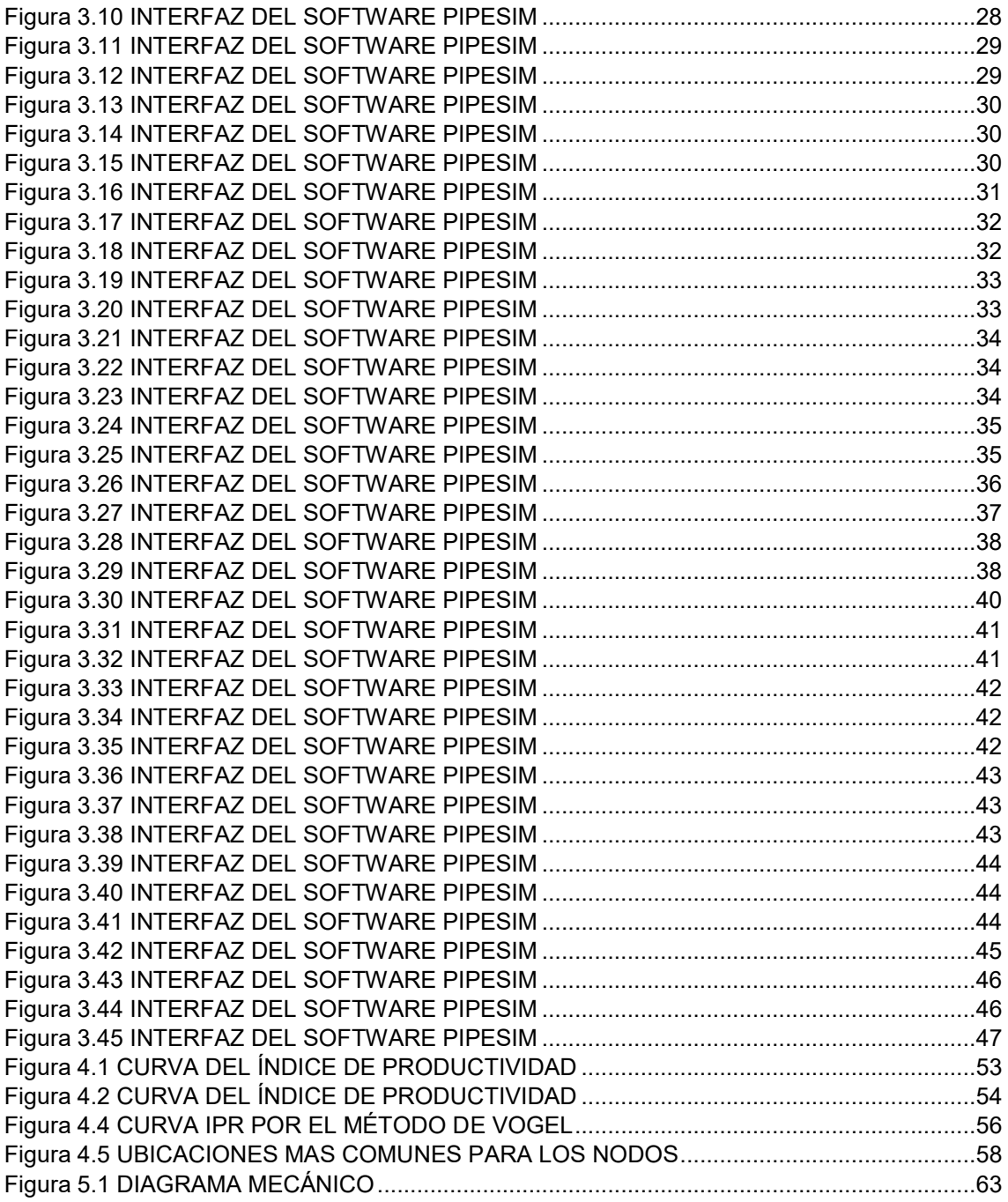

# **ÍNDICE DE TABLAS**

<span id="page-8-0"></span>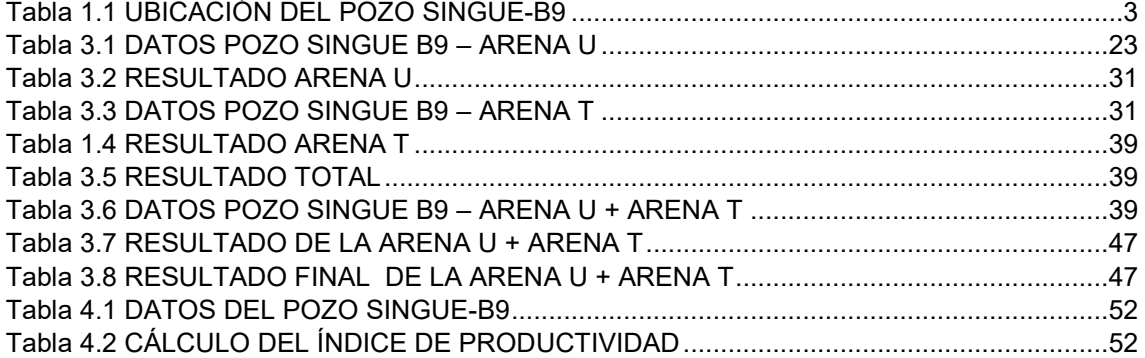

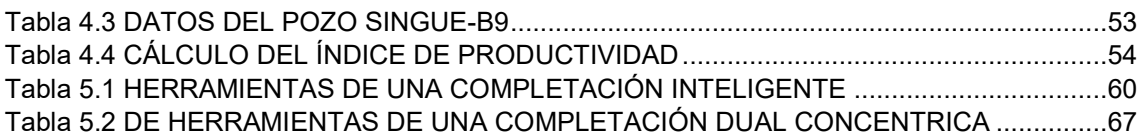

# **ÍNDICE DE ECUACIONES**

<span id="page-9-0"></span>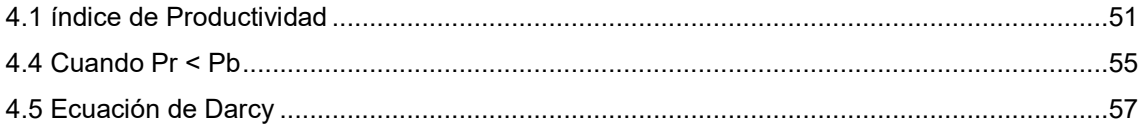

## **ÍNDICE DE ANEXOS**

<span id="page-9-1"></span>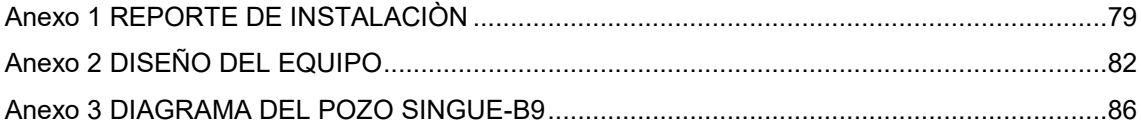

# **SIMBOLOGÍA**

<span id="page-10-0"></span>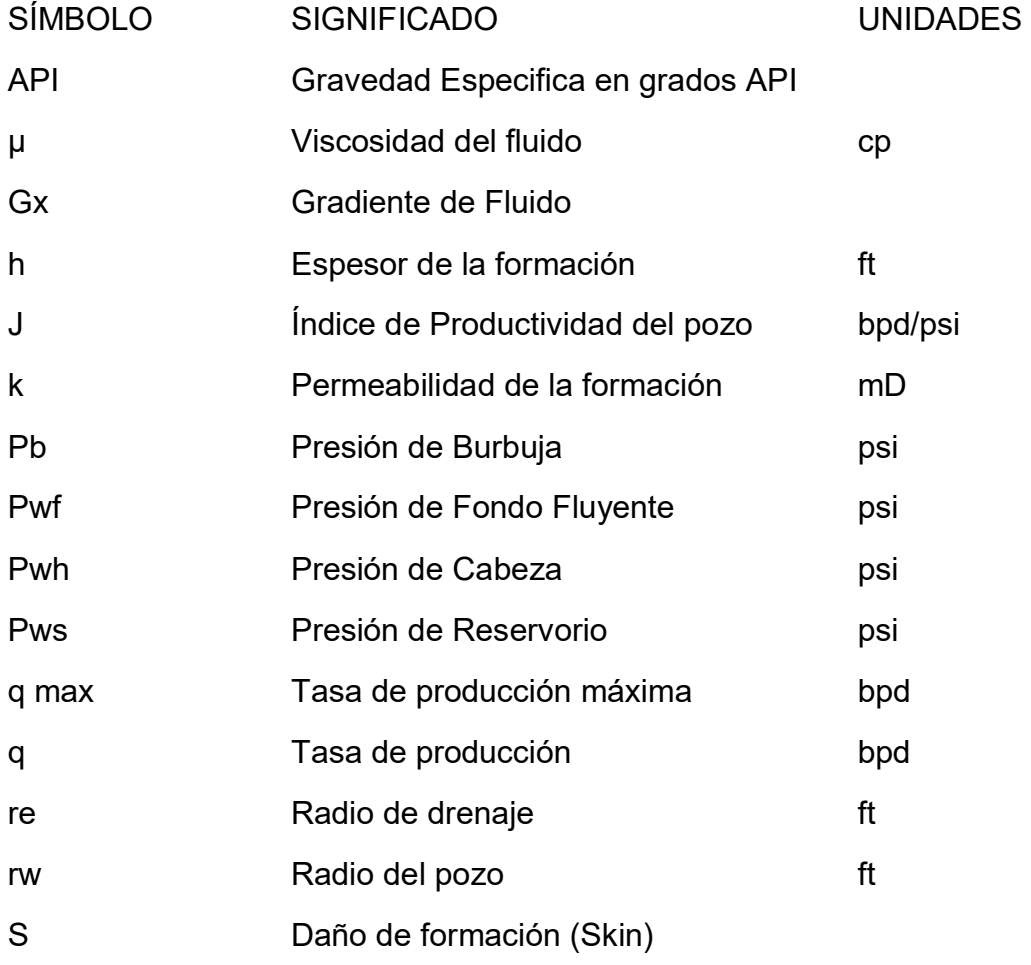

### **RESUMEN**

<span id="page-11-0"></span>El propósito de las compañías operadoras es producir las arenas de petróleo de una manera segura y confiable, la producción de dos arenas en un mismo pozo es una alternativa para este objetivo.

Las completaciones duales concéntricas, permiten obtener una producción simultánea de dos arenas productoras de un mismo pozo mediante la utilización de dos bombas electrosumergibles (BES).

Mientras que el sistema Intellizone es un mecanismo para la completación de pozos, orientado a producir de dos o más zonas simultáneamente, con la posibilidad de medir la producción de cada una de ellas, mediante el uso de una serie de válvulas y sensores que son manipuladas desde la superficie.

La comparación se la realizo utilizando los datos obtenidos por la completación Intellizone ya que esta se encuentra instalada y con ayuda del Software PIPESIM, y determinar cuál completación es más eficiente para el pozo Singue B9.

En ese sentido el presente trabajo tiene como finalidad evaluar el actual sistema de completación inteligente (Intellizone) y proponer si es necesario un cambio con el sistema concéntrico para determinar cuál sería la mejor completación que permita optimizar e incrementar la producción de los dos yacimientos (U Inferior y T Superior) del pozo Singue B9 operado por Gente Oil en el Bloque 53.

# **ABSTRACT**

<span id="page-12-0"></span>The purpose of the operating companies is to produce the oil sands in a safe and reliable way, the production of two sands in the same well is an alternative for this purpose.

The concentric dual completions, allow to obtain a simultaneous production of two producing sands of the same well through the use of two electric downhole pump (ESP).

While the Intellizone system is a mechanism for the completion of wells, oriented to produce two or more zones simultaneously, with the possibility of measuring the production of each of them, through the use of a series of valves and sensors that are manipulated from the surface.

The comparison is made using the data obtained by the Intellizone completion since it is installed and with the help of the PIPESIM Software, and to determine which completion is more efficient for the well Singue B9.

In this sense, the present work aims to evaluate the current system of intelligent completion (Intellizone) and propose if a change with the concentric system is necessary to determine which would be the best completion that allows to optimize and increase the production of the two deposits (U Lower and Upper T) of the well Singue B9 operated by Gente Oil in Block 53.

# **INTRODUCCIÓN**

<span id="page-13-0"></span>El contenido de este proyecto está dividido en 6 capítulos:

El capítulo 1 contiene una breve descripción del campo Singue y la ubicación del pozo Singue-B9, además de la estratigrafía de las arenas U Inferior y T Superior.

El capítulo 2 contiene la descripción de la Completación Intellizone y la descripción de la Completación Concéntrica, donde se define sus respectivas herramientas y el funcionamiento de cada completación.

El capítulo 3 contiene la aplicación y análisis teórico para poder realizar el análisis nodal del pozo con las dos completaciones, con el software especializado PIPESIM y mediante las comparaciones de los resultados se dio una toma de decisión.

El capítulo 4 contiene conceptos generales de yacimientos, tipos de daños, índice de productividad y el cálculo de la curva de índice de productividad para el pozo con las dos zonas.

El capítulo 5 contiene la descripción general de las herramientas, el diagrama mecánico, ventajas y desventajas para cada sistema de completación.

Y el último capítulo contiene las conclusiones y recomendaciones de este trabajo de titulación.

# **CAPÍTULO 1 MARCO TEÓRICO**

#### <span id="page-14-2"></span><span id="page-14-1"></span><span id="page-14-0"></span>**1.1 GENERALIDADES**

El campo Singue fue adjudicado el 23 de abril del 2012 a la empresa Gente Oil Ecuador Pte. Ltd. con una superficie de 34.46 kilómetros cuadrados (3.446 hectáreas). Hasta ese entonces sólo se habían perforado dos pozos: El Alama-01 perforado por CEPE en 1982 la cual resultó ser un pozo seco y el Singue-01 perforado por Petroproducción en 1990 teniendo un exitoso resultado con una producción inicial aproximada de 1575 BOPD de 25° API de la arena Napo U a 7740 ft. El pozo Singue-01 después de su completación y producción de 477,444.00 barriles de petróleo se cerró a causa de una obstrucción hoyo abajo en el año 1997. (Ocapana, 2015).

A partir del segundo semestre de 1988 hasta el primer trimestre de 1990 se realizó una campaña sísmica en áreas de operación directa en la Región Amazónica por parte de PETROPRODUCCIÓN – Filial de PETROECUADOR con el objeto de descubrir mayor cantidad de reservas hidrocarburíferas en el país.

Entre éstas áreas podemos mencionar el Campo Singue localizado al Norte del Campo Sansahuari, al Sur del Campo Victor Hugo Ruales (VHR).

Este campo fue confirmado por la línea sísmica CP88-326E que conjuntamente con líneas nuevas, como líneas procesadas de campañas anteriores se interpreta y detecta la presencia de una estructura de tipo anticlinal de dirección preferencial Norte-Sur, muy poco influenciada por la falla localizada en el flanco Occidental, presenta un adelgazamiento lo que nos indica que se trata de una estructura antigua, es decir ya estuvo formada en el momento de la migración de los hidrocarburos, esta estructura tiene una extensión de 4000 ft de largo por 300 ft de ancho, dando un área aproximada de 100 hectáreas.

En enero del 2013 Gente Oil Ecuador Pte. realizó un WO después de determinar las malas condiciones en las que se encontraba el revestimiento y el problema de la obstrucción que consistía de una varilla de bombeo rota que no había podido ser retirada conjuntamente con la bomba en 1997, la producción comenzó

al principio libre de agua con 700 BPPD de 25° API que fue transportado por vacuums por la carretera hasta el campo Sansahuari de PETROAMAZONAS para su fiscalización, finalmente se llevó al campo Tipishca, donde se construyeron instalaciones temporales de fiscalización.

Con la perforación del pozo Singue - B2 en una segunda plataforma de perforación llamada plataforma Singue B construida paralelamente en el 2013, se realizaron pruebas de producción encontrando los siguientes resultados: 1100 BPPD de 20° API con 0 % de BSW, encontrando un potencial importante de reservas en la arena Napo U y Napo T.

Luego se perforó el pozo Singue B-3 cuyas pruebas arrojaron tasas superiores a 1200 bpd y se encontró que las arenas Napo U, tanto Inferior como Superior contenían petróleo y que la arena Napo T es una arena petrolífera de mayor espesor.

Los pozos de desarrollo Singue B2 y B3 con levantamiento BES se basaron en la reinterpretación de la sísmica 3D proporcionada por Sinopec en el año 2005, a su vez, con la información obtenida de estos pozos se consiguió realizar ajustes a la sísmica existente. El estudio de núcleos, análisis de fluidos en pruebas PVT, pruebas de presión han permitido simular nuevas condiciones en el reservorio lo que a su vez significó nuevos límites en la estructura original para ampliar el campo.

El campo Singue pertenece conjuntamente con los campos Atacapi, Carabobo, Chanangue, Cuyabeno, Frontera, Pacayacu, Parahuacu, Peña Blanca, Pichincha, Sansahuari, Secoya, Shuara, Shushuqui, Tapi-Tetete y Cantagallo ahora denominado Victor Hugo Ruales (VHR) al área Libertador. (Geociencias, 2015).

#### <span id="page-15-0"></span>**1.2 UBICACIÓN GEOGRÁFICA**

El Bloque 53, campo Singue está ubicado en la provincia de Sucumbíos, cantones Putumayo y Lago Agrio, en las parroquias de Pacayacu y Palma Roja, a unos 259 km al oriente de Quito, localizado al Norte del Campo Sansahuari, al Sur del Campo Victor Hugo Ruales (VHR), al Este del Campo Ocano-Peña Blanca, al Noreste del Campo Libertador y al Oeste de los Campos Blanca y Tipishca-Huaico, tiene una superficie aproximada de 34.46 kilómetros cuadrados (3.446 hectáreas aproximadamente). Geográficamente el campo se encuentra situado en la zona 18 Sur en coordenadas UTM. (Geociencias, 2015).

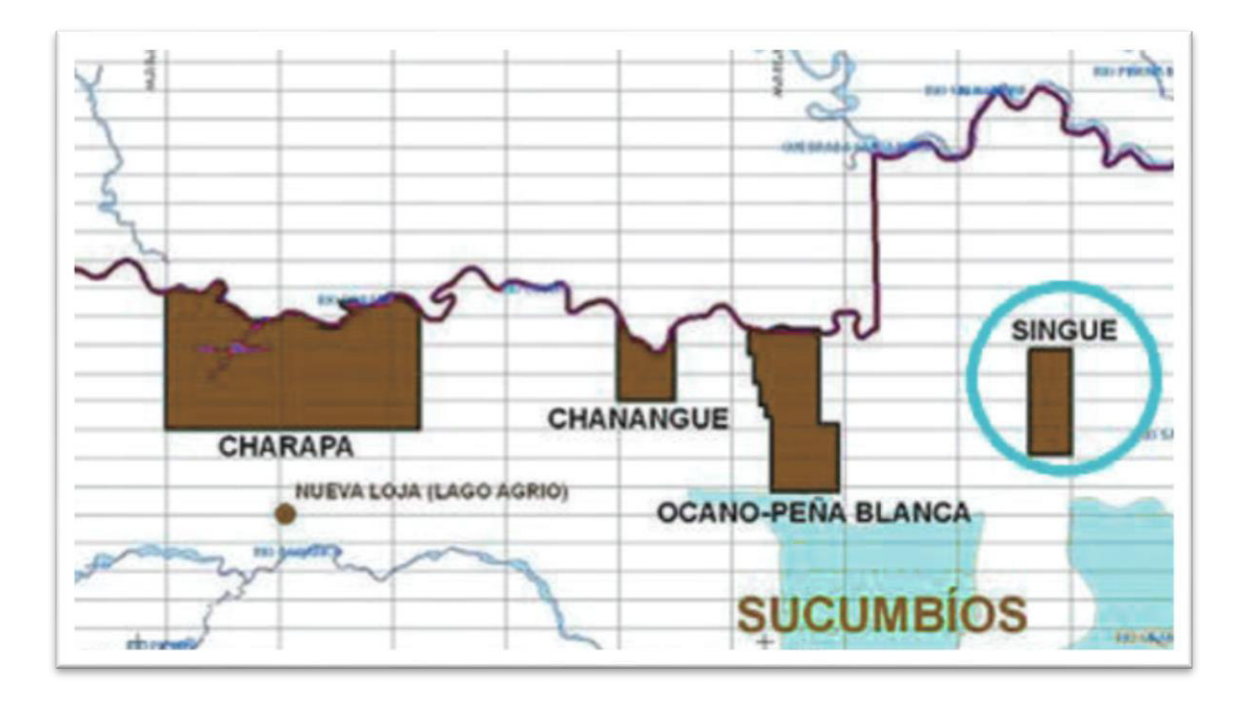

#### **Figura 1.1** UBICACIÓN CAMPO SINGUE **Fuente:** ARCH **Elaborado por:** RAYMI CAMPO

#### <span id="page-16-3"></span><span id="page-16-2"></span><span id="page-16-0"></span>**1.2.1 UBICACIÓN DEL POZO SINGUE – B9**

#### **Tabla 1.1 UBICACIÓN DEL POZO SINGUE-B9**

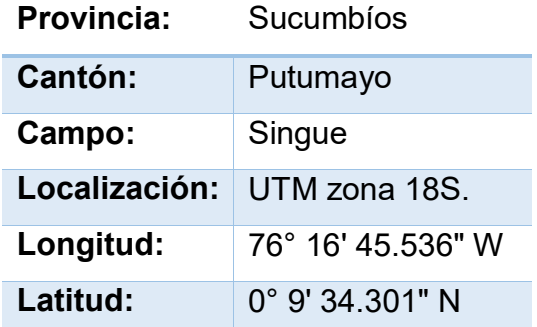

#### **Fuente:** ARCH **Elaborado por:** RAYMI CAMPO

#### <span id="page-16-1"></span>**1.3 GEOLOGÍA DEL CAMPO SINGUE**

La zona donde se encuentra el Campo Singue está geológicamente recubierta por sedimentos de aluvión que han formado terrazas antiguas y depósitos modernos en las inmediaciones del río San Miguel que constituyen el principal sistema de drenaje. En el resto del área se encuentran depósitos sedimentarios que pertenecen a la Formación Curaray, la misma que se extiende ampliamente sobre la región noroccidental del oriente ecuatoriano. Las unidades aflorantes corresponden a las capas superiores de edad Mio-Pliocénica de la ya mencionada Formación Curaray, y aluviones bajo terrazas indiferenciadas del Cuaternario. (Geociencias, 2015).

La cuenca deposicional está estructurada como como resultado de esfuerzos transgresivos presentes a partir del Cretácico terminal, los mismos que provocaron la inversión tectónica de antiguas fallas normales.

A la misma época, la cuenca se constituyó en una sede de sedimentación de tipo continental y lacustre, a la que sobreyacen las rocas sedimentarias de plataforma de mesozoico tardío y la corteza continental pre-cámbrica. Estos depósitos detríticos y localmente carbonatados (conglomerados, areniscas, arcillas y calizas) tienen una amplia potencia. La cuenca es asimétrica, con su eje de depósitos cercanos a las estribaciones orientales. (Geociencias, 2015).

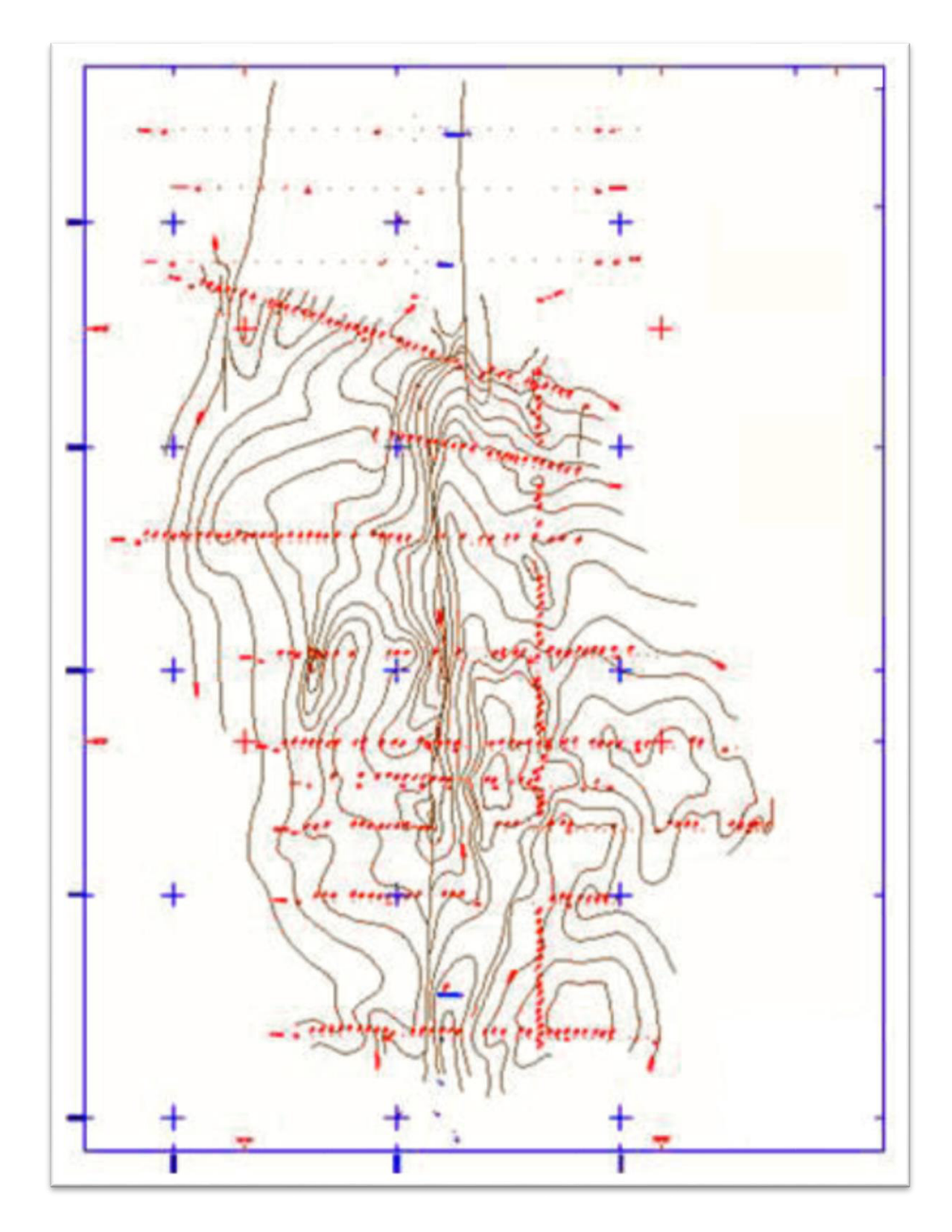

<span id="page-18-0"></span>**Figura 1.2** ESTRUCTURA DEL CAMPO SINGUE

**Fuente:** ARCH **Elaborado por:** RAYMI CAMPO

#### <span id="page-19-0"></span>**1.3.1 ESTRATIGRAFÍA**

La estratigrafía de la zona puede subdividirse en mega secuencias, con diferentes características sedimentológicas y tectónicas que reflejan las distintas etapas evolutivas de la cuenca.

La estratigrafía general de la cuenca oriental comprende los siguientes depósitos de edades geológicas en orden secuencial de más antiguas a más recientes: Las formaciones de interés para el estudio son: formación Napo T superior y U inferior, las cuales se encuentran saturadas por hidrocarburo. (Barragán Rivadeneira, 2014).

#### <span id="page-19-1"></span>**1.3.1.1 ARENISCA "T"**

La arenisca T está formada de areniscas masivas, a veces calcáreas en la base y a menudo glauconíticas en la parte inferior, con intercalaciones de limolitas y complejos laminados de lodolita – limonita, se subdividen a la Arenisca "T" en tres miembros de acuerdo a su ambiente de depositación: Arenisca "T" Basal, Arenisca "T" Inferior, Arenisca "T" Superior. Para nuestro estudio solo haremos referencia a la Arena T Superior.

 *Arenisca "T" Superior:* constituida por bancos de areniscas glauconíticas, la mayoría de veces calcáreas, intercaladas con lutitas, depositadas en un ambiente de estuario con canales de marea, bancos marinos glauconíticos y depósitos de plataforma marina abierta. (Barragán Rivadeneira, 2014).

#### <span id="page-19-2"></span>**1.3.1.2 ARENISCA "U"**

La arenisca U es una arenisca cuarzosa, con feldespatos y fragmentos líticos en menor proporción. Entre los minerales accesorios se describen, circón, muscovita y glauconita. La matriz predominante es caolinítica y cemento silíceo. La porosidad en su mayoría es intergranular con un porcentaje promedio del 17% y ocasionalmente es intragranular con disolución. La Arenisca "U" ha sido subdividida en dos: Arenisca "U" Inferior y Arenisca "U" Superior. Para nuestro estudio solo haremos referencia a la Arena U Inferior.

 *La arenisca "U" Inferior:* constituida por una arenisca cuarzosa, marrón, café claro, grano fino a muy fino, ocasionalmente grano medio, selección regular, cemento silicio, buena saturación de hidrocarburos, fluorescencia amarillo-blanquecino, corte lento, residuo café claro. (Barragán Rivadeneira, 2014).

# **CAPÍTULO 2 METODOLOGIA**

#### <span id="page-21-2"></span><span id="page-21-1"></span><span id="page-21-0"></span>**2.1 DEFINICION DE UNA COMPLETACION DOBLE**

Las completaciones dobles son una técnica de producción de crudo de dos o más arenas al mismo tiempo, que reemplaza a la técnica de completación simple y se aplica dependiendo de potencial de cada pozo.

Existen varios parámetros que se deben analizar antes de considerar qué tipo de equipo se debe usar en un determinado pozo, se hace un análisis conjunto como: el intervalo entre disparos, potencial de producción, entre otros, son los que definen el tipo de tecnología a usarse, pues si un pozo no es muy productivo, resultaría costoso introducir un sistema como el mencionado anteriormente.

#### <span id="page-21-3"></span>**2.2 DESCRIPCIÓN DEL SISTEMA DE COMPLETACIÓN INTELIGENTE**

En las completaciones inteligentes, se puede medir y seleccionar el control de flujo del fluido hacia adentro o hacia fuera del pozo, o en un intervalo específico, mediante unas válvulas, las cuales se pueden controlar desde superficie.

El término IC (Intelligent Completions) es usado para abarcar el uso de productos y de tecnologías para la supervisión y control del funcionamiento del yacimiento, sin tener que desplegar un aparejo o equipo para alterar la configuración física del pozo.

### <span id="page-21-5"></span><span id="page-21-4"></span>**2.2.1 COMPONENTES DE LAS COMPLETACIONES INTELIGENTES 2.2.1.1 INTELLIGENT COMPACT SYSTEM (ICS)**

Es un sistema compacto que consta de un packer, pup joint, un sensor de monitoreo y una válvula de control de flujo de 4 posiciones, es un sistema pre ensamblado y tiene como ventajas ahorro en el tiempo de instalación.

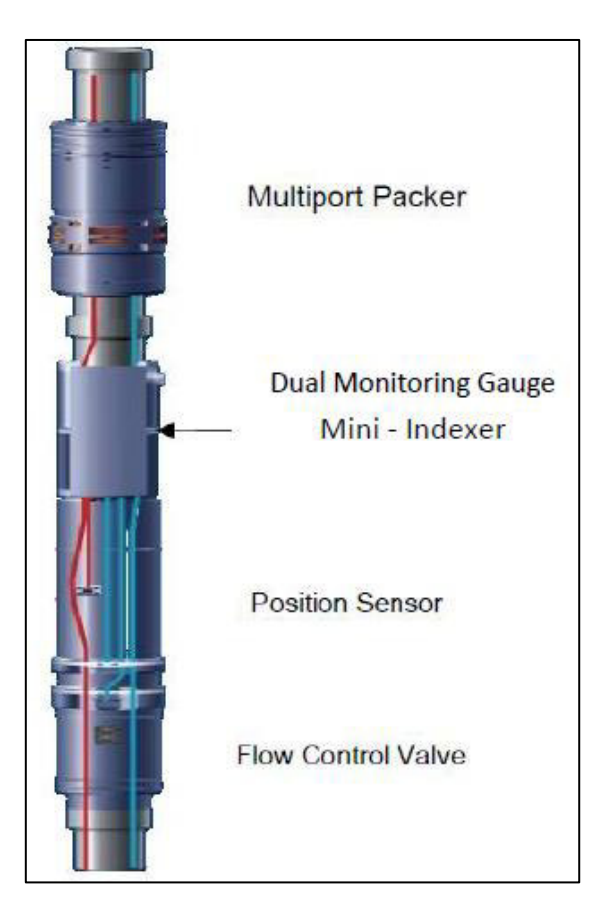

**Figura 2.1** INTELLIGENT COMPACT SYSTEM **Fuente:** SCHLUMBERGER **Elaborado por:** RAYMI CAMPO

#### <span id="page-22-1"></span><span id="page-22-0"></span>**2.2.1.2. VÁLVULA DE CONTROL DE FLUJO (FCV)**

Es una válvula se utiliza para controlar y regular el flujo del reservorio, la cual puede estar en posición abierta o cerrada.

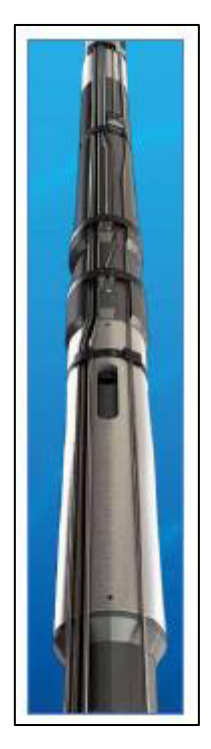

**Figura 2.2** VÁLVULA DE CONTROL DE FLUJO **Fuente:** SCHLUMBERGER **Elaborado por:** RAYMI CAMPO

#### <span id="page-23-2"></span><span id="page-23-0"></span>**2.2.1.2.1 VÁLVULA DE DOS POSICIONES**

La válvula On-Off está compuesta de una sección de control y un actuador. La posición de la sección de control de flujo, abierta o cerrada, es asegurada en el sitio por medio de un mecanismo de pinza ubicado en el actuador.

La válvula se utiliza en conjunto con un sistema de línea hidráulica dual de ¼ pg. Este sistema ofrece la ventaja de operar en condiciones ambientales severas, sin importar la presión del yacimiento, y sin importar la profundidad del pozo.

### <span id="page-23-1"></span>**2.2.1.2.2 VÁLVULA DE CUATRO POSICIONES**

La válvula de 4 posiciones está compuesta de un estrangulador y un actuador manejado por una ranura tipo J del Indexer. La posición del estrangulador es controlada mediante el Indexer, estas posiciones del estrangulador dentro de las cuatro locaciones incrementales, permiten un control de flujo preciso. Cada medida del Indexer corresponde a una posición del estrangulador de la válvula. Las cuatro posiciones de la herramienta usan una pinza para asegurar la posición de la herramienta.

#### <span id="page-24-0"></span>**2.2.1.3 SENSORES DE FONDO**

Los sensores de fondo proporcionan información valiosa de la temperatura y presión del pozo, que son datos de vital importancia ya que la correcta interpretación de estos parámetros indica la posibilidad del cambio de tamaño de las bombas, posible trabajo de un reacondicionamiento, el sobrecalentamiento del motor entre otros.

No requieren de sistemas especiales ya que las señales son enviadas a superficie a través de unos cables de energía.

El monitoreo permanente con sensores provee datos de producción de la cara de la formación en el pozo, en tiempo real sin la necesidad de intervención del pozo.

#### <span id="page-24-1"></span>**2.2.1.4 MINI-INDEXER (MÓDULO HIDRÁULICO MULTI-CAÍDA)**

El Mini - Indexer se instala externamente en el tubing dentro del sistema compacto Intellizone. Este dispositivo es conectado para ambos puertos abiertos y cerrados de las válvulas del control de flujo, en serie a la línea de control hidráulico desplegada en superficie.

Las válvulas de multi-posición y las válvulas on-off pueden ser desplegadas en zonas múltiples y en varias configuraciones. El mini Indexer direcciona el pulso de presión de la línea de control de flujo requerida al lugar apropiado de cada válvula de pistón para que actúe la válvula de interés. En completaciones con múltiples sistemas compactos inteligentes y requerimientos de líneas de control reducidos, la inclusión del mini Indexer permite que hasta 3 zonas con válvulas de control de flujo on/off sean instaladas en una sola línea de control hacia la superficie. El mini Indexer puede ser instalado en zonas adicionales usando más líneas hidráulicas.

El mini Indexer permite que los sistemas compactos Intellizone sean desplegados a más zonas para ser controlados en forma individual desde superficie en completaciones que tienen un número limitado de penetraciones disponibles a través del packer o el tubing hanger

#### <span id="page-25-0"></span>**2.2.1.5 PACKERS**

#### <span id="page-25-1"></span>**2.2.1.5.1 PACKER DE AISLAMIENTO**

El packer de aislamiento es colocada mediante presión diferencial aportada por la sarta del tubing. El packer aislante no posee una característica de anclaje, sin deslizamiento. Para su aplicación se necesita una selección cuidadosa ya que la presión diferencial a través del elemento es limitada y el packer puede moverse a través del tramo del tubing. El elemento robusto del conjunto es tolerante al movimiento y ha sido probado para verificar la tolerancia al movimiento. El uso primario del packer de aislamiento está entre los packers de producción como una característica de aislamiento.

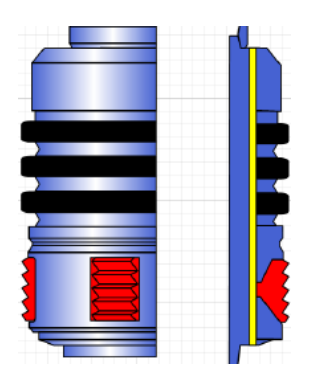

**Figura 2.3** PACKER DE AISLAMIENTO **Fuente:** SCHLUMBERGER **Elaborado por:** RAYMI CAMPO

#### <span id="page-25-3"></span><span id="page-25-2"></span>**2.2.1.5.2 PACKERS DE PRODUCCIÓN**

**Packer Cut-To-Release (CTR):** El packer de producción CTR es colocada mediante presión diferencial aportada por la sarta del tubing. Este requiere el aislamiento entre la sarta del tubing y el anular para cerrar las válvulas de control o para el uso de la bola de asiento, tapón, válvula u otro dispositivo de supresión de tubería que permita asentar el packer.

El método de recuperación es por intervención, se corta un objetivo específico con el packer. La herramienta de corte es luego recuperada y el packer se puede sacar del agujero.

**Packer Straight-Pull-Release (SPR):** El packer de producción SPR es colocada mediante la presión diferencial de la sarta del tubing. Este packer requiere aislamiento entre la sarta del tubing y el anular para cerrar las válvulas de control o para el uso de la bola de asiento, tapón, válvula u otro dispositivo de supresión de tubería que permita asentar el packer.

El método de recuperación primaria es la liberación por tensión del mecanismo de corte. El método secundario de contingencia para la recuperación es por la intervención y corte de un objetivo especificado dentro del packer. La herramienta de corte es luego recuperada y el packer se puede sacar del agujero.

#### **Diferencias del Packer CTR y Packer SPR**

En el packer CTR se hace presión a través del tubing y requiere intervención para liberar el packer mientras que el packer SPR se hace presión a través del tubing y no requiere intervención para liberar el packer.

#### <span id="page-26-0"></span>**2.2.1.6 EQUIPOS DE SUPERFICIE**

#### <span id="page-26-1"></span>**2.2.1.6.1 CABEZAL DE UNA COMPLETACIÓN INTELIGENTE**

Los cabezales permiten la instalación de los colgadores y tuberías, provistos con la preparación adecuada para la mayoría de los conectores eléctricos.

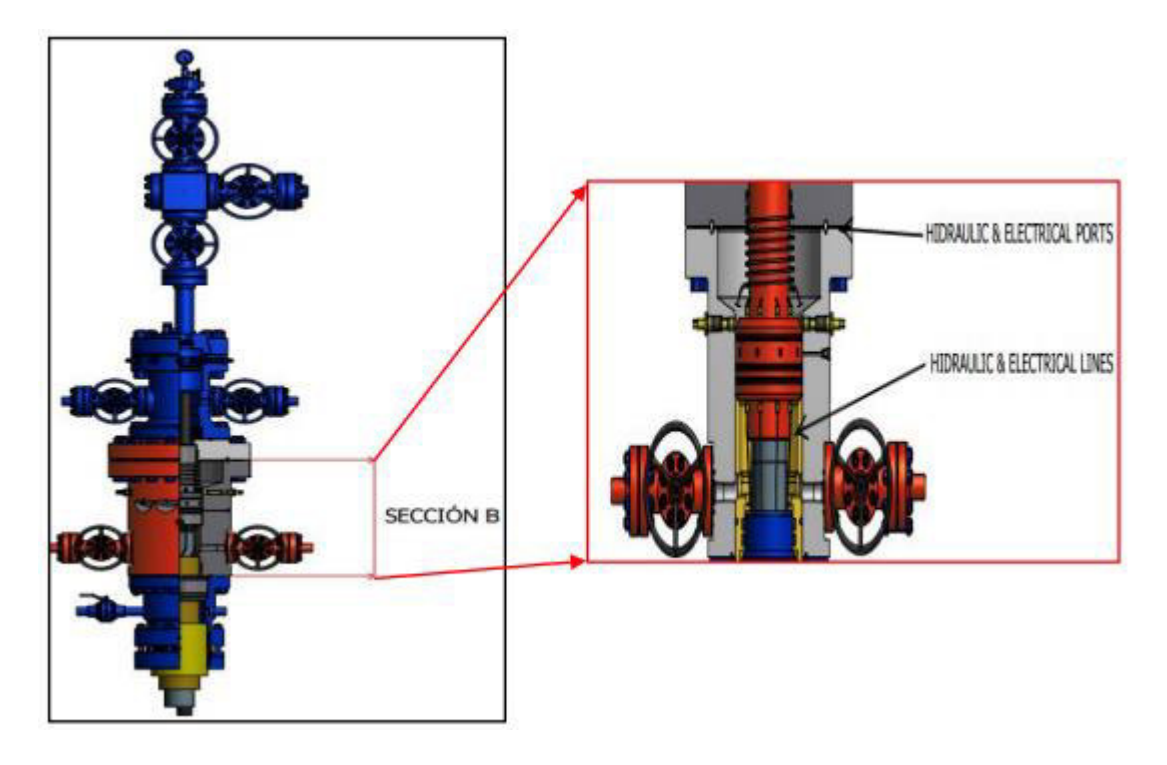

<span id="page-26-2"></span>**Figura 2.4** CABEZAL DE UNA COMPLETACIÓN INTELIGENTE **Fuente:** SCHLUMBERGER **Elaborado por:** RAYMI CAMPO

#### <span id="page-27-0"></span>**2.2.1.6.2 PANTALLA DE MONITOREO DE SENSORES**

Los sensores localizados dentro del pozo envían la información a través de cable eléctrico hasta las pantallas de monitoreo ubicadas en superficie, donde se codifican estas señales eléctricas en datos que podemos monitorear desde la pantalla. Las informaciones obtenidas por los sensores son: tasa de producción, temperatura y presión de fondo.

#### <span id="page-27-1"></span>**2.2.2 FUNCIONAMIENTO DE LA COMPLETACIÓN INTELIGENTE**

La funcionalidad de este sistema permite realizar cambios a la completación, en lo que respecta a las características del yacimiento o Inflow y condiciones mecánicas u Outflow de un pozo, sin necesidad de realizar alguna intervención con un taladro.

La fuerza hidráulica es suministrada por el panel de control y se transmite a través de líneas hidráulicas que se conectan con los dispositivos hidráulicos bajados en el pozo, con lo cual se puede chocar, abrir o cerrar completamente la entrada de flujo desde la o las zonas productoras a la sarta de producción,

Generalmente se bajan sensores con el fin de realizar un monitoreo de la presión, temperatura, caudal y corte de agua para cada una de las zonas.

#### <span id="page-27-2"></span>**2.4 DESCRIPCIÓN DEL SISTEMA DE COMPLETACIÓN CONCENTRICA**

La completación dual concéntrica es un ensamblaje de equipos, herramientas y bombas, donde su diseño permite producir de manera separada dos zonas productoras existentes en un mismo pozo pero que se encuentran en diferentes arenas y por tanto en diferentes profundidades.

Existen dos tipos de ensamblajes, el primero consta de una bomba electro sumergible para producir de una zona, mientras que la otra zona se produce a flujo natural, el segundo ensamblaje consta de dos bombas electro sumergible las cuales se encargaran de producir cada una de su respectiva zona de manera separada. Ambos ensamblajes tendrán un diseño de tuberías concéntricas, las cuales evitarán que se produzca la mezcla de fluidos de las dos distintas zonas.

Una Completación Dual con bomba electrosumergible es un diseño de doble sarta de tuberías, acoples, accesorios y herramientas que permite producir de dos zonas, individualmente en forma independiente y al mismo tiempo.

Pueden ser:

- Duales Paralelas.
- Duales Concéntricas.

Con esto se consigue que las dos zonas sean independientes, o simultáneamente producidas, ya que la producción de cada zona llega a superficie a través de tuberías diferentes. Los fluidos producidos de cada uno de los intervalos del yacimiento pueden medirse independientemente en superficie ya que cada unidad BES se comporta como un sistema independiente, tiene su propio equipo en superficie y en subsuelo. Para este estudio solo se tomará en cuenta la Completación Dual Concentrica.

### <span id="page-28-0"></span>**2.4.1 COMPONENTES DE LAS COMPLETACIONES DUALES CONCENTRICAS**

#### <span id="page-28-1"></span>**2.4.1.1 UNIÓN AJUSTABLE**

Se instalan en la sarta de perforación para facilitar el espaciamiento reducido en la superficie y entre los componentes del subsuelo, mejorando el trabajo al momento de instalar el equipo BES.

Las uniones ajustables con llave, dan torque a la tubería de producción (tubing) a través del packer y a otros equipos de fondo.

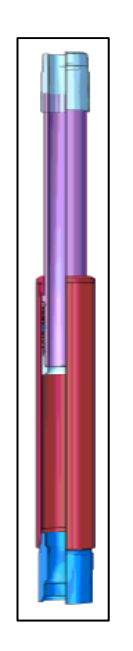

<span id="page-28-2"></span>**Figura 2.5** UNION AJUSTABLE **Fuente:** HALLIBURTON **Elaborado por:** RAYMI CAMPO

#### <span id="page-29-0"></span>**2.4.1.2 TUBERÍA SOMETIDA A IMPACTOS DE FLUJO (BLAST JOINT)**

Son instalados en la tubería de producción frente a las perforaciones en pozos con dos o más zonas. Ayudan a prevenir el daño en la tubería de producción (corrosión), esto aumenta la vida útil de la tubería de producción.

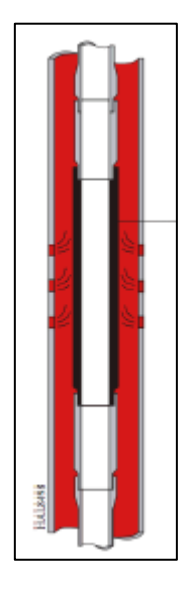

**Figura 2.6** BLAST JOINT **Fuente:** HALLIBURTON **Elaborado por:** RAYMI CAMPO

#### <span id="page-29-2"></span><span id="page-29-1"></span>**2.4.1.3 ACOPLAMIENTOS DE FLUJO (FLOW COUPLINGS)**

La presencia de una discontinuidad en el diámetro interno de la tubería de producción, así como la configuración del arreglo de las completaciones con la instalación de diferente dispositivo como una camisa o nipples de asentamiento, deben ser considerados, porque estos pueden producir turbulencia la cual desgasta a la tubería como a los dispositivos. Por lo tanto, es de suma importancia instalar los acoplamientos de flujo con buenas características de espesores de pared, y se las pueda colocar arriba y por debajo de un dispositivo, para prolongar la vida de ese sistema.

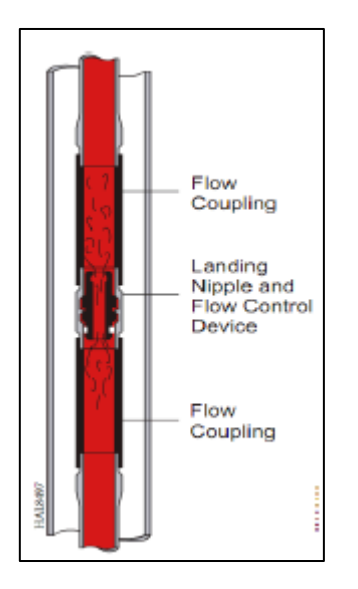

**Figura 2.7** FLOW COUPLINGS **Fuente:** HALLIBURTON **Elaborado por:** RAYMI CAMPO

#### <span id="page-30-1"></span><span id="page-30-0"></span>**2.4.1.4 NIPPLE DE ASENTAMIENTO (LANDING NIPPLES, NO-GO)**

Es una herramienta de seguridad, son corridos dentro del pozo sobre la tubería de completación para proveer una locación específica de asentamiento para el equipo de subsuelo de control de flujo.

Los nipples de asentamiento son instalados normalmente donde sean requeridos, con el objetivo de lograr evitar algún problema, regulando o controlando el flujo de los fluidos provenientes de la zona productora.

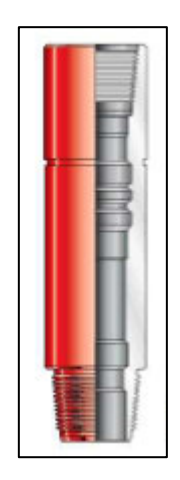

<span id="page-30-2"></span>**Figura 2.8** LANDING NIPPLES, NO-GO **Fuente:** HALLIBURTON **Elaborado por:** RAYMI CAMPO

#### <span id="page-31-0"></span>**2.4.1.5 EMPACADURA (PACKER)**

Herramienta que sirve para aislar dos zonas o arenas. Son efectivos para completaciones simples o completaciones de varias zonas zonas.

Están diseñados para salir libremente del hueco del pozo de todos los dispositivos de ajuste y mantener una larga área de bypass de los fluidos a través del mismo.

#### <span id="page-31-1"></span>**2.4.1.6 EXTENSIÓN PARA LA SECCIÓN PULIDA (SEALBORE EXTENSION)**

Son extensiones para ampliar la superficie pulida por debajo del packer.

Permite que en un solo viaje la herramienta de recuperación del packer rote para ser utilizada cuando la tubería es corrida por debajo del ensamblaje del packer.

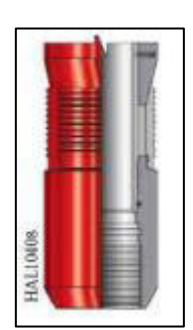

**Figura 2.9** SEALBORE EXTENSION **Fuente:** HALLIBURTON **Elaborado por:** RAYMI CAMPO

#### <span id="page-31-4"></span><span id="page-31-2"></span>**2.4.1.7 ENSAMBLAJE DE SELLOS (SEAL ASSEMBLY)**

Los ensambles de sello permanente y recuperable actúan como packer entre la tubería de producción y el packer.

El ensamblaje de sello de montaje consta de tres componentes principales:

- Unidades de sello.
- Localizador
- Muleshoe guide (Guía casco de mula)

#### <span id="page-31-3"></span>**2.4.1.8 CAMISA DE CIRCULACIÓN Y PRODUCCIÓN (SLEEVE SLIDING SIDE DOOR)**

Es un equipo de apertura con una camisa en su interior que se puede abrir o cerrar usando métodos estándar slickline. Esta camisa permite la comunicación entre la tubería de producción (tubing) y el anular tubing/casing. Consta de un

nipple adicional de aterrizaje en la sarta de producción para una amplia variedad de equipos de control de flujo.

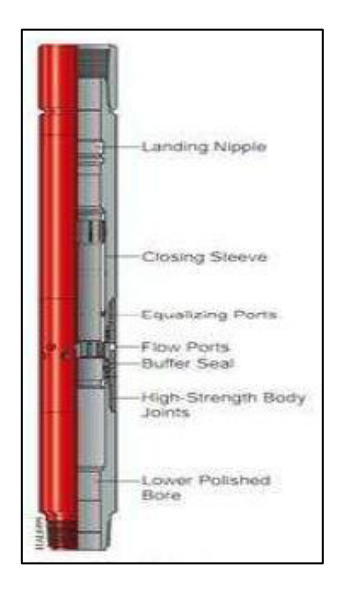

**Figura 2.10** SLEEVE SLIDING SIDE DOOR **Fuente:** HALLIBURTON **Elaborado por:** RAYMI CAMPO

#### <span id="page-32-1"></span><span id="page-32-0"></span>**2.4.1.9 HERRAMIENTA "Y" (Y TOOL)**

Es una herramienta en forma de "Y". Posee en su interior un sistema de comunicaciones y sellos para prevenir la recirculación y desviar los fluidos provenientes de los equipos sumergibles por diferentes direcciones, permitiendo de esta manera la producción de los fluidos de las diferentes zonas.

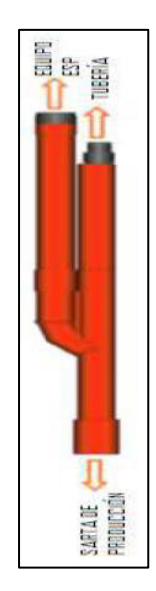

<span id="page-32-2"></span>**Figura 2.11** Y TOOL **Fuente:** HALLIBURTON **Elaborado por:** RAYMI CAMPO

#### <span id="page-33-0"></span>**2.4.1.10 TAPONES EXPULSABLES (EXPENDABLE PLUGS)**

Son accesorios de control de flujo, diseñados paras ser insertados en un NO-GO y servir como sello con características propias. Se asientan y recuperan mediante cable de acero con herramientas apropiadas, pudiendo también ser lanzados en caída libre hasta su destino en el NO-GO.

#### <span id="page-33-1"></span>**2.4.1.11 CABEZAL DE POZO**

Soporta todo el equipo de fondo y la tubería de producción. También crea un sello alrededor del cable y de la tubería de producción, también sirve para evitar fugas de gas o reventones en el pozo.

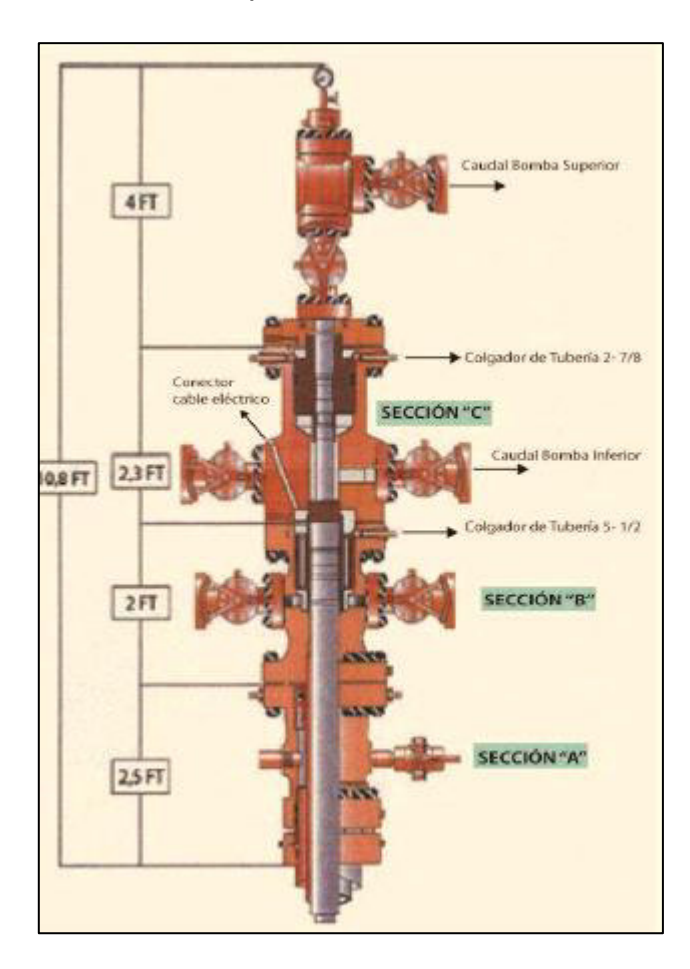

<span id="page-33-2"></span>**Figura 2.12** CABEZAL DE POZO **Fuente:** HALLIBURTON **Elaborado por:** RAYMI CAMPO

#### <span id="page-34-0"></span>**2.4.2 FUNCIONAMIENTO DE LA COMPLETACIÓN DUAL CONCENTRICA**

El Sistema Dual Concéntrico permite producir dos zonas en el mismo pozo usando Bombas Eléctricas Sumergibles (BES).

El equipo BES inferior es instalado dentro de una cápsula de 7", bajo este se encuentra instalado una herramienta que permite el flujo de la zona inferior el cual tiene un localizador con unidades de sello y pata de mula, las cuales están separadas por un packer que está situado entre las dos zonas de interés, de esta manera las dos zonas de interés están separadas una de otra

El flujo de fluido de la zona inferior pasa través de la herramienta que permite el flujo de la producción inferior y llega hasta la cápsula de 7", de ahí será levantada hasta superficie con la ayuda del equipo BES Inferior. Un equipo BES con un sistema dual de flujo será instalado arriba de la capsula de 7", para producir la zona superior. EI sistema dual de flujo permite que el fluido producido de la zona inferior pase a través de este sin mezclarse con la producción que viene de la zona superior ya que el flujo que viene de la zona inferior es levantado con la ayuda del equipo BES inferior y es conducido hasta superficie a través de la tubería interior de 2 7/8", y el fluido que viene de la zona superior que es levantado con la ayuda del equipo BES superior es conducido hasta superficie a través del anular que se forma entre la tubería exterior de 5 1/2" y la tubería interior de 2-7/8". Con esto se consigue que las dos zonas sean independientemente producidas.

# **CAPÍTULO 3**

# <span id="page-35-1"></span><span id="page-35-0"></span>**ANÁLISIS E INTERPRETACIÓN DE DATOS MEDIANTE EL SOFTWARE ESPECIALIZADO (PIPESIM)**

#### <span id="page-35-2"></span>**3.1 ASPECTO GENERAL DEL SOFTWARE PIPESIM**

#### <span id="page-35-3"></span>**3.1.1 DESCRIPCIÓN**

PIPESIM es un simulador de flujo multifásico para el diseño y análisis de diagnóstico de los sistemas de producción de petróleo y gas. PIPESIM modela un flujo multifase desde el depósito hasta el cabezal de pozo. También analiza la línea de flujo y el rendimiento de las instalaciones de superficie para generar análisis exhaustivo sistema de producción. (PDVSA, 2008).

PIPESIM ofrece una simulación de flujo multifásico constante para los sistemas de petróleo y gas. Los módulos individuales de PIPESIM son utilizados para un gran número de análisis, tales como el modelado de pozos, la optimización de levantamiento artificial, el modelado de tuberías y la planificación del desarrollo de campo. (Lapaca Ortíz, 2012).

PIPESIM establece con el uso de módulos de herramientas de modelado avanzadas para el desarrollo, diseño y operación de pozos, tuberías e instalaciones de campo y redes. Los módulos están integrados de tal manera que es posible construir un modelo completo del sistema de producción, con módulos especiales para optimizar el trabajo en todos los campos y la planificación del desarrollo de campo. (Schlumberger, 2014).

PIPESIM permite efectuar análisis de sensibilidad sobre cualquier variable del sistema y representar gráficamente tanto el flujo de entrada como el de salida en cualquier nodo del mismo. (PDVSA, 2008).

El modelado del fluido producido también es crucial para comprender el comportamiento del sistema; por lo tanto, PIPESIM ofrece la posibilidad de elegir entre correlaciones de modelos de petróleo negro (Black Oil) o un rango de ecuaciones de estado para modelos composicionales. (PDVSA, 2008).

Con algoritmos de modelado avanzadas de análisis nodal, análisis PVT, elevación de gas, y la erosión y el modelado de la corrosión, PIPESIM ayuda a optimizar la producción y las operaciones de inyección. (Lapaca Ortíz, 2012).

#### <span id="page-35-4"></span>**3.2 CREACIÓN DE UN MODELO DE POZO EN EL SOFTWARE PIPESIM 3.2.1 ANÁLISIS NODAL EN UN SISTEMA DE COMPLETACIÓN DUAL**

#### <span id="page-35-5"></span>**CONCÉNTRICA**

El análisis nodal de una completación dual concéntrica es realizado con el Sowftare PIPESIM y nos simula la producción de cada zona respectivamente, el cual se efectúa tomando en cuenta las limitaciones que presenta el reservorio y el pozo de estudio.
El análisis nodal nos permite encontrar el aporte de producción de la Arena U inferior y T superior de acuerdo a las mejores condiciones que presente cada reservorio analizado.

### **3.2.1.1 INGRESO DE DATOS EN EL SOFTWARE PIPESIM PARA EL ANÁLISIS NODAL**

A continuación, se realiza una serie de pasos que se debe realizar en el Sotfware PIPESIM para determinar la producción óptima de cada zona.

### **3.2.1.2 ARENA U INFERIOR**

**Tabla 3.1** DATOS POZO SINGUE B9 – ARENA U

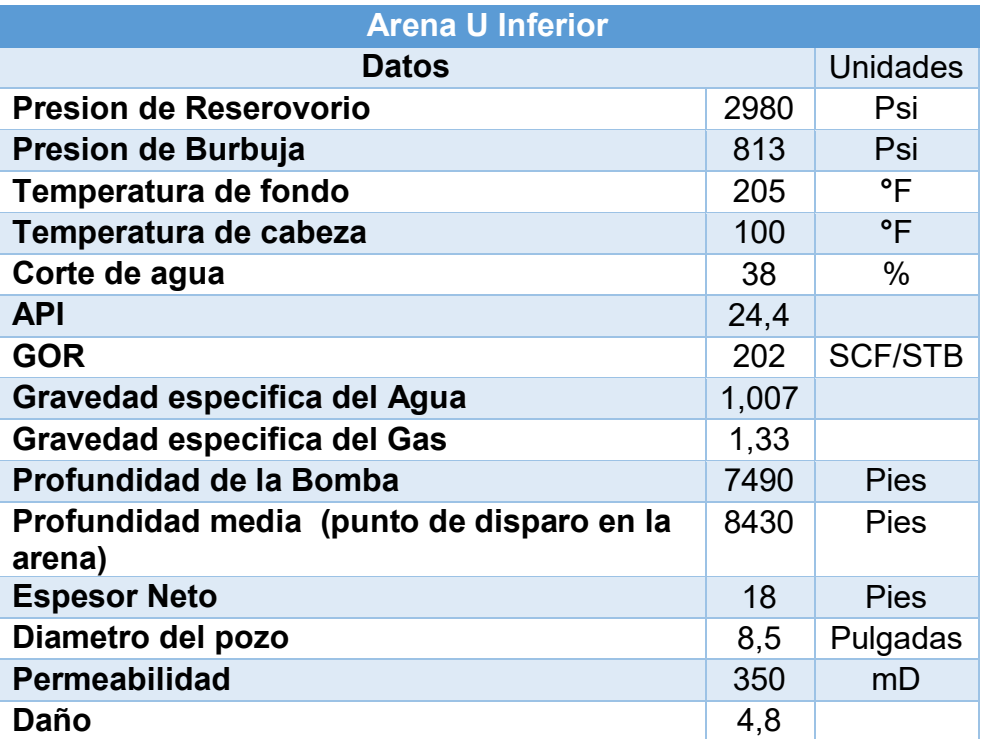

#### **Fuente:** ARCH **Elaborado por:** RAYMI CAMPO

### **Datos Generales**

En la pestaña general ingresamos el nombre del pozo, tipo del pozo (productor o inyector), configuración de la válvula check (sin bloqueo, bloqueo de reversa, bloqueo delantero, bloqueo dual), si no existe información se considera la opción que rae por defecto (bloqueo de reversa)

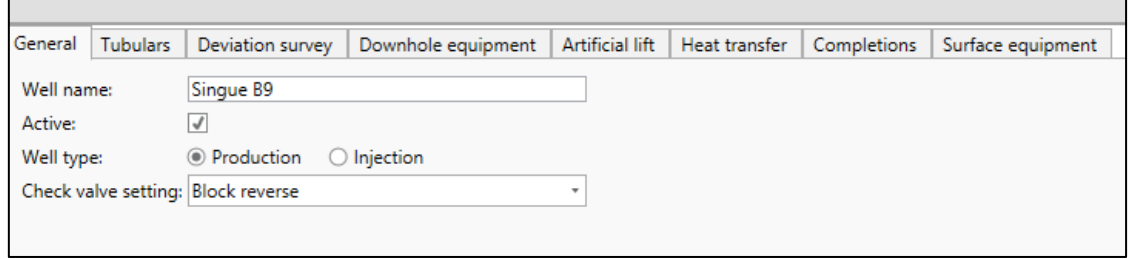

#### **Figura 3.1** INTERFAZ DEL SOFTWARE PIPESIM **Fuente:** ARCH **Elaborado por:** RAYMI CAMPO

### **Tubulares**

Con la información proporcionada por la operadora en el diagrama del pozo, ingresamos los datos de casing y liner con sus respectivas profundidades y características (ID, Wall thickness, roughness).

| Mode:<br>$\hat{\phantom{a}}$<br>1<br>2 | Dimension option: OOD<br><b>CASING/LINER</b><br>Section type<br>Casing<br>$\overline{\mathbf{v}}$ | © Detailed<br>Simple<br>Wall thickness<br>$\cap$<br>Name | From MD                         | To MD            | ID                         |           |                       |            |
|----------------------------------------|---------------------------------------------------------------------------------------------------|----------------------------------------------------------|---------------------------------|------------------|----------------------------|-----------|-----------------------|------------|
|                                        |                                                                                                   |                                                          |                                 |                  |                            |           |                       |            |
|                                        |                                                                                                   |                                                          |                                 |                  |                            | <b>OD</b> | Roughness             |            |
|                                        |                                                                                                   |                                                          | l ft                            | ≁ lft<br>$\cdot$ | lin<br>$\scriptstyle\rm T$ | lin       | $\frac{1}{2}$ in<br>۰ | Τ          |
|                                        |                                                                                                   | Conductor                                                | $\mathbf{0}$                    | 113              | 19,124                     | 20        | 0,001                 |            |
|                                        | Casing<br>$\overline{\phantom{a}}$                                                                | Superficial                                              | $\circ$                         | 4875             | 12,415                     | 13,375    | 0.001                 | $\cdots$   |
| 3                                      | Casing<br>$\overline{\phantom{a}}$                                                                | Intermedio                                               | $\mathbf{0}$                    | 7707             | 8,681                      | 9.625     | 0.001                 | <b>HEL</b> |
| 4                                      | Liner<br>$\tau$                                                                                   | Producción                                               | 7527                            | 8886             | 6,276                      | 7         | 0,001                 | $\cdots$   |
| +<br>$\boldsymbol{\wedge}$             | <b>TUBINGS</b>                                                                                    |                                                          |                                 |                  |                            |           |                       |            |
|                                        | Name                                                                                              | To MD                                                    | ID                              | <b>OD</b>        | Roughness                  |           |                       |            |
|                                        |                                                                                                   | ft<br>$\overline{\phantom{a}}$                           | lin<br>$\overline{\phantom{a}}$ | lin<br>۰         | lin<br>$\scriptstyle\rm T$ | Ш         |                       |            |
|                                        | Tubing                                                                                            | 7500                                                     | 4.892                           | 5,5              | 0.001                      |           |                       |            |

**Figura 3.2** INTERFAZ DEL SOFTWARE PIPESIM **Fuente:** ARCH **Elaborado por:** RAYMI CAMPO

### **Survey Desviación**

En la pestaña de desviación se ingresan los datos de survey del pozo (MD y TVD).

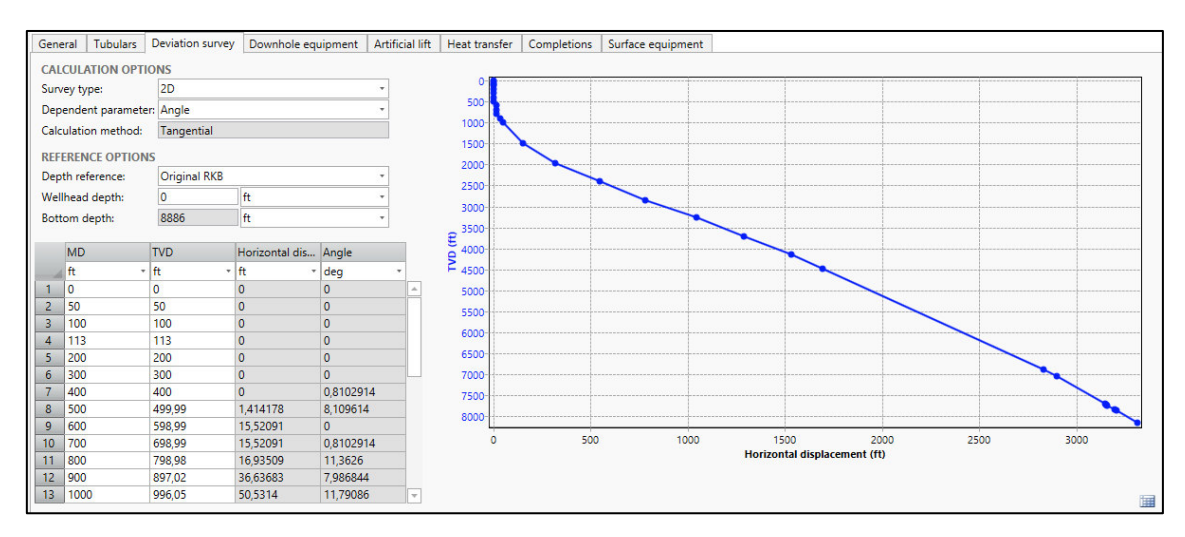

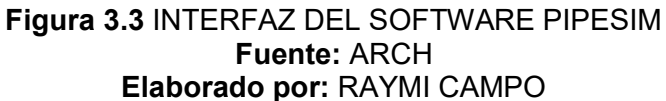

### **Equipo De Fondo**

En la pestaña equipo de fondo se coloca la información de la profundidad del packer, si no existe dicha información se lo puede instalar a una profundidad cercana a la de la tubería de producción, el fin de este equipo de fondo es indicar el sentido del flujo, ya que puede ser por el interior de la tubería de producción o por el anular.

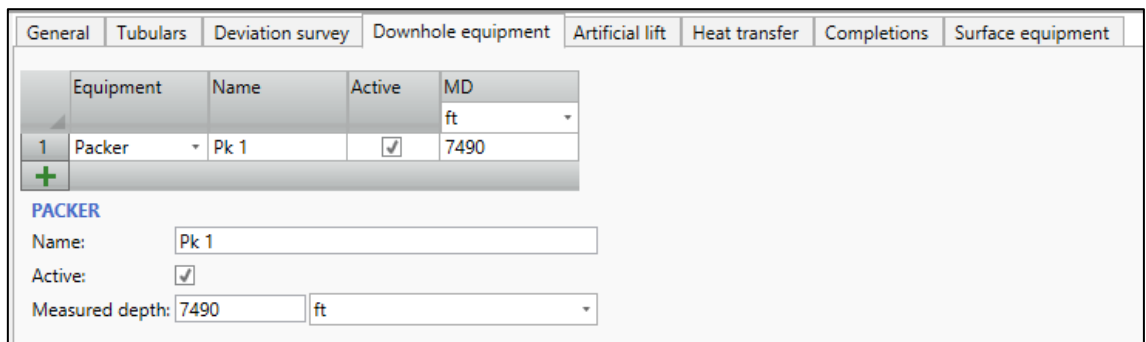

#### **Figura 3.4** INTERFAZ DEL SOFTWARE PIPESIM **Fuente:** ARCH **Elaborado por:** RAYMI CAMPO

### **Levantamiento Artificial**

En esta sección se colocan las bombas instaladas con las profundidades de las bases, se selecciona el fabricante de la bomba, las etapas y la frecuencia en la sección de información de rendimiento.

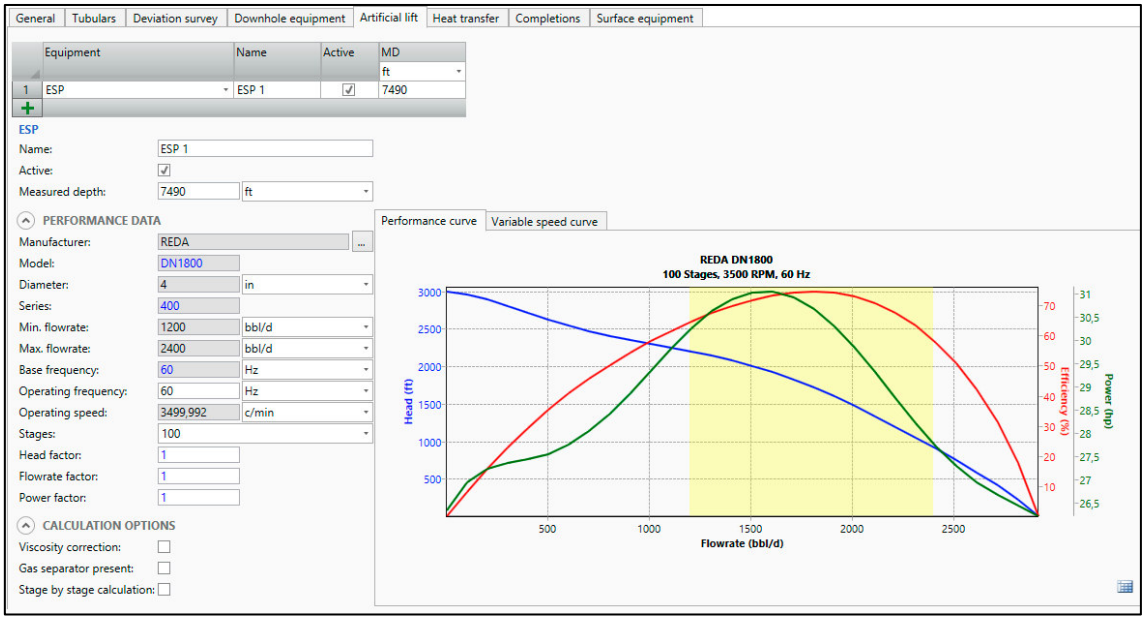

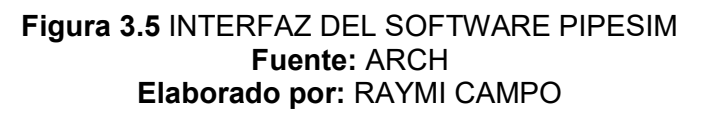

# **Transferencia De Calor**

Aquí se configura los valores de transferencia de calor y la temperatura en el cabezal del pozo, de no contar con los valores de transferencia de calor se toma como válido el valor de 2 y 80 F en el cabezal de pozo.

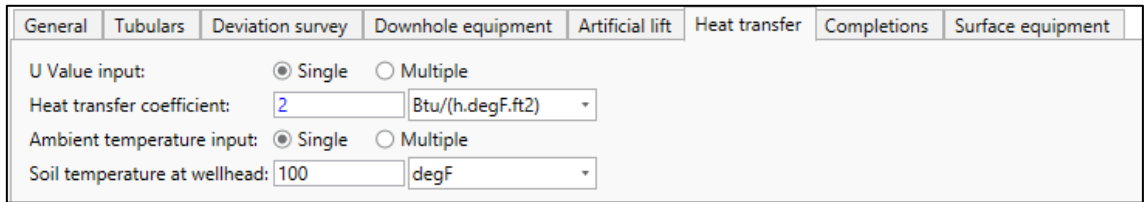

#### **Figura 3.6** INTERFAZ DEL SOFTWARE PIPESIM **Fuente:** ARCH **Elaborado por:** RAYMI CAMPO

# **Completación**

En esta sección se configura si la geometría del pozo es horizontal o vertical, profundidad (punto medio perforado), modelo de IPR y modelo de fluido.

Se ingresa valores de presión estática y temperatura de reservorio, se activa o desactiva la casilla de opción de Vogel bajo el punto de burbuja.

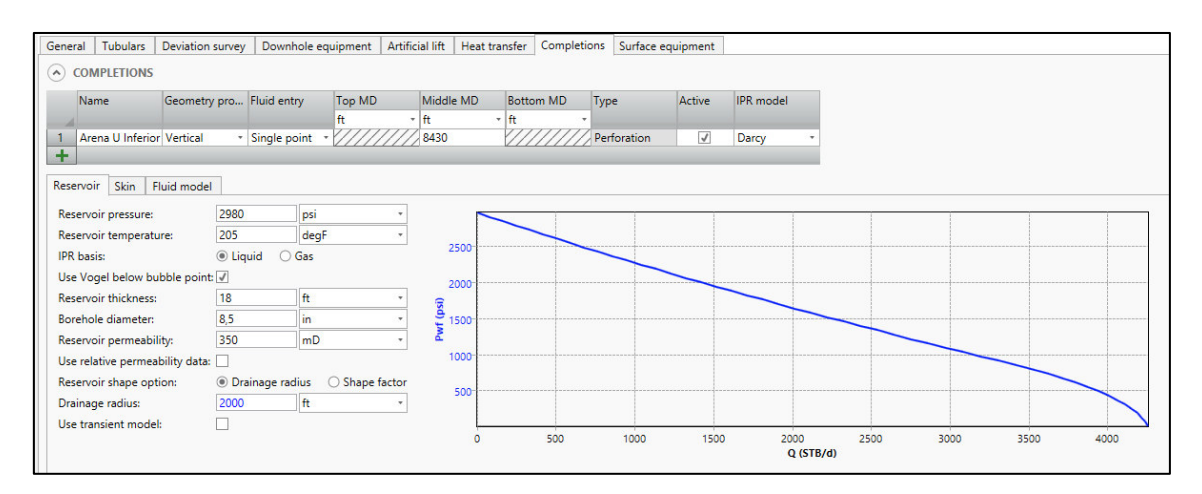

#### **Figura 3.7** INTERFAZ DEL SOFTWARE PIPESIM **Fuente:** ARCH **Elaborado por:** RAYMI CAMPO

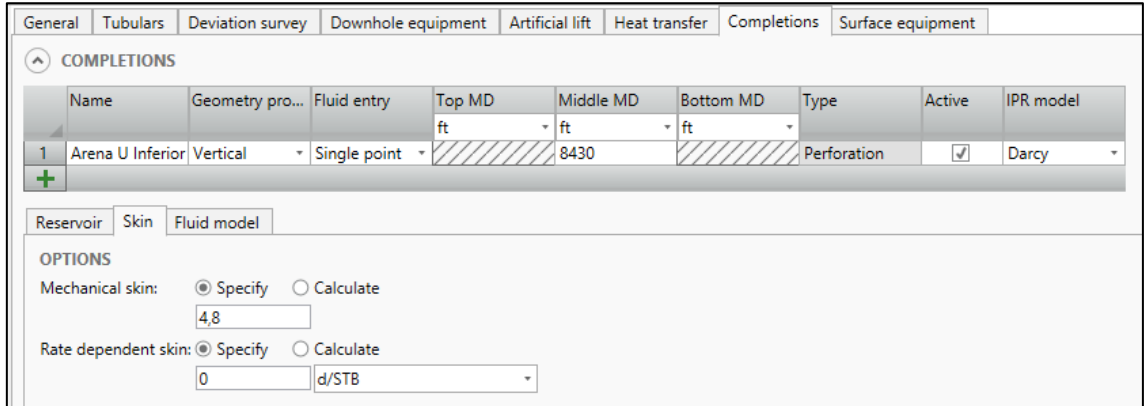

**Figura 3.8** INTERFAZ DEL SOFTWARE PIPESIM **Fuente:** ARCH **Elaborado por:** RAYMI CAMPO

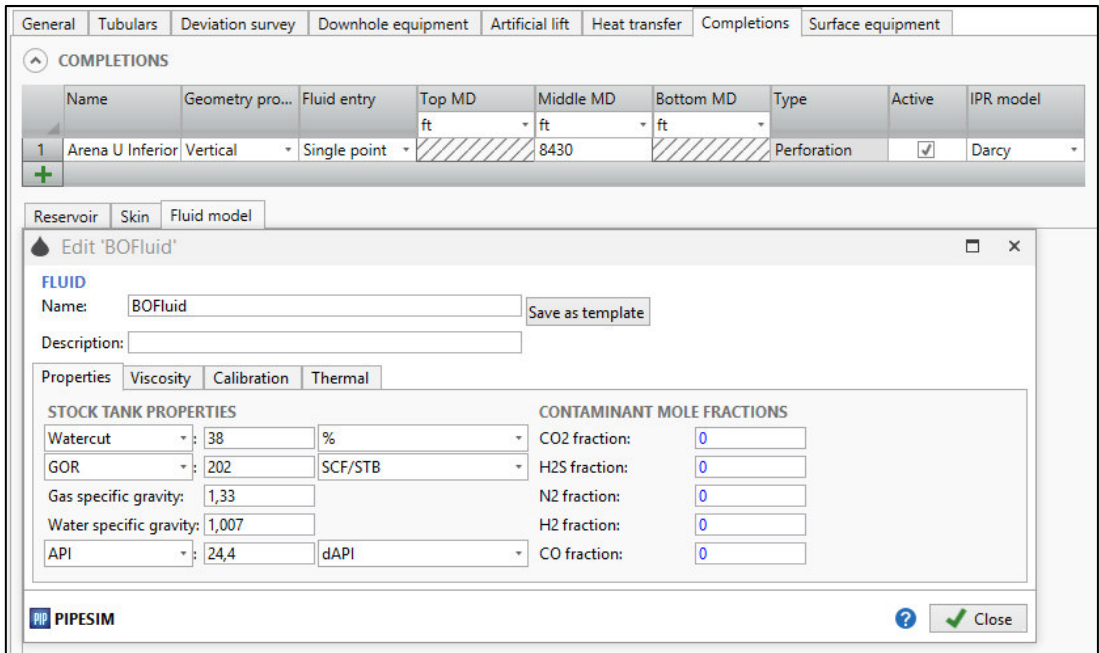

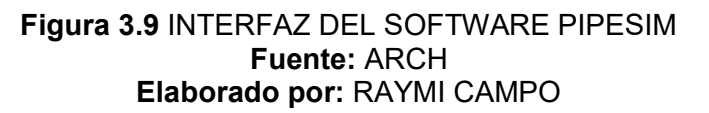

En el modelo de fluido se visualiza la ventana de ingreso de datos PVT, es decir los valores de las propiedades del fluido a condiciones de tanque (datos de prueba de pozos).

### **Equipo de Superficie**

En esta sección se pone valores con respecto al equipo de superficie, como el caso de estudio es en el pozo, omitimos esta sección.

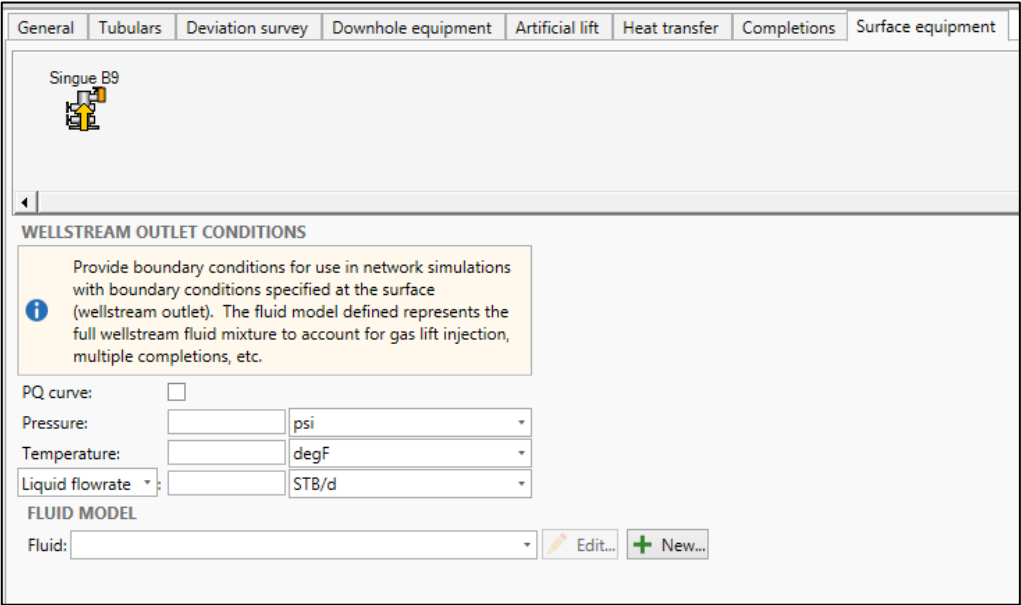

**Figura 3.10** INTERFAZ DEL SOFTWARE PIPESIM **Fuente:** ARCH **Elaborado por:** RAYMI CAMPO

Una vez ingresados todos los datos, en la barrera de estado se nos valida la información con un visto de color verde.

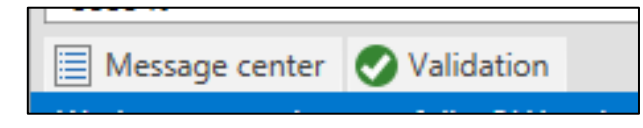

**Figura 3.11** INTERFAZ DEL SOFTWARE PIPESIM **Fuente:** ARCH **Elaborado por:** RAYMI CAMPO

# **Esquema del pozo en PIPESIM**

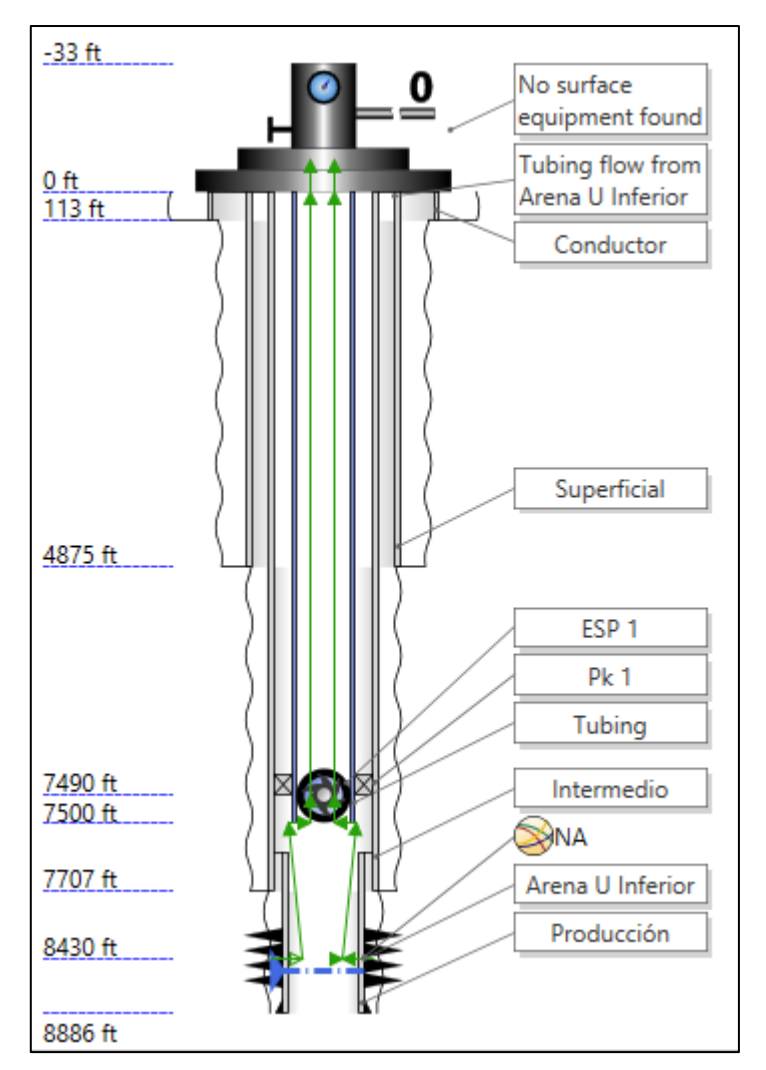

**Figura 3.12** INTERFAZ DEL SOFTWARE PIPESIM **Fuente:** ARCH **Elaborado por:** RAYMI CAMPO

# **3.2.1.3 RESULTADO DEL ANÁLISIS NODAL DE LA ARENA U INFERIOR**

Luego de haber validado la información apretamos el icono Nodal analysis (Análisis Nodal)

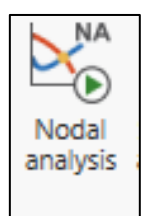

#### **Figura 3.13** INTERFAZ DEL SOFTWARE PIPESIM **Fuente:** ARCH **Elaborado por:** RAYMI CAMPO

Insertamos la presión de cabeza (Outlet pressure)

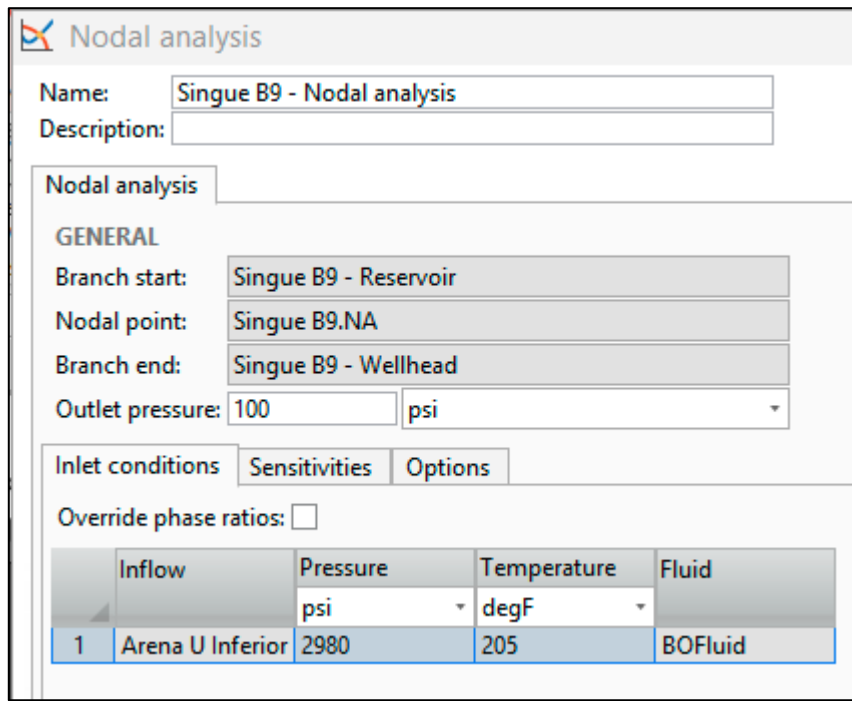

**Figura 3.14** INTERFAZ DEL SOFTWARE PIPESIM **Fuente:** ARCH **Elaborado por:** RAYMI CAMPO

Corremos el programa

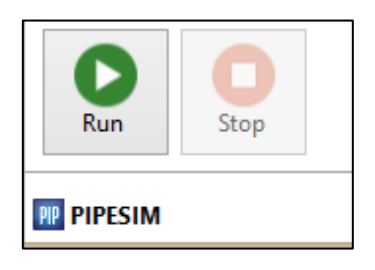

**Figura 3.15** INTERFAZ DEL SOFTWARE PIPESIM **Fuente:** ARCH **Elaborado por:** RAYMI CAMPO

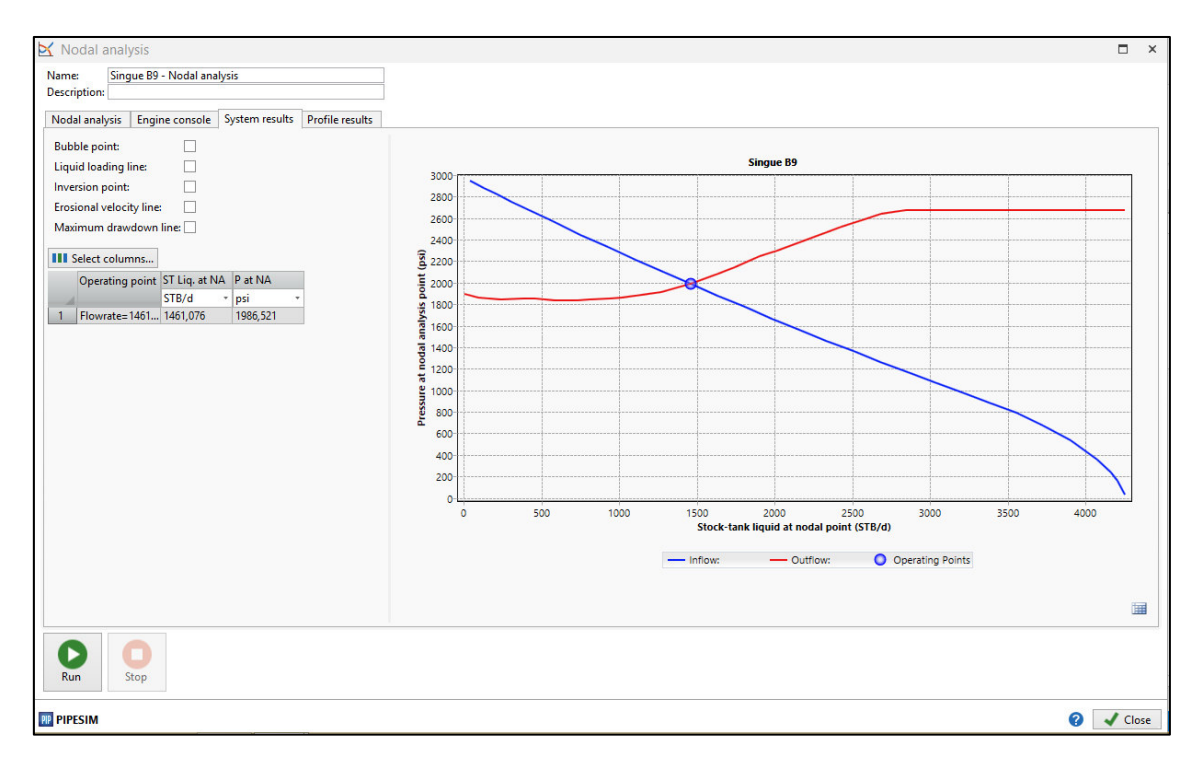

#### **Figura 3.16** INTERFAZ DEL SOFTWARE PIPESIM **Fuente:** ARCH **Elaborado por:** RAYMI CAMPO

# **Resultado final obtenido de la arena U inferior**

### **Tabla 3.2** RESULTADO ARENA U

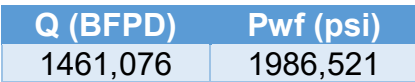

### **Elaborado por:** RAYMI CAMPO

# **3.2.1.4 ARENA T SUPERIOR**

De la misma manera se realiza el mismo procedimiento para obtener valores de la arena T superior.

### **Tabla 3.3** DATOS POZO SINGUE B9 – ARENA T

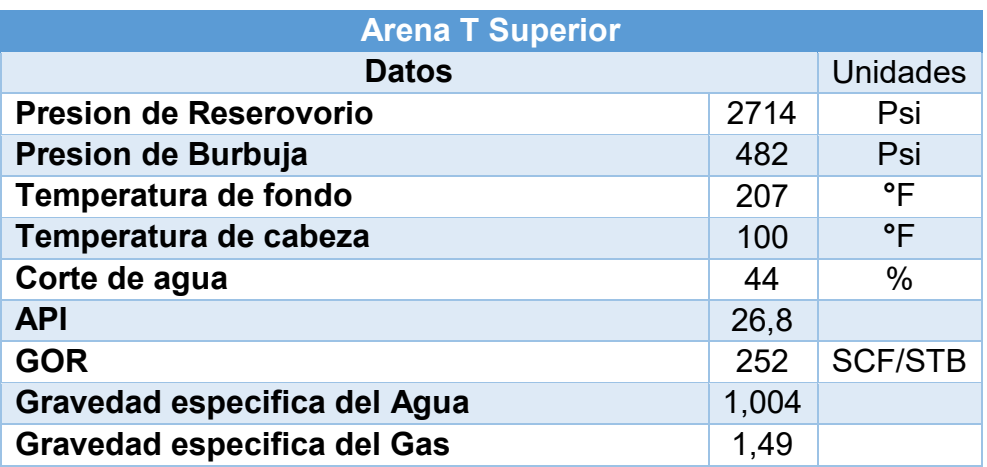

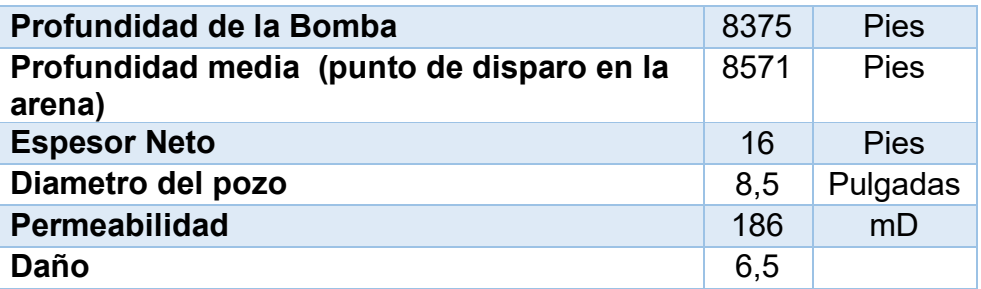

#### **Fuente:** ARCH **Elaborado por:** RAYMI CAMPO

### **Datos Generales**

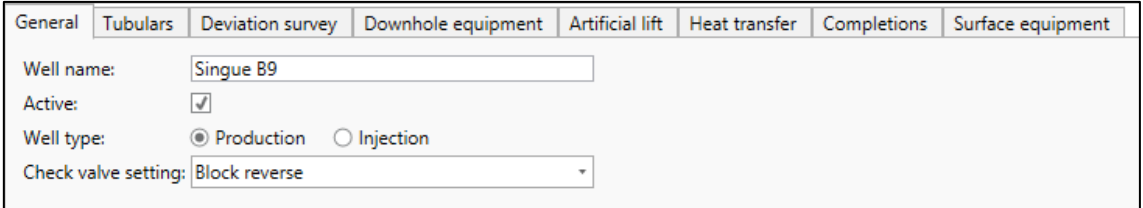

#### **Figura 3.17** INTERFAZ DEL SOFTWARE PIPESIM **Fuente:** ARCH **Elaborado por:** RAYMI CAMPO

# **Tubulares**

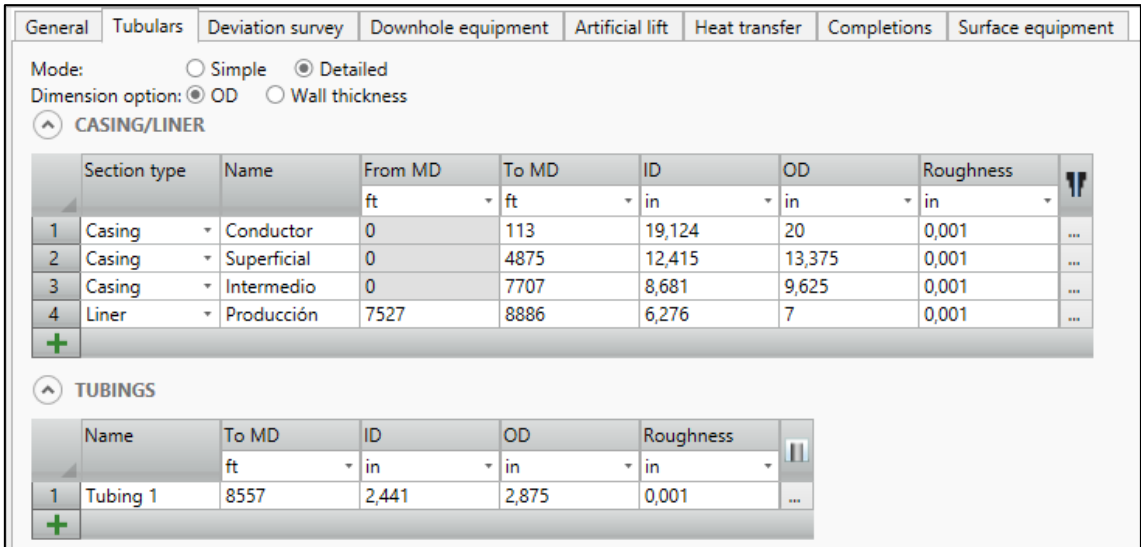

#### **Figura 3.18** INTERFAZ DEL SOFTWARE PIPESIM **Fuente:** ARCH **Elaborado por:** RAYMI CAMPO

# **Survey Desviación**

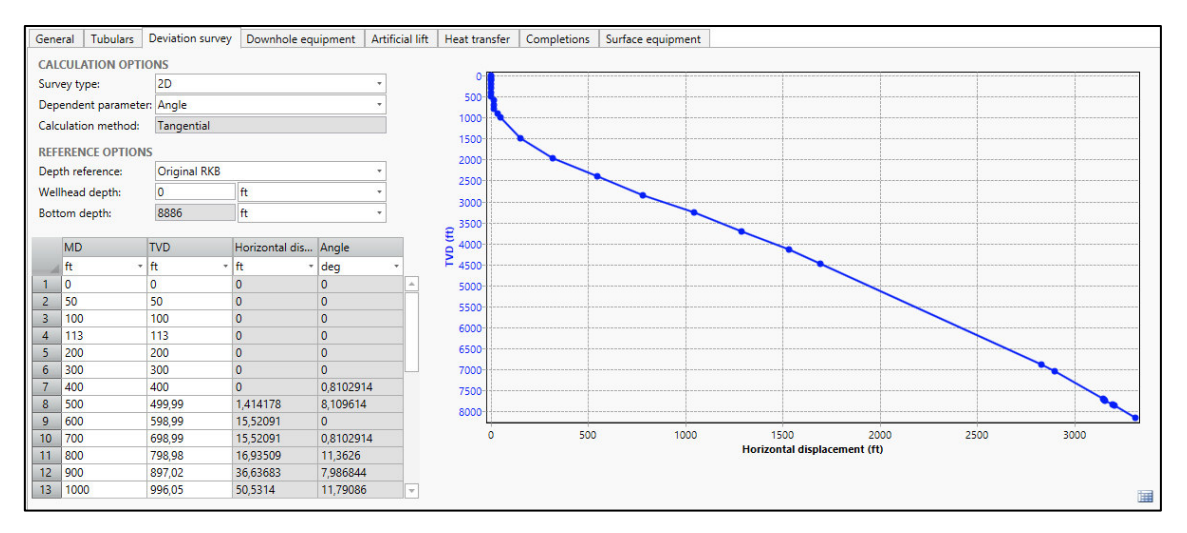

#### **Figura 3.19** INTERFAZ DEL SOFTWARE PIPESIM **Fuente:** ARCH **Elaborado por:** RAYMI CAMPO

### **Equipo De Fondo**

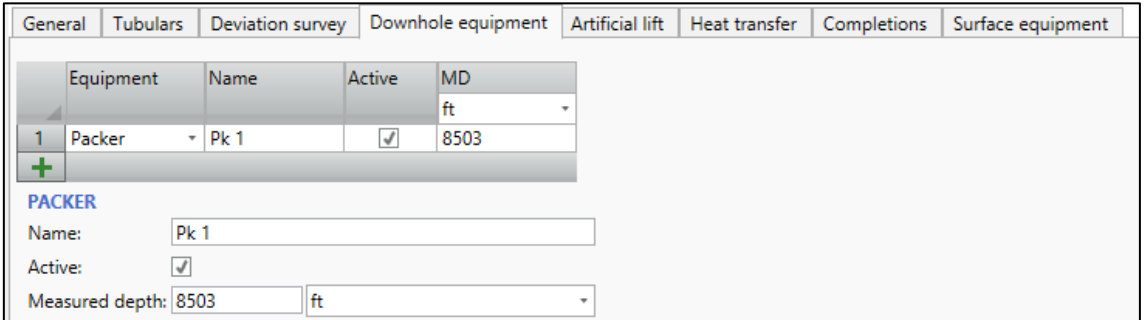

#### **Figura 3.20** INTERFAZ DEL SOFTWARE PIPESIM **Fuente:** ARCH **Elaborado por:** RAYMI CAMPO

# **Levantamiento Artificial**

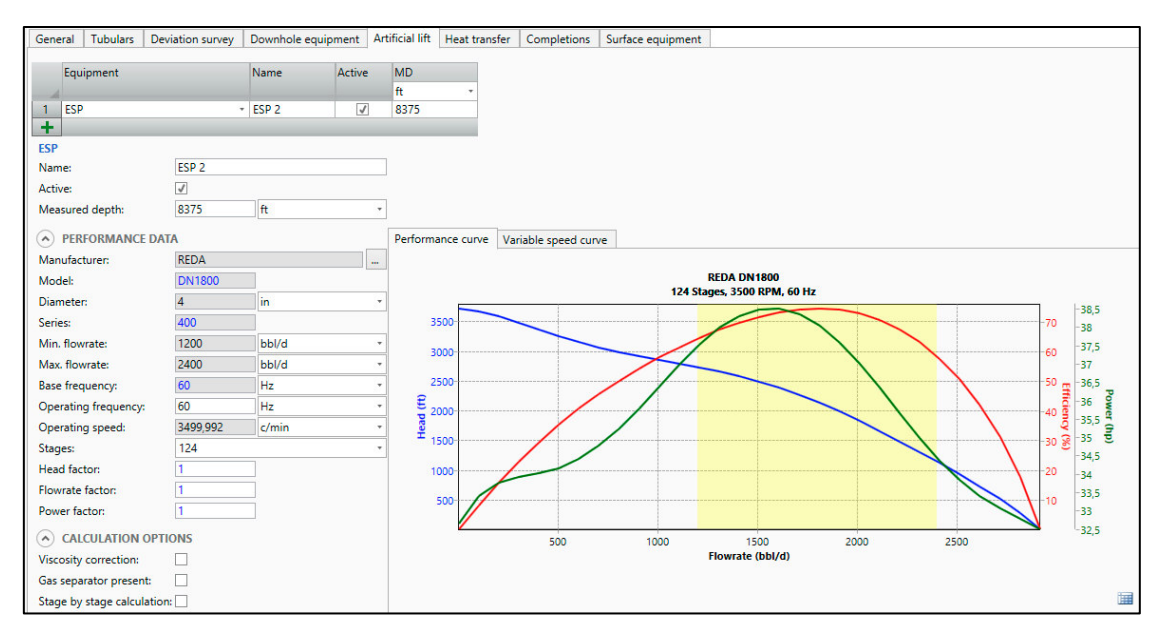

#### **Figura 3.21** INTERFAZ DEL SOFTWARE PIPESIM **Fuente:** ARCH **Elaborado por:** RAYMI CAMPO

### **Transferencia De Calor**

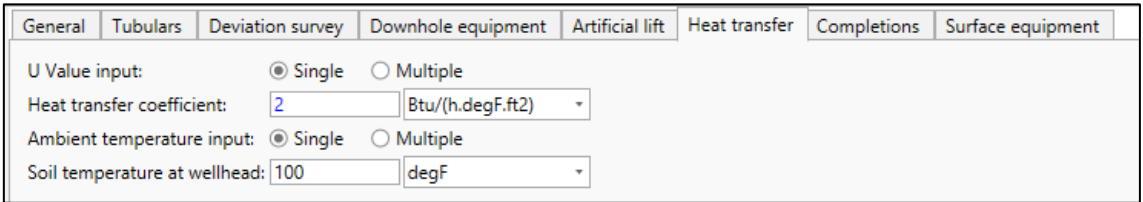

#### **Figura 3.22** INTERFAZ DEL SOFTWARE PIPESIM **Fuente:** ARCH **Elaborado por:** RAYMI CAMPO

# **Completación**

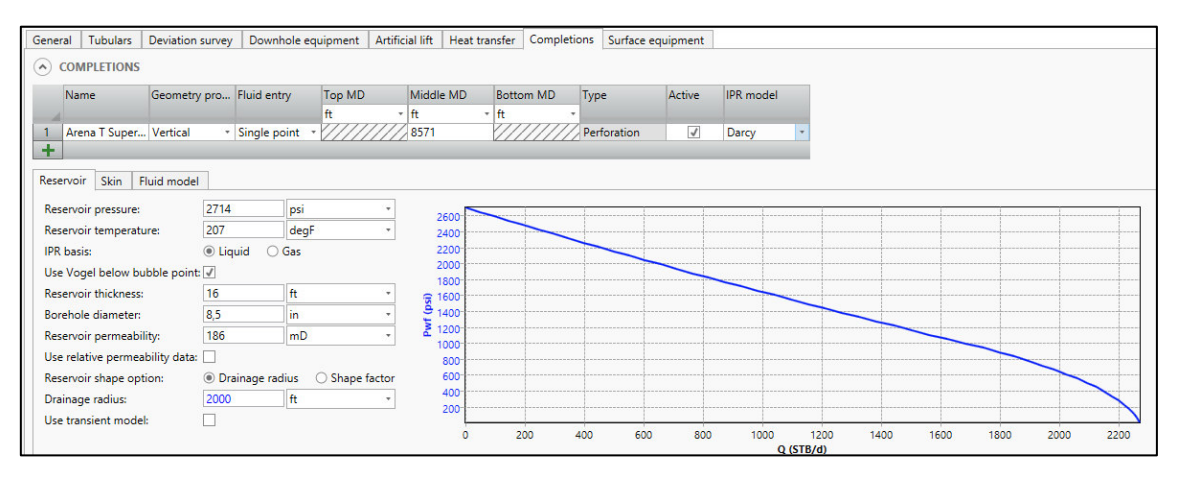

**Figura 3.23** INTERFAZ DEL SOFTWARE PIPESIM **Fuente:** ARCH **Elaborado por:** RAYMI CAMPO

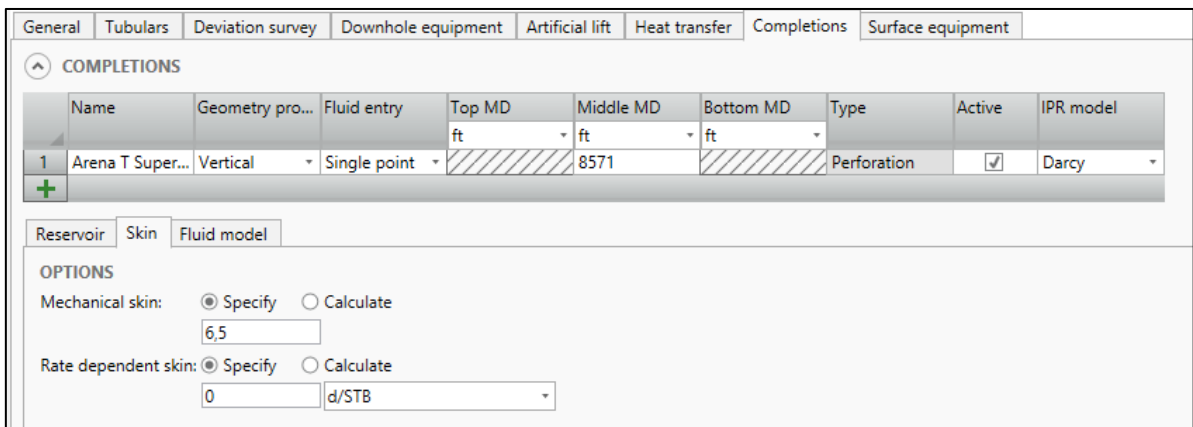

#### **Figura 3.24** INTERFAZ DEL SOFTWARE PIPESIM **Fuente:** ARCH **Elaborado por:** RAYMI CAMPO

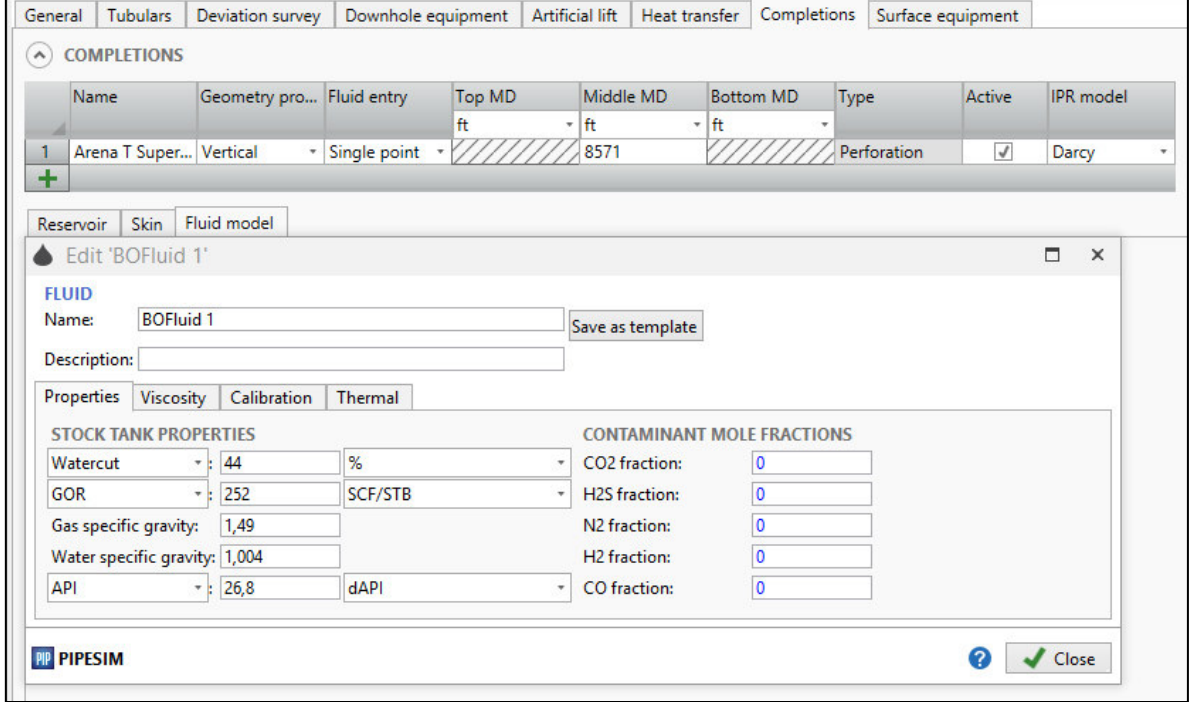

**Figura 3.25** INTERFAZ DEL SOFTWARE PIPESIM **Fuente:** ARCH **Elaborado por:** RAYMI CAMPO

# **Equipo de Superficie**

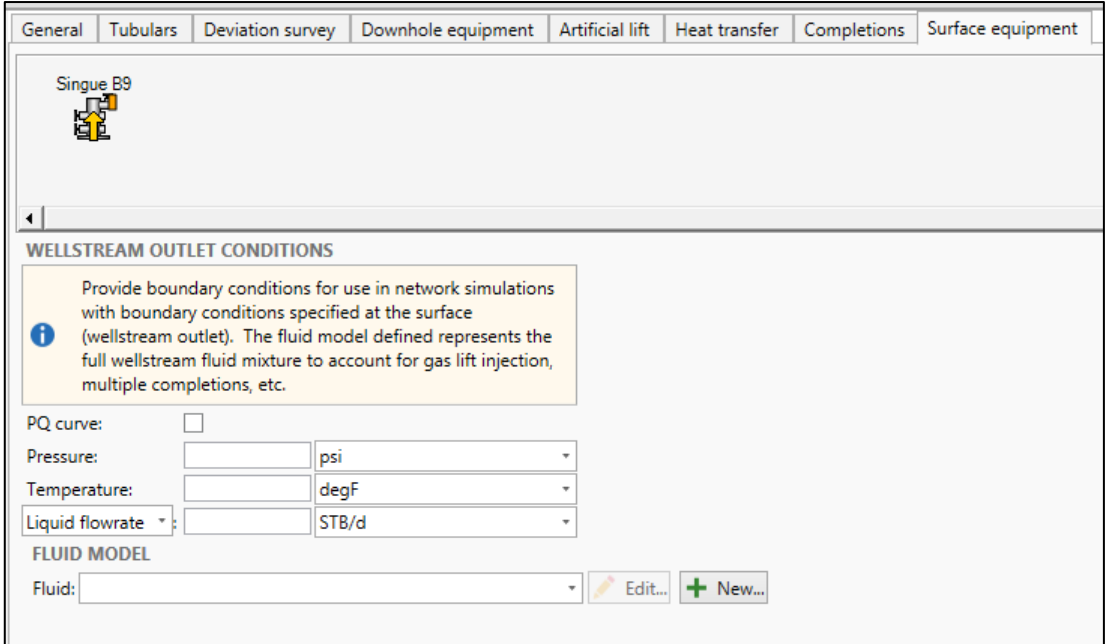

**Figura 3.26** INTERFAZ DEL SOFTWARE PIPESIM **Fuente:** ARCH **Elaborado por:** RAYMI CAMPO

# **Esquema del pozo en PIPESIM**

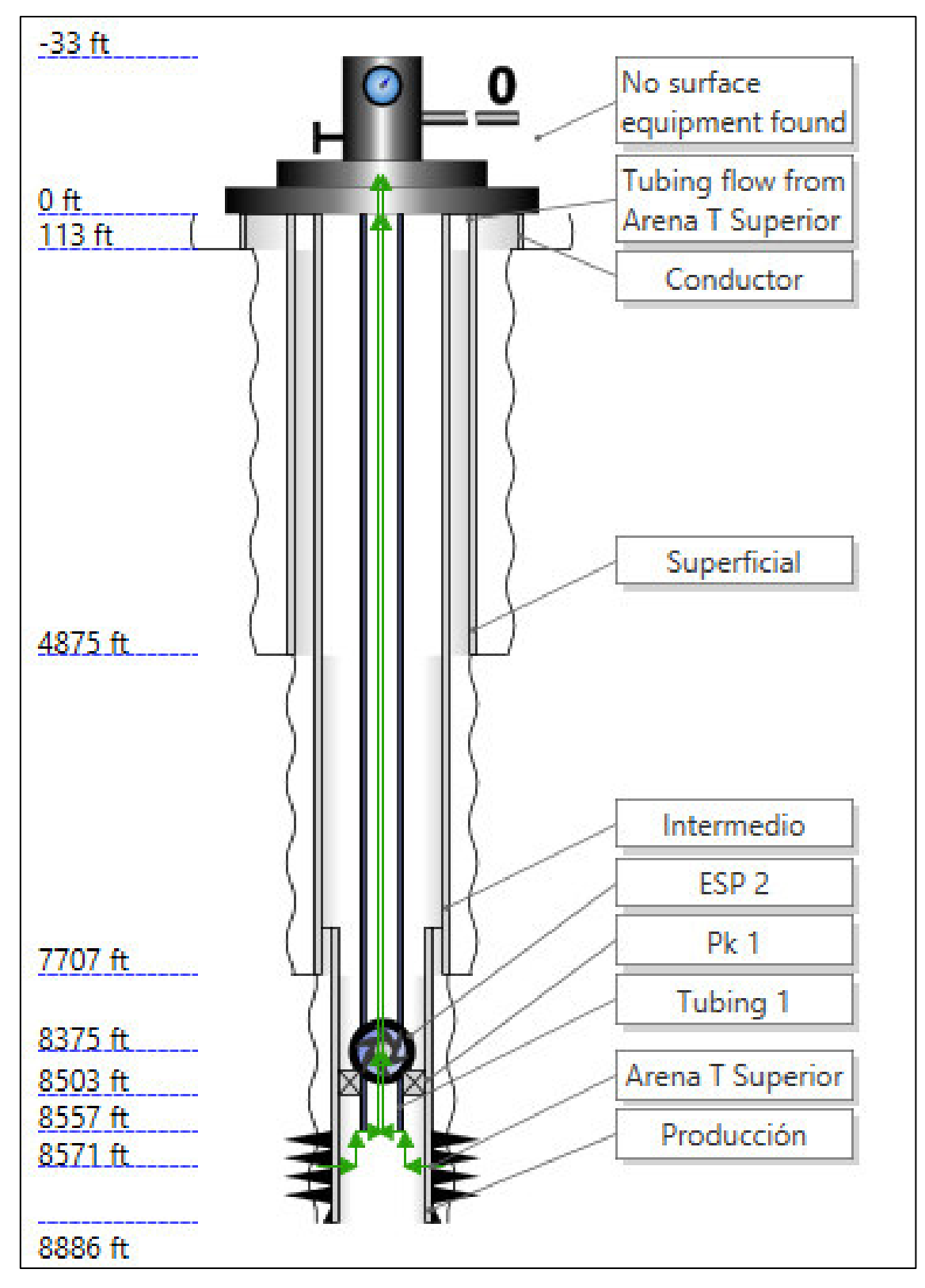

**Figura 3.27** INTERFAZ DEL SOFTWARE PIPESIM **Fuente:** ARCH **Elaborado por:** RAYMI CAMPO

# **3.2.1.5 RESULTADO DEL ANÁLISIS NODAL DE LA ARENA T SUPERIOR**

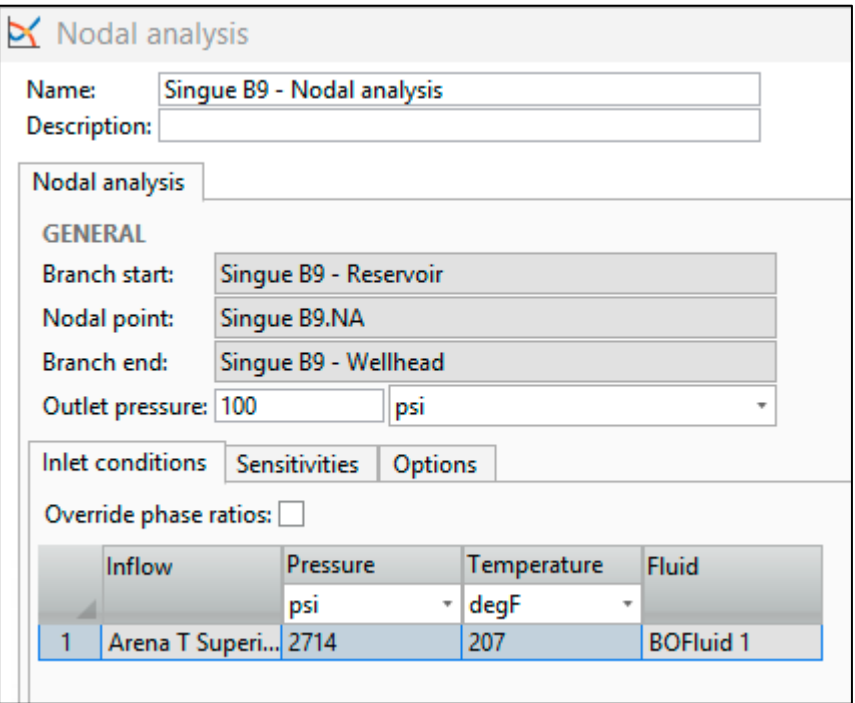

**Figura 3.28** INTERFAZ DEL SOFTWARE PIPESIM **Fuente:** ARCH **Elaborado por:** RAYMI CAMPO

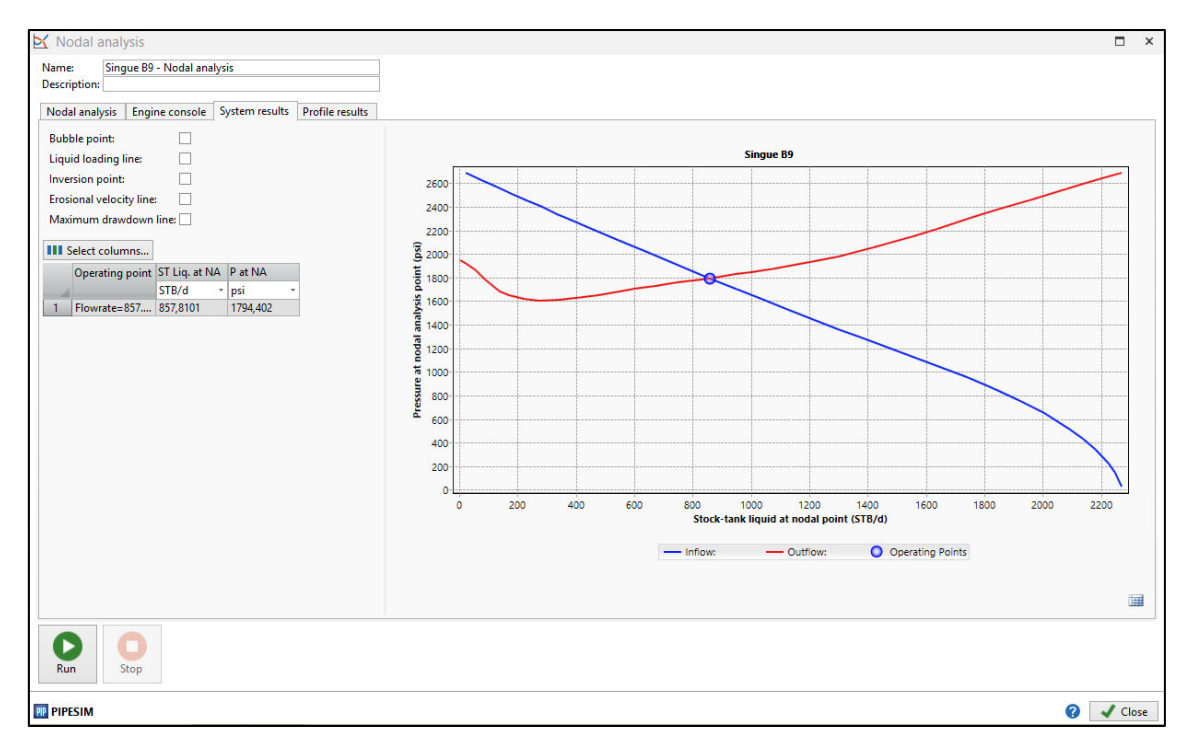

**Figura 3.29** INTERFAZ DEL SOFTWARE PIPESIM **Fuente:** ARCH **Elaborado por:** RAYMI CAMPO

# **Resultado final obtenido de la arena T superior**

**Tabla 3.4** RESULTADO ARENA T

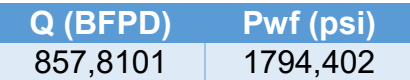

### **Elaborado por:** RAYMI CAMPO

### **3.2.1.6 PRODUCCIÓN DE UNA COMPLETACIÓN DUAL CONCÉNTRICA DEL POZO SINGUE B9**

**Tabla 3.5** RESULTADO TOTAL

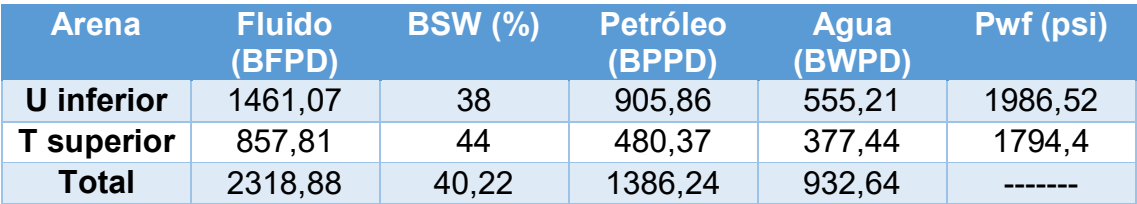

**Elaborado por:** RAYMI CAMPO

# **3.2.2 ANÁLISIS NODAL EN UN SISTEMA DE COMPLETACIÓN INTELIGENTE**

El análisis nodal para un sistema de completación inteligente, se lo realiza en el Software PIPESIM, el cual permite simular las condiciones de producción que el pozo pueda presentar con ese tipo de completación.

Se determina el punto de producción óptima para la condición actual del pozo con las dos zonas.

### **3.2.2.1 INGRESO DE DATOS EN EL SOFTWARE PIPESIM PARA EL ANÁLISIS NODAL**

Para realizar el análisis nodal de la completación inteligente se debe considerar una sola zona productora. En este caso los datos son proporcionados por la Empresa GENTE OIL.

Datos utilizados para el análisis nodal de la completación inteligente de la Arena U inferior + T superior

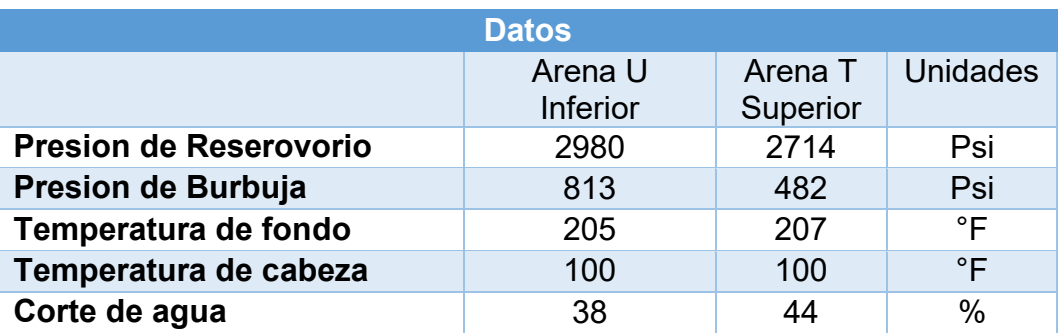

**Tabla 3.6** DATOS POZO SINGUE B9 – ARENA U + ARENA T

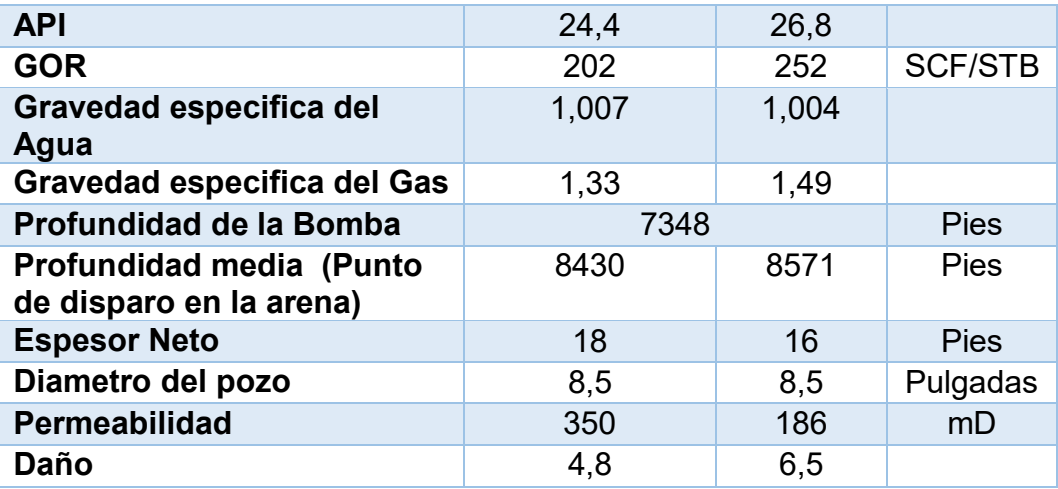

**Fuente:** ARCH **Elaborado por:** RAYMI CAMPO

# **3.2.2.2 ARENA U INFERIOR + ARENA T SUPERIOR**

Los valores se ingresan al programa PIPESIM como lo hemos realizado anteriormente.

### **Datos Generales**

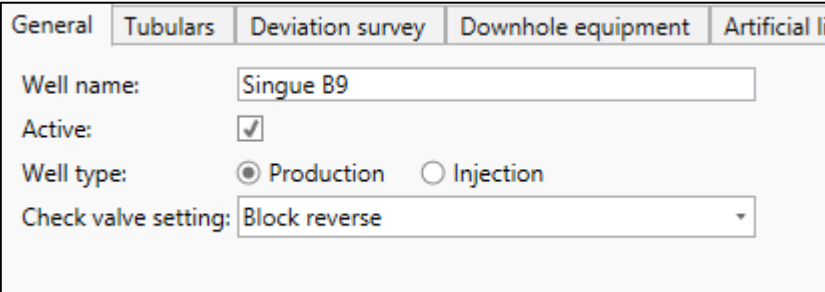

**Figura 3.30** INTERFAZ DEL SOFTWARE PIPESIM **Fuente:** ARCH **Elaborado por:** RAYMI CAMPO

### **Tubulares**

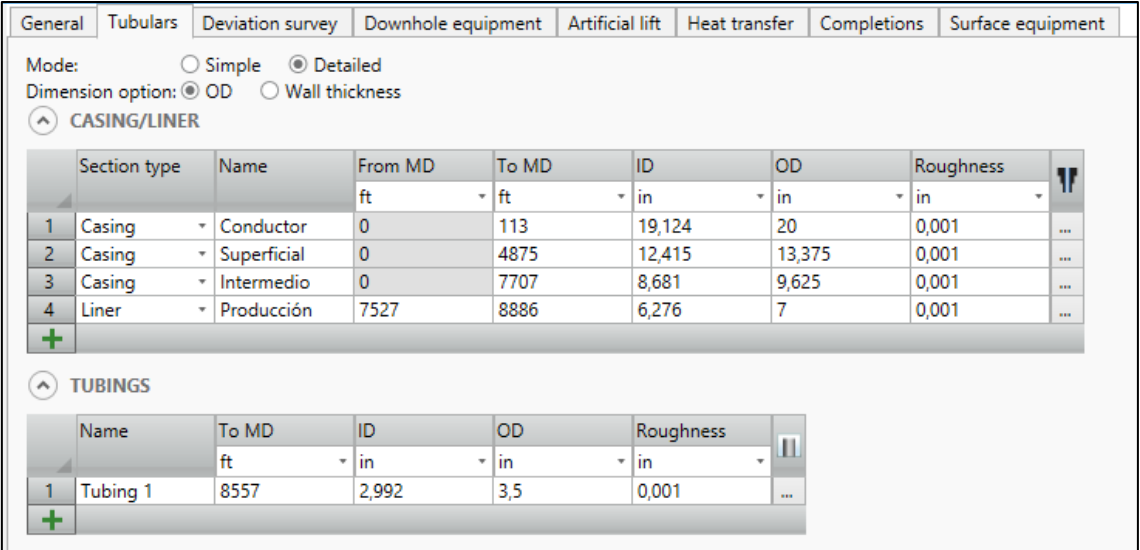

#### **Figura 3.31** INTERFAZ DEL SOFTWARE PIPESIM **Fuente:** ARCH **Elaborado por:** RAYMI CAMPO

# **Survey Desviación**

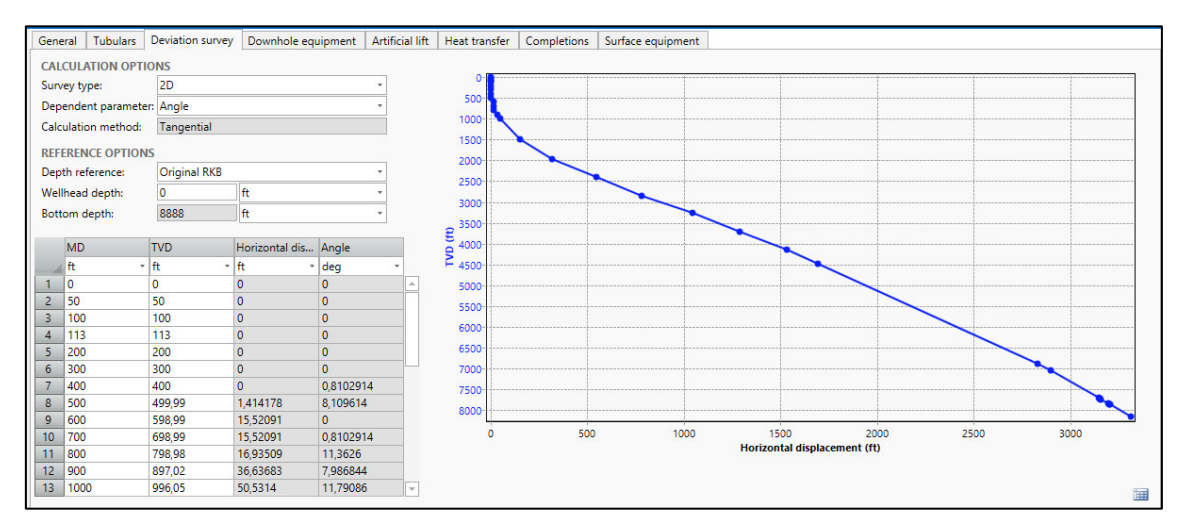

**Figura 3.32** INTERFAZ DEL SOFTWARE PIPESIM **Fuente:** ARCH **Elaborado por:** RAYMI CAMPO

### **Equipo De Fondo**

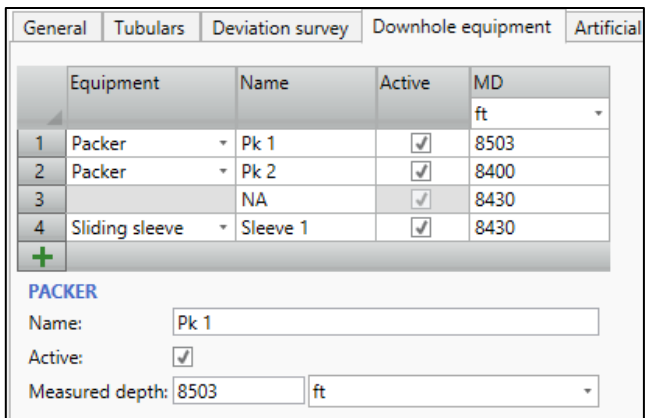

#### **Figura 3.33** INTERFAZ DEL SOFTWARE PIPESIM **Fuente:** ARCH **Elaborado por:** RAYMI CAMPO

### **Levantamiento Artificial**

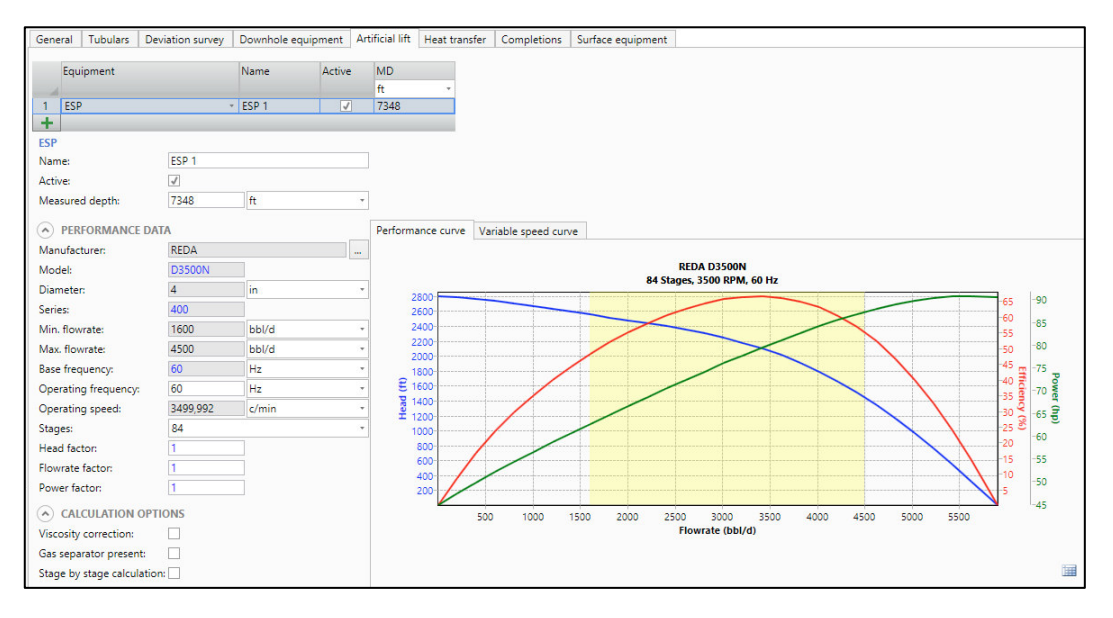

#### **Figura 3.34** INTERFAZ DEL SOFTWARE PIPESIM **Fuente:** ARCH **Elaborado por:** RAYMI CAMPO

### **Transferencia De Calor**

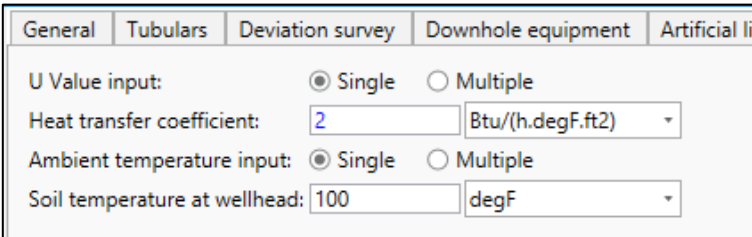

#### **Figura 3.35** INTERFAZ DEL SOFTWARE PIPESIM **Fuente:** ARCH **Elaborado por:** RAYMI CAMPO

# **Completación de la Arena U Inferior**

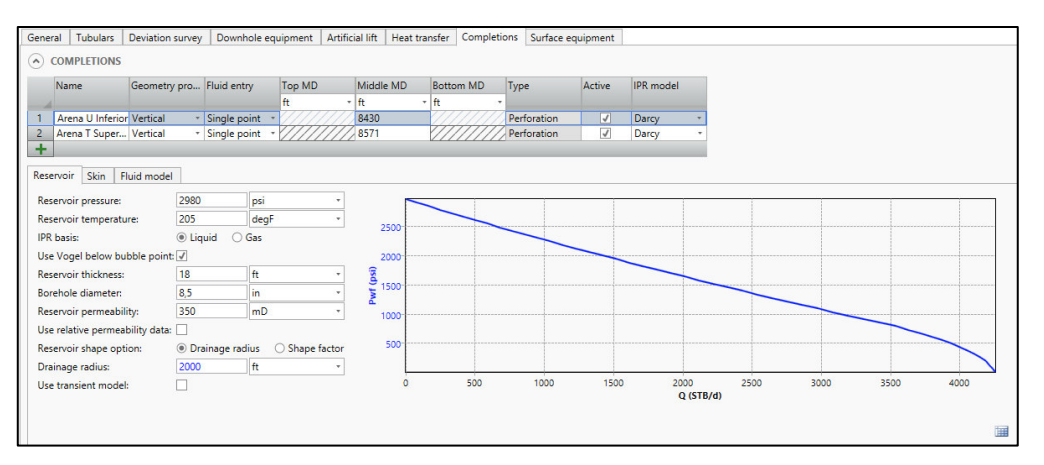

#### **Figura 3.36** INTERFAZ DEL SOFTWARE PIPESIM **Fuente:** ARCH **Elaborado por:** RAYMI CAMPO

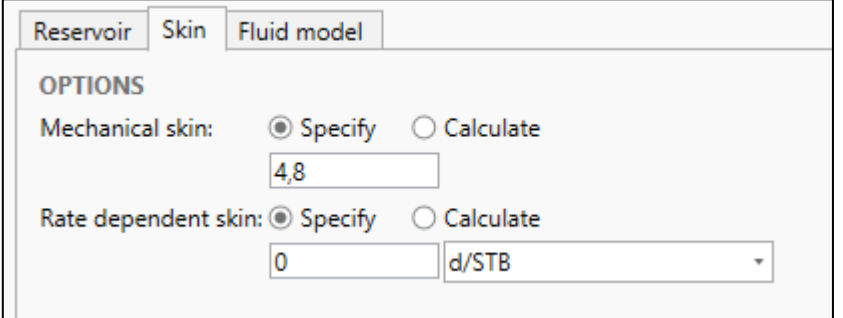

#### **Figura 3.37** INTERFAZ DEL SOFTWARE PIPESIM **Fuente:** ARCH **Elaborado por:** RAYMI CAMPO

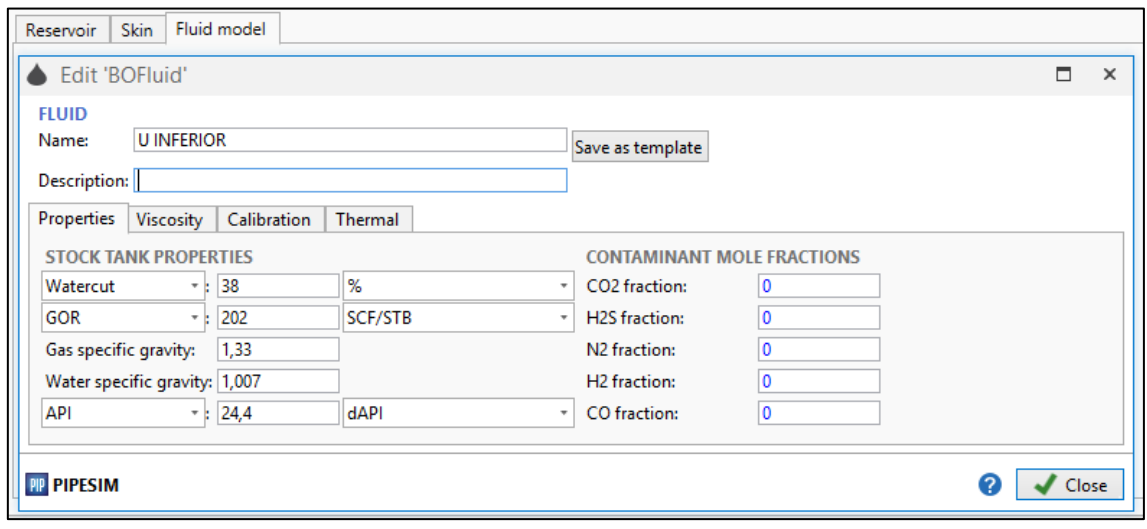

**Figura 3.38** INTERFAZ DEL SOFTWARE PIPESIM **Fuente:** ARCH **Elaborado por:** RAYMI CAMPO

# **Completación de la Arena T Superior**

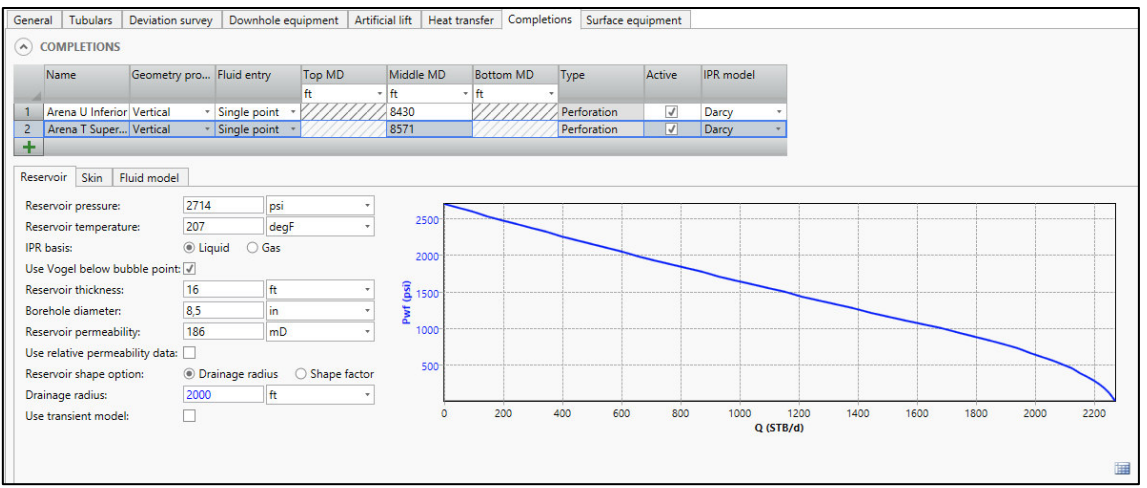

#### **Figura 3.39** INTERFAZ DEL SOFTWARE PIPESIM **Fuente:** ARCH **Elaborado por:** RAYMI CAMPO

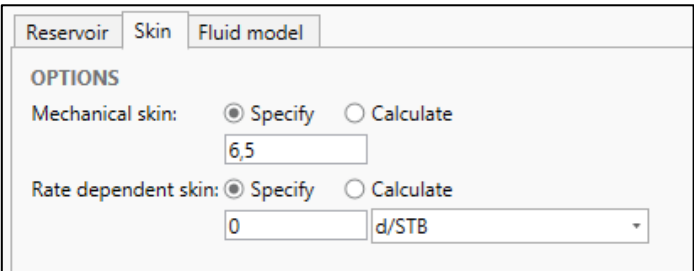

#### **Figura 3.40** INTERFAZ DEL SOFTWARE PIPESIM **Fuente:** ARCH **Elaborado por:** RAYMI CAMPO

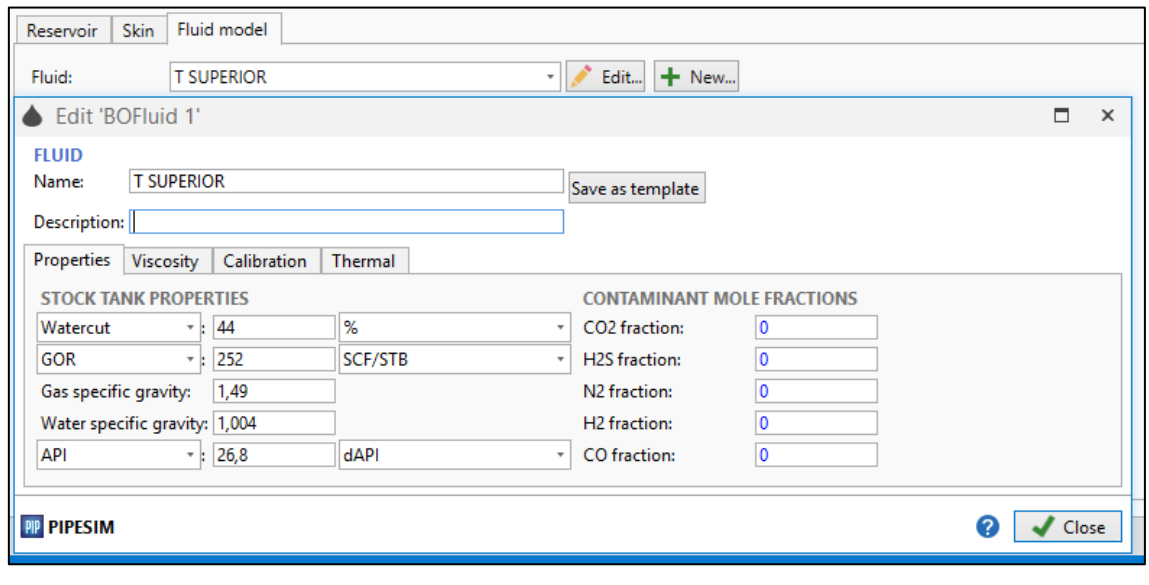

**Figura 3.41** INTERFAZ DEL SOFTWARE PIPESIM **Fuente:** ARCH **Elaborado por:** RAYMI CAMPO

# **Esquema del pozo en PIPESIM**

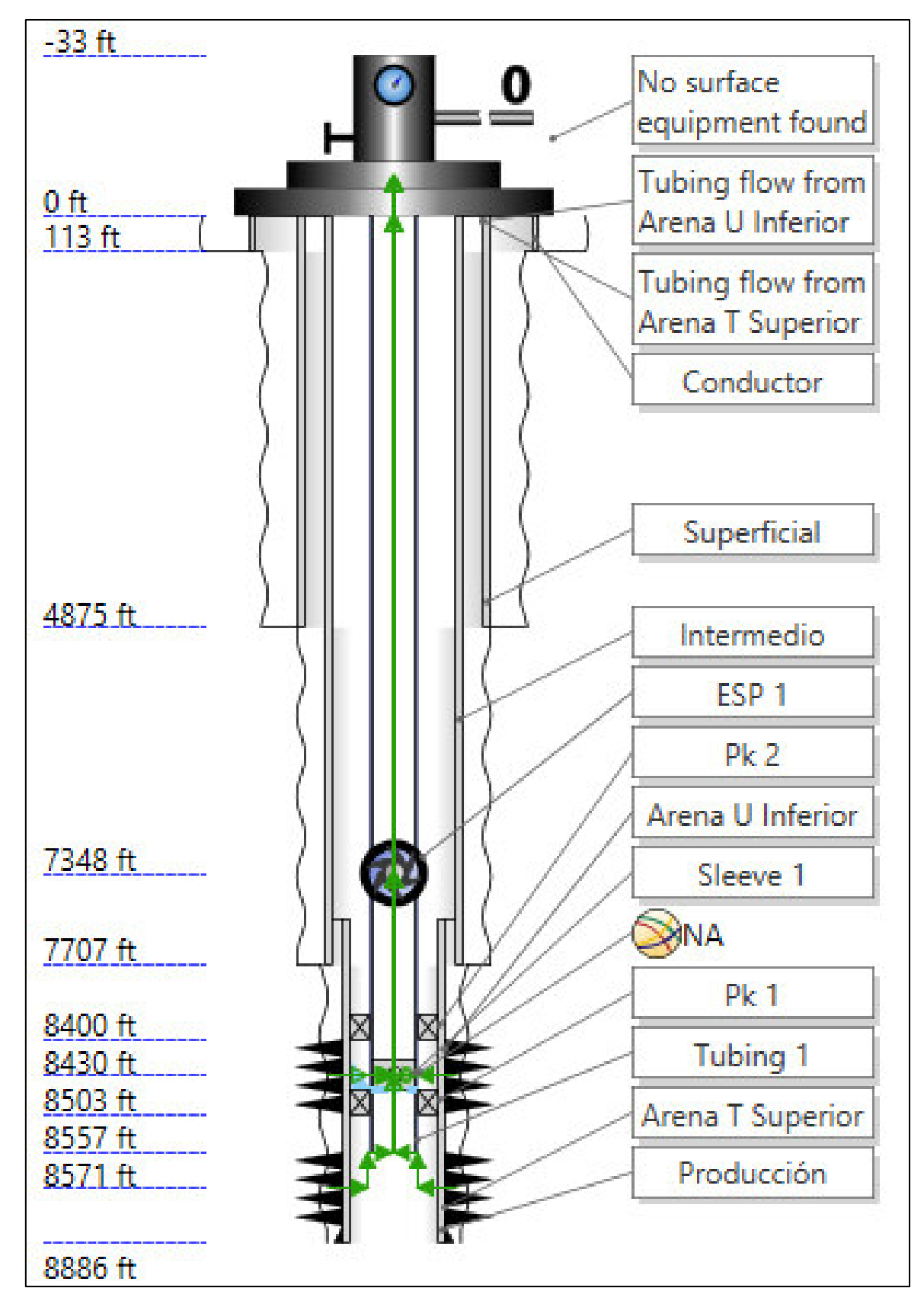

**Figura 3.42 INTERFAZ DEL SOFTWARE PIPESIM Fuente:** ARCH **Elaborado por:** RAYMI CAMPO

# **3.2.2.3 RESULTADOS DEL ANÁLISIS NODAL DE LA ARENA U INFERIOR + ARENA T SUPERIOR**

Luego de haber validado la información apretamos el icono Nodal analysis (Análisis Nodal) e insertamos la presión de cabeza (Outlet pressure)

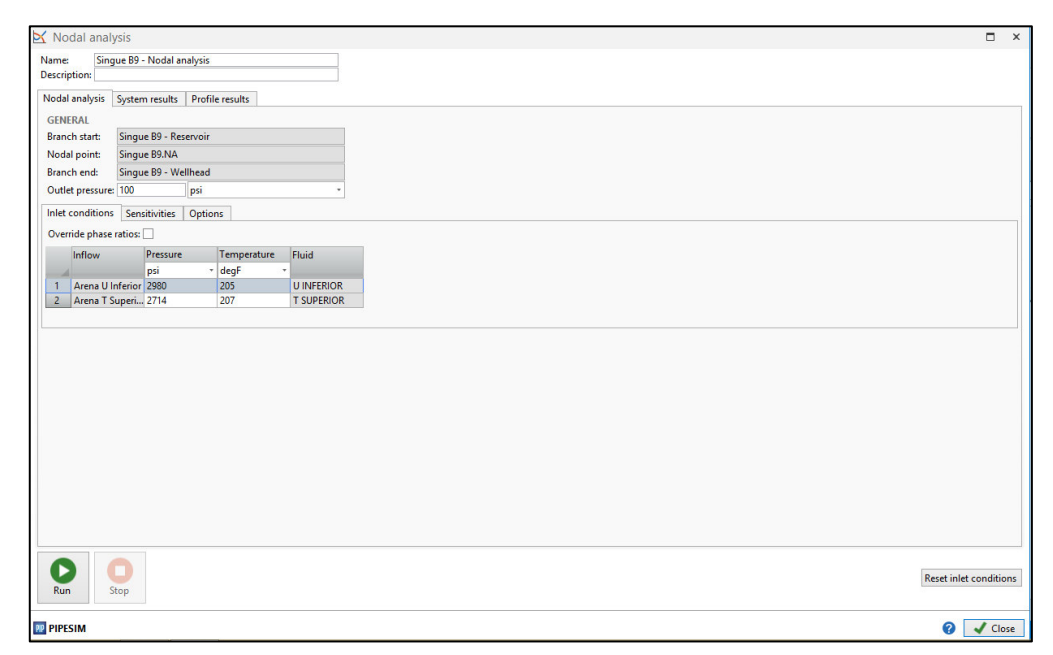

**Figura 3.43** INTERFAZ DEL SOFTWARE PIPESIM **Fuente:** ARCH **Elaborado por:** RAYMI CAMPO

Corremos el programa

Grafica del IPR con las dos Arenas productoras

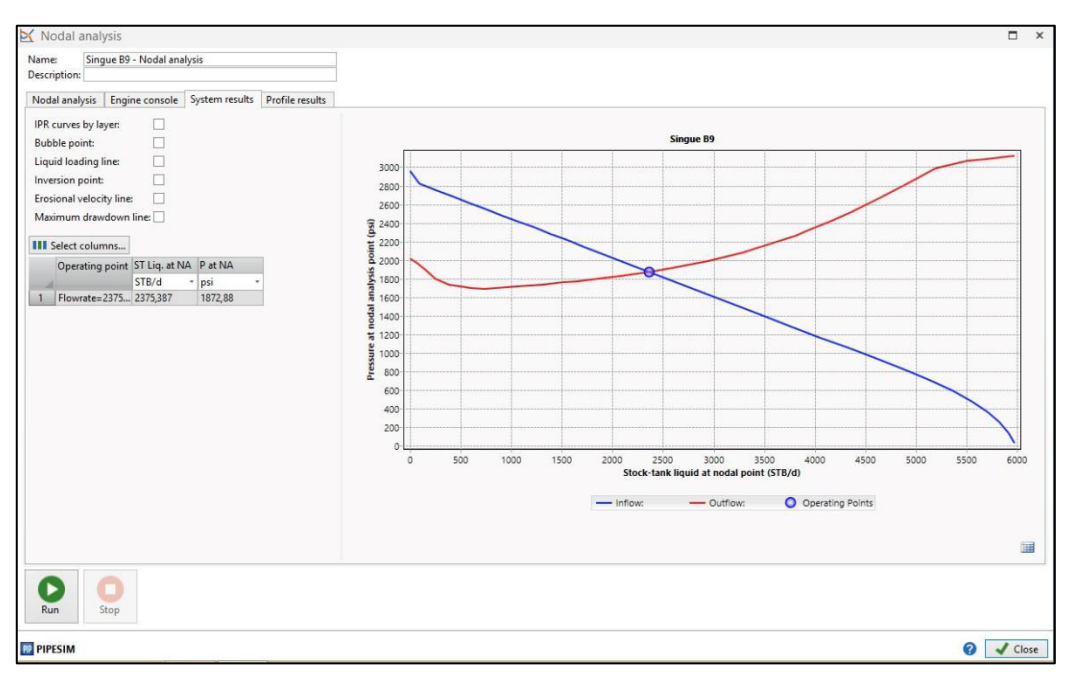

**Figura 3.44** INTERFAZ DEL SOFTWARE PIPESIM **Fuente:** ARCH **Elaborado por:** RAYMI CAMPO

Grafica con la IPR de la Arena U Inferior + Arena T Superior, e IPR total: Para realizar este paso solo activamos la casilla "IPR curves by layer".

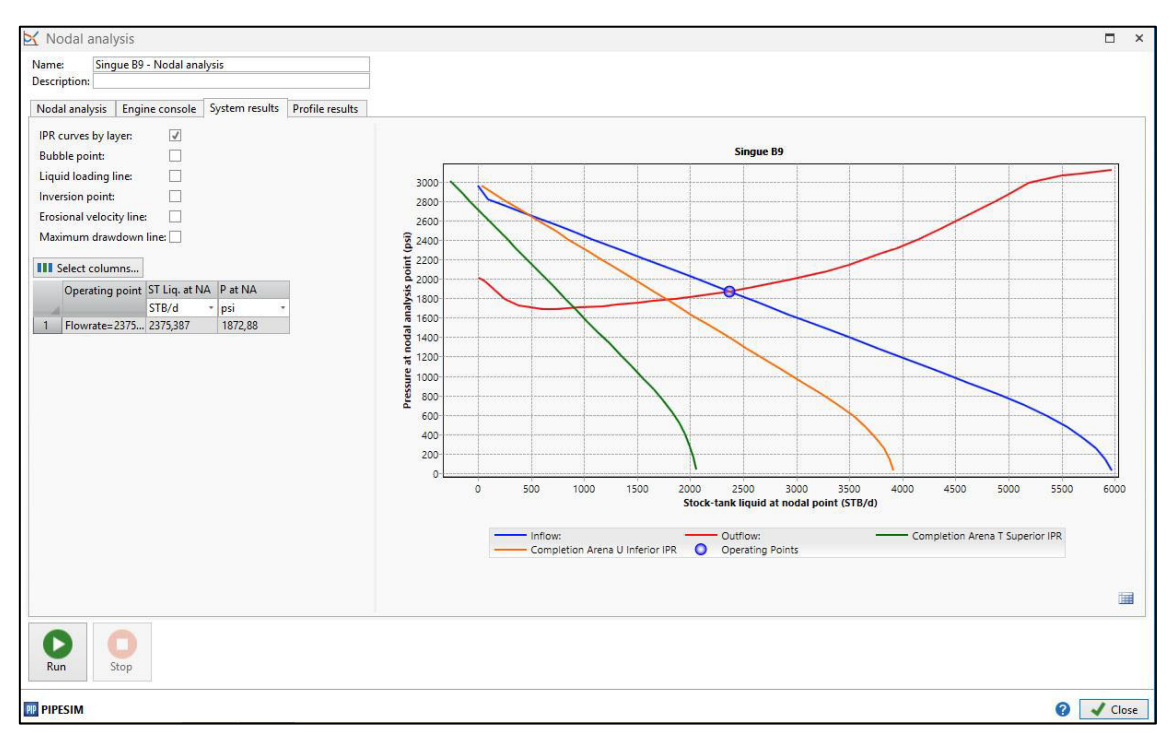

#### **Figura 3.45** INTERFAZ DEL SOFTWARE PIPESIM **Fuente:** ARCH **Elaborado por:** RAYMI CAMPO

# **Resultado final obtenido de la Arena U Inferior + Arena T Superior**

**Tabla 3.7** RESULTADO DE LA ARENA U + ARENA T

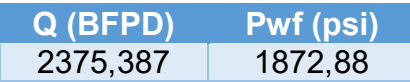

**Elaborado por:** RAYMI CAMPO

### **3.2.2.4 PRODUCCIÓN DE UNA COMPLETACIÓN INTELIGENTE DEL POZO SINGUE B9**

**Tabla 3.8** RESULTADO FINAL DE LA ARENA U + ARENA T

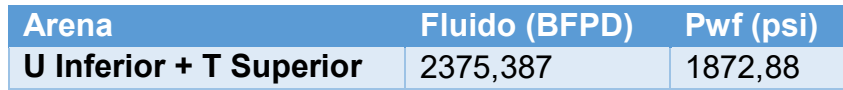

**Elaborado por:** RAYMI CAMPO

# **3.3 TOMA DE DECISION**

Al realizar el análisis nodal en el Software PIPESIM con la Completación Inteligente y con la Completación Concéntrica, tanto de la Arena U Inferior y de

la Arena T Superior, y en Conjunto, se ha podido observar que existe una diferencia de producción de 56,51 BFPD, siendo así la Completación Inteligente la que más produce en comparación con la Completación Concéntrica para este pozo que está siendo estudiado.

Como la diferencia de producción entre las dos completaciones es mínima no se puede elegir una completación, por lo que se tendría que proceder a comparar entre costos de las dos completaciones y optar por la más económica.

# **CAPÍTULO 4 ÍNDICE DE PRODUCTIVIDAD**

# **4.1 CONCEPTOS GENERALES**

# **4.1.1 PRESIÓN DE YACIMIENTO**

Es la presión original del yacimiento, determinada a un radio infinito del mismo. Se define normalmente como Pws. (Castillo Borja, 2005).

# **4.1.2 PRESIÓN DE BURBUJA**

Es la presión a la cual aparece la primera burbuja de gas en la solución del petróleo. A medida que se hace descender la presión, la presión a la cual comienza a desarrollarse el primer gas a partir del petróleo se define como el punto de burbujeo. Se define como Pb. (Castillo Borja, 2005).

# **4.1.3 PRESIÓN DE FONDO FLUYENTE**

Es la presión frente a la cara de la arena productora y es menor que la presión de yacimiento Pwf, debido a la caída de presión en el medio poroso. Se define como Pwf. (Castillo Borja, 2005).

# **4.1.4 YACIMIENTO SUBSATURADO**

En estos yacimientos la presión inicial es mayor que la presión de burbuja, (Pws > Pb), por ende, el gas se encuentra aún disuelto en el petróleo y no hay volumen inicial de capa de gas. (Castillo Borja, 2005).

# **4.1.5 YACIMIENTO SATURADO**

En estos yacimientos la presión inicial es menor o igual que la presión de burbuja, (Pws < Pb), por ende, el yacimiento es bifásico, contiene una zona líquida y otra gaseosa. (Castillo Borja, 2005).

# **4.1.6 PERMEABILIDAD RELATIVA**

Es la capacidad de dos o más fases de fluido para pasar a través de una matriz de formación. La permeabilidad relativa refleja la capacidad de una formación específica para producir una combinación de petróleo, agua o gas. (Castillo Borja, 2005).

# **4.2 DAÑO A LA FORMACIÓN**

El daño a la formación es la pérdida de producción, parcial o total, natural o inducida de un pozo, el daño a la formación es el resultado del contacto de la roca con fluidos o materiales extraños, o de un taponamiento de los canales permeables de la roca y no permite que el fluido pase por esa zona. (Silva, 1991).

Se define como la restricción al flujo de fluidos en el medio poroso, causado por la reducción de la permeabilidad en la vecindad del pozo el cual se da por la producción de fluidos o por la introducción de fluidos durante las operaciones de perforación, terminación y/o reacondicionamiento del pozo.

El daño puede ser eliminado mediante tratamientos químicos, lo que permite que el pozo se recupere en mayor parte a su capacidad original de producción. (Silva, 1991).

# **4.2.1 TIPOS DE DAÑOS**

El daño puede ser causado por procesos simples o complejos, apareciendo en cualquiera de las etapas de la vida productiva de un pozo. La perforación del pozo es el más importante origen del daño, el cual se empeora con las operaciones de cementación de tuberías de revestimiento, las operaciones de terminación y reacondicionamiento de pozos e incluso por las operaciones de estimulación. Daño a la formación en pozos petroleros (Espinosa, 2014).

Diferentes tipos de daño pueden existir durante las diferentes etapas de vida del pozo. A continuación, se describen los tipos de daño que se pueden presentar durante las diferentes operaciones que se realicen en un pozo: (Espinosa, 2014).

# **4.2.1.1 DAÑO POR INVASIÓN DE FLUIDOS**

Este tipo de daño se origina por el contacto de fluidos extraños con la formación, la fuente principal de este tipo de daño es la operación de perforación debido a que el lodo forma un revoque debido a la filtración de fluidos a la formación y su penetración depende del tipo de fluido utilizado, tiempo de exposición y la presión diferencial. (Silva, 1991).

Esta invasión de fluidos genera cierto tipo de daños como son:

# **4.2.1.1.1 DAÑO POR HINCHAMIENTO DE ARCILLAS**

La mayoría de las formaciones productoras contienen una cantidad menor o mayor de arcillas, siendo estos minerales un factor potencialmente alto de daño, por su alta sensibilidad a fluidos acuosos, lo que puede ocasionar es el hinchamiento y/o migración de las arcillas, a los espacios porosos de la roca. (Silva, 1991).

# **4.2.1.1.2 BLOQUEO DE AGUA**

La invasión de fluidos acuosos propicia que en la vecindad del pozo haya una alta saturación de la misma, lo que produce que se disminuya la permeabilidad relativa a los hidrocarburos. (Silva, 1991).

# **4.2.1.1.3 BLOQUEO DE ACEITE**

La invasión de fluidos base aceite que ingresen al yacimiento de gas, especialmente en zonas de baja permeabilidad, provocara reducciones en la permeabilidad relativa al gas. (Silva, 1991).

# **4.2.1.1.4 BLOQUEO POR EMULSIONES**

Es provocado cuando los fluidos de invasión se combinan con los fluidos de la formación. Los filtrados con alto pH o ácidos pueden emulsificarse con aceites de la formación, estas emulsiones generalmente tienen una alta viscosidad. (Silva, 1991).

# **4.2.1.1.5 CAMBIO DE MOJABILIDAD**

En un medio poroso mojado por agua facilita el flujo de aceite, y los fluidos que invaden la formación tienden a mojar la roca por aceite, debido al uso de surfactantes catiónicos o no iónicos lo cual produce una disminución de la permeabilidad relativa al aceite. (Silva, 1991).

# **4.2.1.2 DAÑO POR LA INVASIÓN DE SÓLIDOS**

Uno de los más comunes tipo de daño se debe al obturamiento del medio poroso, causado por los componentes sólidos de los fluidos de perforación, cementación, terminación, reparación y estimulación.

Estos sólidos son forzados a que pasen a través del espacio poroso de la roca, lo que provoca un obturamiento parcial o total al flujo de los fluidos, causando un daño grave en la permeabilidad de la roca. (Silva, 1991).

# **4.2.1.3 DAÑO ASOCIADO A LA PRODUCCIÓN**

La producción de los pozos genera cambios de presión y temperatura cerca de la vecindad del pozo provocando un desequilibrio de los fluidos agua, aceite y/o gas, con la consecuente precipitación y depósito de los sólidos orgánicos y/o inorgánicos, generando obturamiento de los canales porosos y por lo tanto se daña la formación. (Silva, 1991).

Otra fuente común de daño asociado con el flujo de los fluidos, es la migración de los finos, que se presentan generalmente en formaciones poco consolidadas o mal cementadas, provocando obturamiento de los canales porosos. (Espinosa, 2014).

Otro tipo de daño es el bloqueo de agua o gas por su conificación, provocando una reducción en la producción de hidrocarburo al pozo.

Independientemente del origen o la naturaleza del daño, el daño asociado a la producción afecta al flujo natural de los fluidos en la formación. (Espinosa, 2014).

# **4.3 ÍNDICE DE PRODUCTIVIDAD**

En el momento que empieza la vida productiva de un pozo se debe evaluar la productividad del pozo a las condiciones existentes al momento que comenzó la producción. (Agudelo, 2005).

En el cálculo de la producción de un pozo, generalmente se asume que la tasa de producción, qo, es directamente proporcional a la diferencial de presión entre el yacimiento y la presión de fondo fluyente del pozo (Pws – Pwf), a esta relación se la define como índice de productividad. (Agudelo, 2005).

$$
J = \frac{q}{(Pws - Pwf)}
$$

4.1 índice de Productividad

Donde:

q = Tasa de producción (bpd)

Pwf = Presión de fondo fluyente (psi)

Pws = Presión de fondo estática (psi)

J = Índice de Productividad del pozo (bpd/psi)

# **4.3.1 EJEMPLO DE CÁLCULO UTILIZANDO VALORES DEL POZO SINGUE-B9**

Para realizar el cálculo se requiere la información del pozo Singue-B9 y se procede a realizar los cálculos teóricos necesarios para obtener la curva de índice de productividad. Se determinará el índice de productividad actual del pozo.

# **Calculo 1. Curva de Índice de Productividad de la Arena U Inferior**

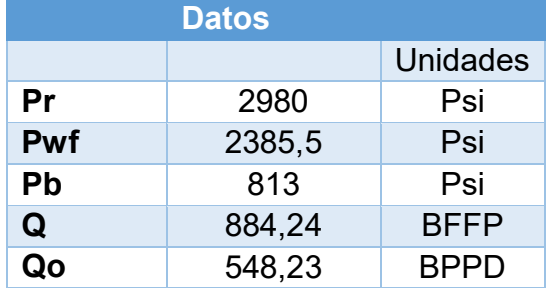

**Tabla 4.1** DATOS DEL POZO SINGUE-B9

### **Fuente:** ARCH **Elaborado por:** RAYMI CAMPO

Se determina el índice de productividad.

$$
J = \frac{q}{Pr - Pwf}
$$

$$
J = \frac{548,23}{2980 - 2385,5}
$$

$$
J = 0,92 \, bpd/psi
$$

Se genera los caudales para diferentes valores de presión y se grafica la a curva de índice de productividad.

$$
Q_o = J * (Pr - Pwf)
$$

$$
Q_o = 0.92 * (2980 - Pwf)
$$
Table 4.2 CÁL CULO DEL ÍNDICE DE PRODLCTIVIDAD

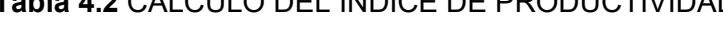

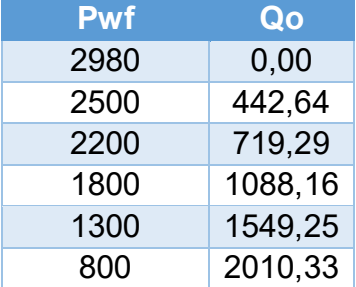

| 500          | 2286,98 |
|--------------|---------|
| 200          | 2563,63 |
| $\mathbf{I}$ | 2748,07 |

**Elaborado por:** RAYMI CAMPO

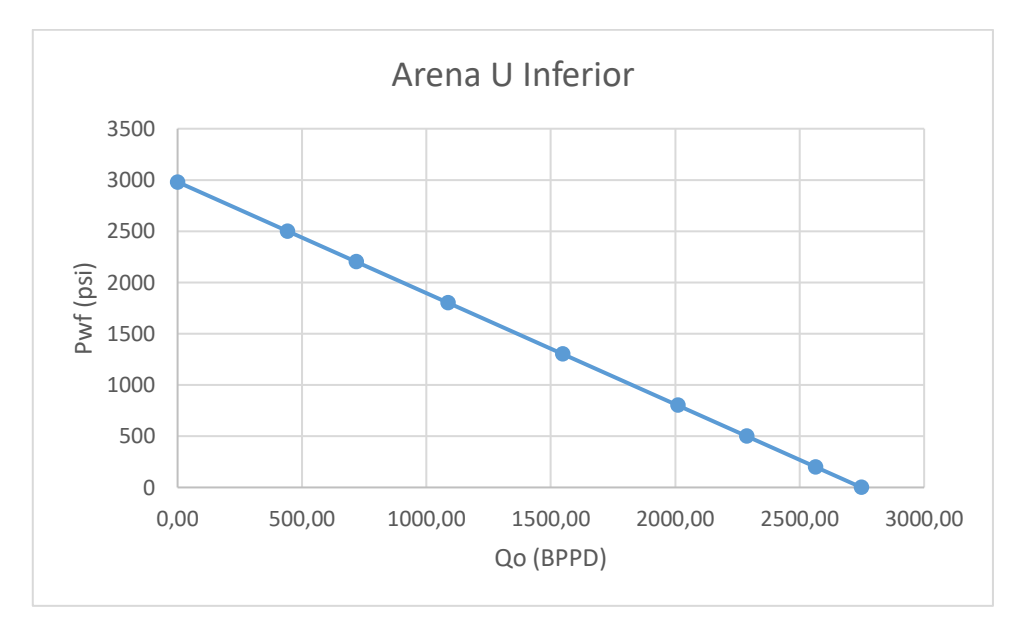

**Figura 4.1** CURVA DEL ÍNDICE DE PRODUCTIVIDAD **Elaborado por:** RAYMI CAMPO

# **Calculo 2. Curva de Índice de Productividad de la Arena T Superior**

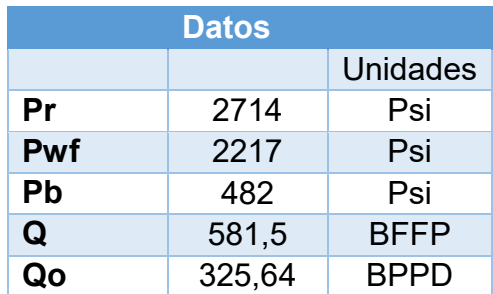

### **Tabla 4.3** DATOS DEL POZO SINGUE-B9

#### **Fuente:** ARCH **Elaborado por:** RAYMI CAMPO

Se determina el índice de productividad.

$$
J = \frac{q}{Pr - Pwf}
$$

$$
J = \frac{325,64}{2714 - 2217}
$$

$$
J = 0,72 \text{ bpd/psi}
$$

Se genera los caudales para diferentes valores de presión y se grafica la a curva de índice de productividad.

$$
Q_o = J * (Pr - Pwf)
$$
  

$$
Q_o = 0.72 * (2714 - Pwf)
$$

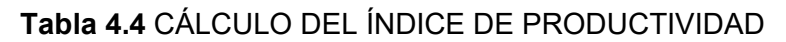

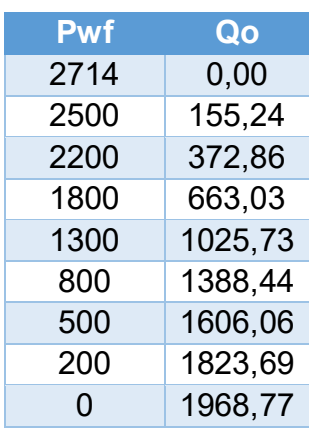

### **Elaborado por:** RAYMI CAMPO

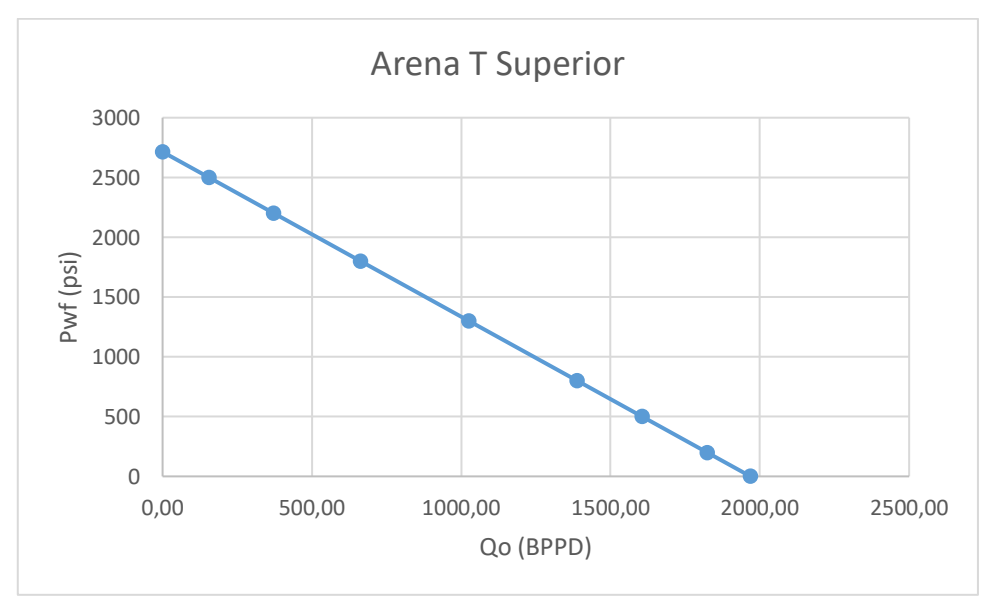

**Figura 4.2** CURVA DEL ÍNDICE DE PRODUCTIVIDAD **Elaborado por:** RAYMI CAMPO

# **4.4 MÉTODO DE VOGEL**

Vogel genero el IPR para varios reservorios de petróleo saturados hipotéticos que producen bajo una amplia gama de condiciones. (Galvis, 2016).

Al aplicar el método de Vogel, los únicos datos requeridos son: la presión de reservorio promedio Pr, la presión de burbuja Pb, y la tasa de producción q, con la presión de fondo fluyente, Pwf. (Galvis, 2016).

La metodología de Vogel se puede usar para predecir la curva de IPR para los siguientes dos tipos de reservorios:

# **4.4.1 YACIMIENTO SATURADO PR < PB**

Se usa la tasa de producción y la presión de fondo fluyente para calcular el Qmax siguiente manera:

$$
\frac{qo}{q \max} = 1 - 0.2 \left(\frac{Pwf}{Pb}\right) - 0.8 \left(\frac{Pwf}{Pb}\right)^2
$$

4.2 Cuando Pr < Pb

Dónde:

qo = Tasa de producción (bpd)

q max = Tasa de producción máxima, cuando Pwf = 0

Pwf = Presión de fondo fluyente (psi)

Pb = Presión de burbuja (psi)

Para construir la curva IPR se asume varios valores de Pwf y se calcula el

correspondiente Q, de la siguiente manera:

$$
qo = qmax * \left[1 - 0.2\left(\frac{Pwf}{Pb}\right) - 0.8\left(\frac{Pwf}{Pb}\right)^2\right]
$$

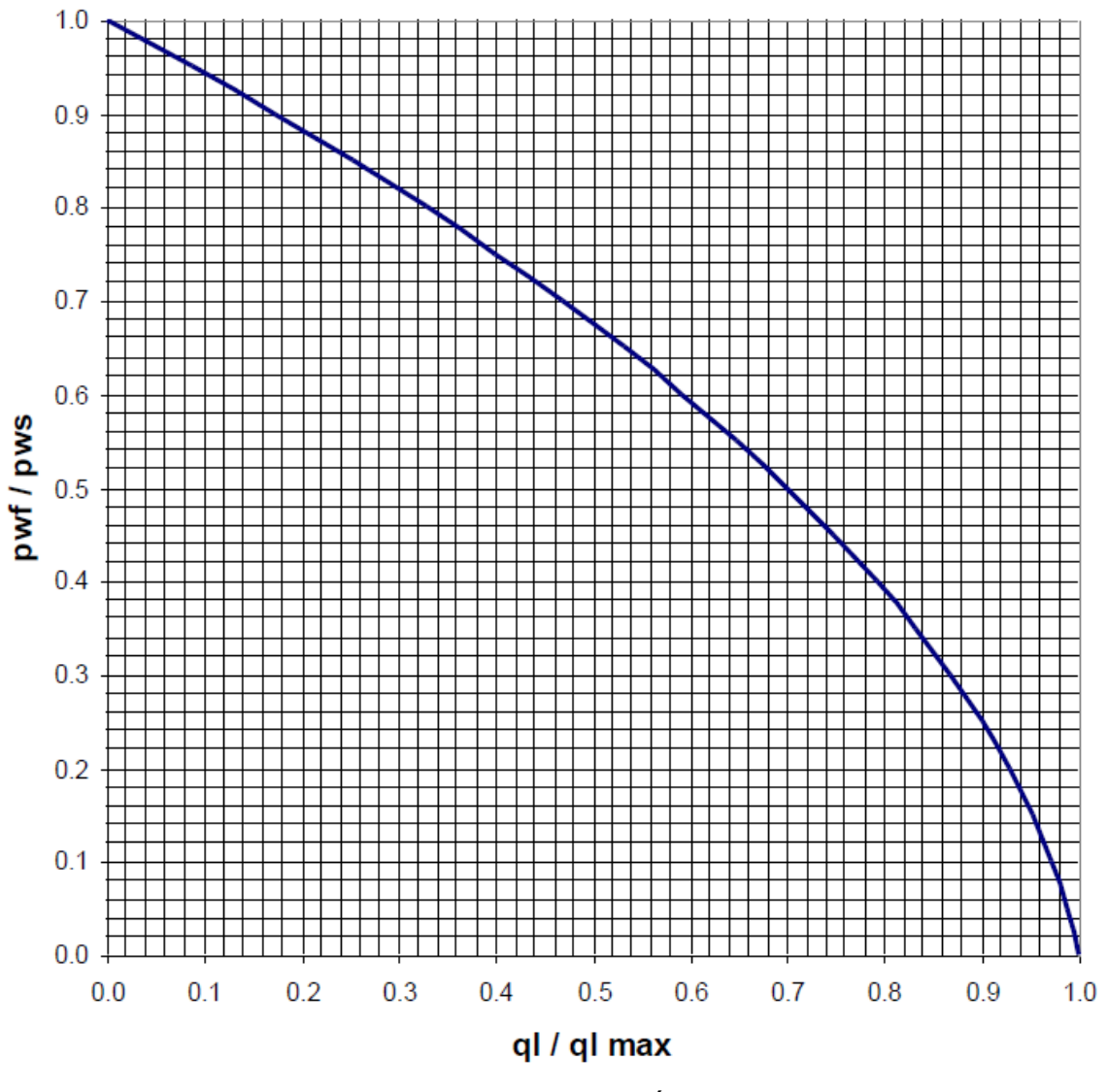

**Figura 4.3** CURVA IPR POR EL MÉTODO DE VOGEL **Fuente:** SCHLUMBERGER, NODAL ANALYSIS-SKIN EFFECTS **Moificado por:** RAYMI CAMPO

### **4.3.2. YACIMIENTO SUBSATURADO PR > PB**

Use la tasa de producción y la presión de fondo fluyente para calcular el índice de productividad J de la siguiente manera:

Cuando Pwf > Pb

$$
q = J(Pr - Pwf)
$$

Cuando Pwf < Pb

$$
qo = \left(qb + \left(\frac{JxPb}{1.8}\right)\right)\left[1 - 0.2\left(\frac{Pwf}{Pr}\right) - 0.8\left(\frac{Pwf}{Pr}\right)^2\right]
$$

Dónde:

q = Tasa de producción (bpd)

qb = Tasa de producción cuando Pwf = Pb, (Psi)

Pb = Presión de Burbuja, (psi)

Pwf = Presión de fondo fluyente (psi)

Pr = Presión del reservorio (psi)

J = Índice de Productividad del pozo (bpd/psi)

# **4.3.3 MÉTODO DE DARCY**

Este método permite determinar el índice de productividad de un pozo y al mismo tiempo relacionarlo con un daño de formación asociado, cabe mencionar que la ecuación de Darcy es para estado pseudo continuo. (Velásquez, 2014)

La ecuación se expresa de la siguiente manera:

$$
J = \frac{7.08 * 10^3 x K x h}{u x B o x (\ln \frac{re}{rw} - 0.75 + s)} = \frac{q}{Pr - P w f}
$$

4.3 Ecuación de Darcy

Donde:

q = Tasa de producción (bpd)

Pwf = Presión de fondo fluyente (psi)

Pr = Presión del reservorio (psi)

k = Permeabilidad de la formación (mD)

- h = Espesor de la formación (ft)
- µ = Viscosidad del fluido (cp)
- re = Radio de drenaje (ft)
- rw = Radio de pozo (ft)
- S = Daño de formación (Adimensional)

# **4.4 ANÁLISIS NODAL**

El análisis nodal ha sido aplicado por varios años para analizar la productividad del sistema a partir de la interacción de cada uno de sus componentes. Esta aplicación al análisis de los sistemas de producción de pozos fue propuesta por Gilbert en 1954 y discutida por Nind en 1964 y Brown en 1978. (Hirschfelt, 2009)

El procedimiento consiste en seleccionar un nodo en el pozo y dividir el sistema en ese punto. Las ubicaciones más comunes usadas para los nodos se muestran en el siguiente gráfico. (Hirschfelt, 2009).

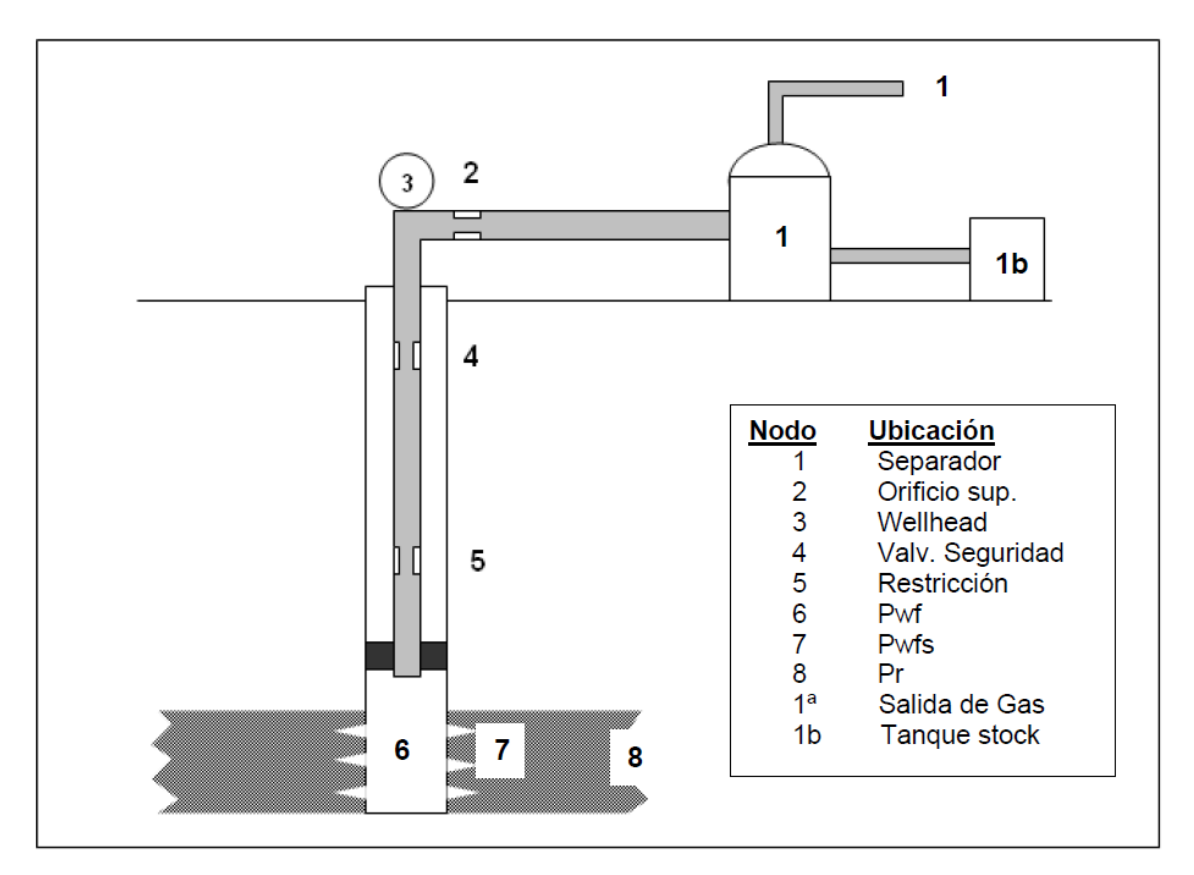

#### **Figura 4.4** UBICACIONES MAS COMUNES PARA LOS NODOS **Fuente:** HIRSCHFELDT, ANÁLISIS DE UN SISTEMA DE PRODUCCIÓN Y ANÁLISIS NODAL **Modificado por:** RAYMI CAMPO

El análisis nodal se realiza sobre el principio de continuidad de presión, es decir, sólo hay un valor único de presión para cada nodo, no importa si la presión es evaluada desde la entrada (Upstream) o salida (Downstream) del nodo. (Hirschfelt, 2009).

Una vez seleccionado el nodo, la presión en el nodo es calculada en ambas direcciones, comenzando desde una de las presiones conocidas (Pr o Pwh).

La presión en la entrada de cualquiera de los nodos es igual a la presión conocida menos las caídas de presión que ocurren en los componentes del sistema, y viceversa para la salida del nodo, es decir: (Beggs, 1991).

Entrada al nodo (Inflow)

```
Pr - \Delta P(componentes upstream) = P nodo
```
Salida del nodo (Outflow)

 $Pwh + \Delta P$ (componentes downstream) = P nodo
# **CAPÍTULO 5**

# **COMPARACIÓN TÉCNICA DE LA COMPLETACIÓN INTELIGENTE Y COMPLETACIÓN CONCENTRICA.**

#### **5.1 DESCRIPCIÓN GENERAL DE HERRAMIENTAS PARA UNA COMPLETACIÓN INTELIGENTE**

La completación inteligente incorpora sensores de fondo de pozo permanentes y válvulas de control de flujo de fondo de pozo controladas desde la superficie, lo que le permite supervisar, evaluar y gestionar activamente la producción o inyección, en tiempo real sin ningún tipo de intervención en el pozo.

*En la página siguiente se muestra una lista con las herramientas utilizadas en una Completación Inteligente.* 

# **5.1.1 DESCRIPCIÓN GENERAL DE HERRAMIENTAS PARA UNA COMPLETACIÓN INTELIGENTE**

# **Tabla 5.1** HERRAMIENTAS DE UNA COMPLETACIÓN INTELIGENTE

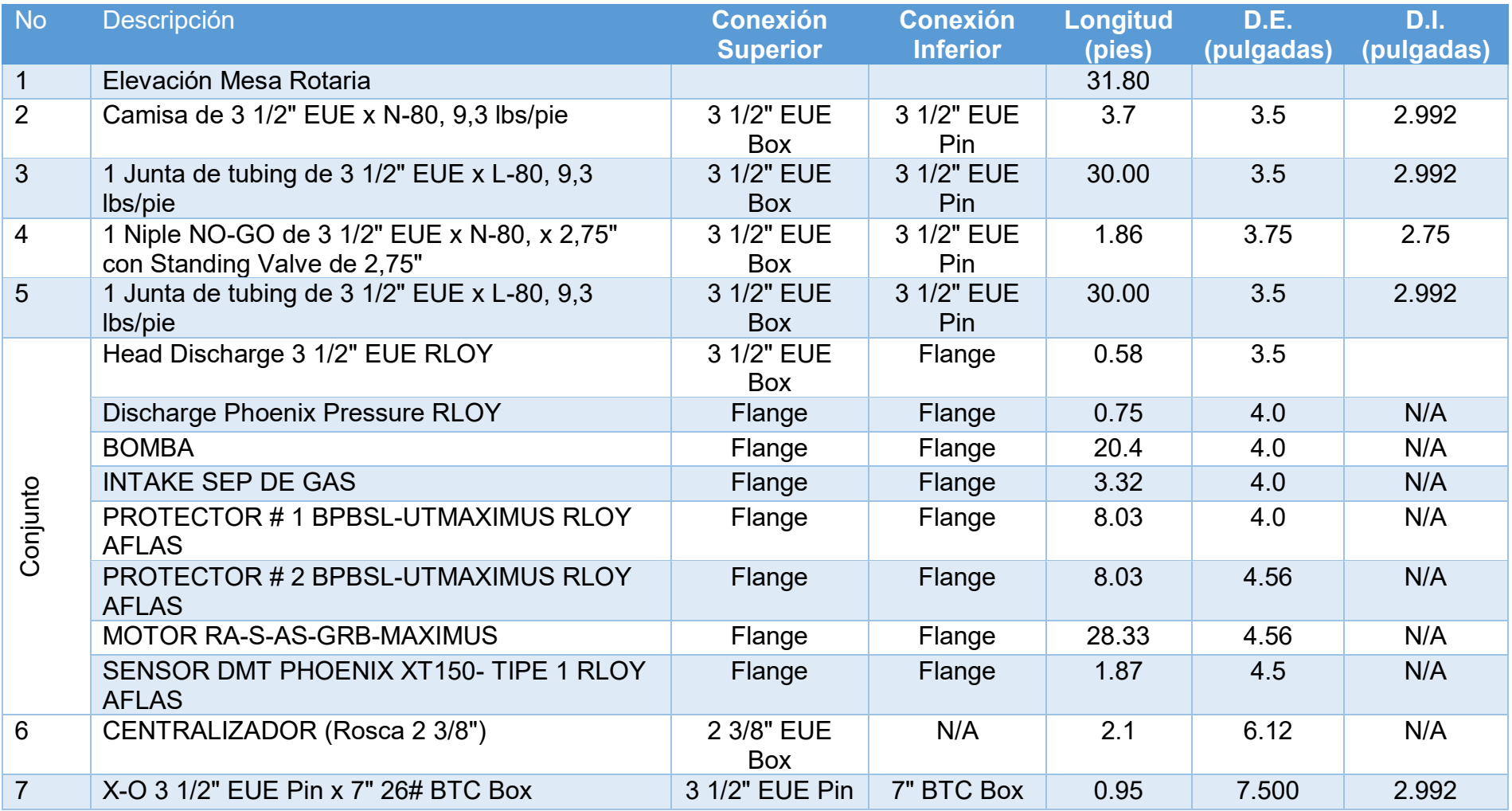

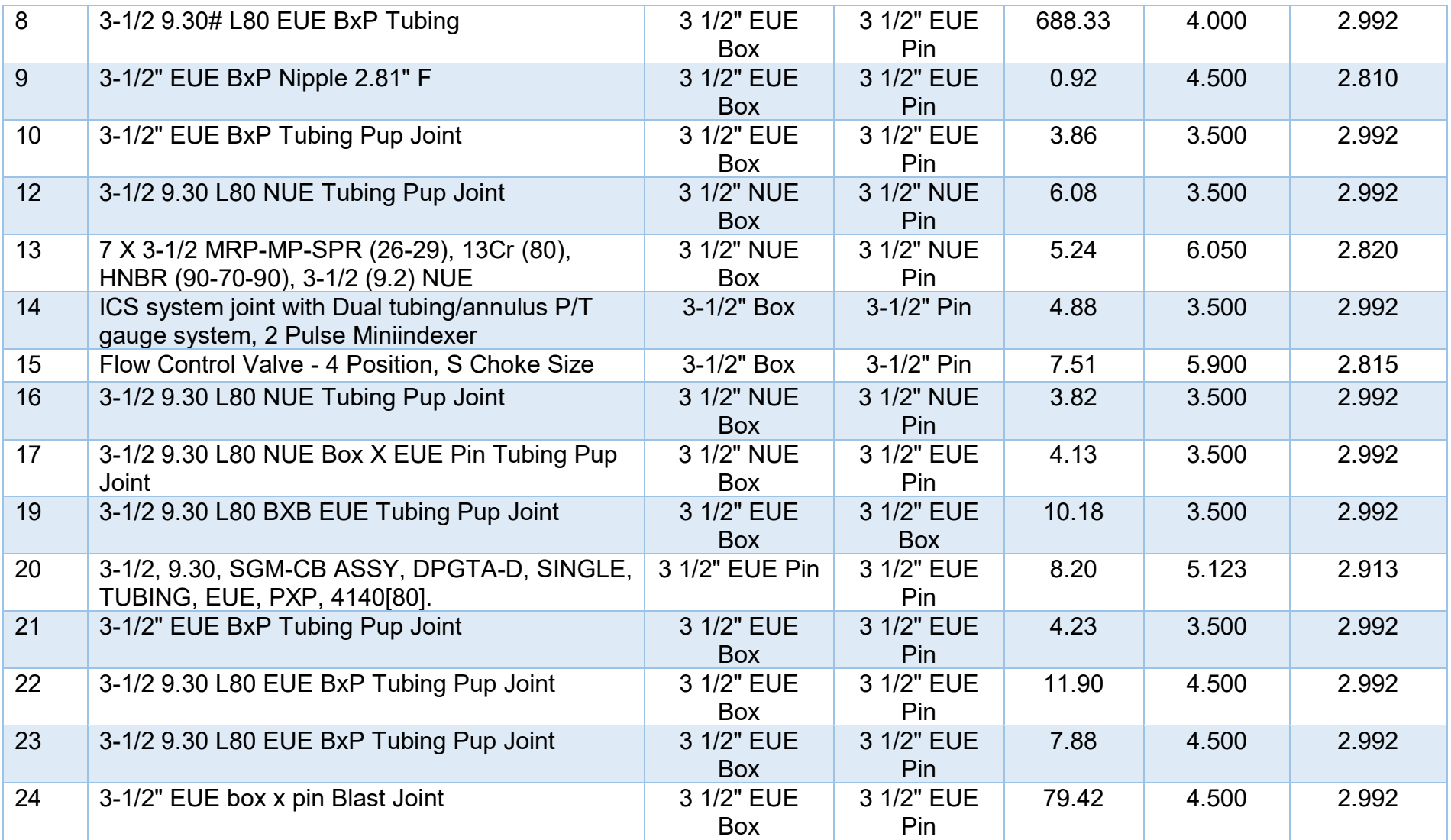

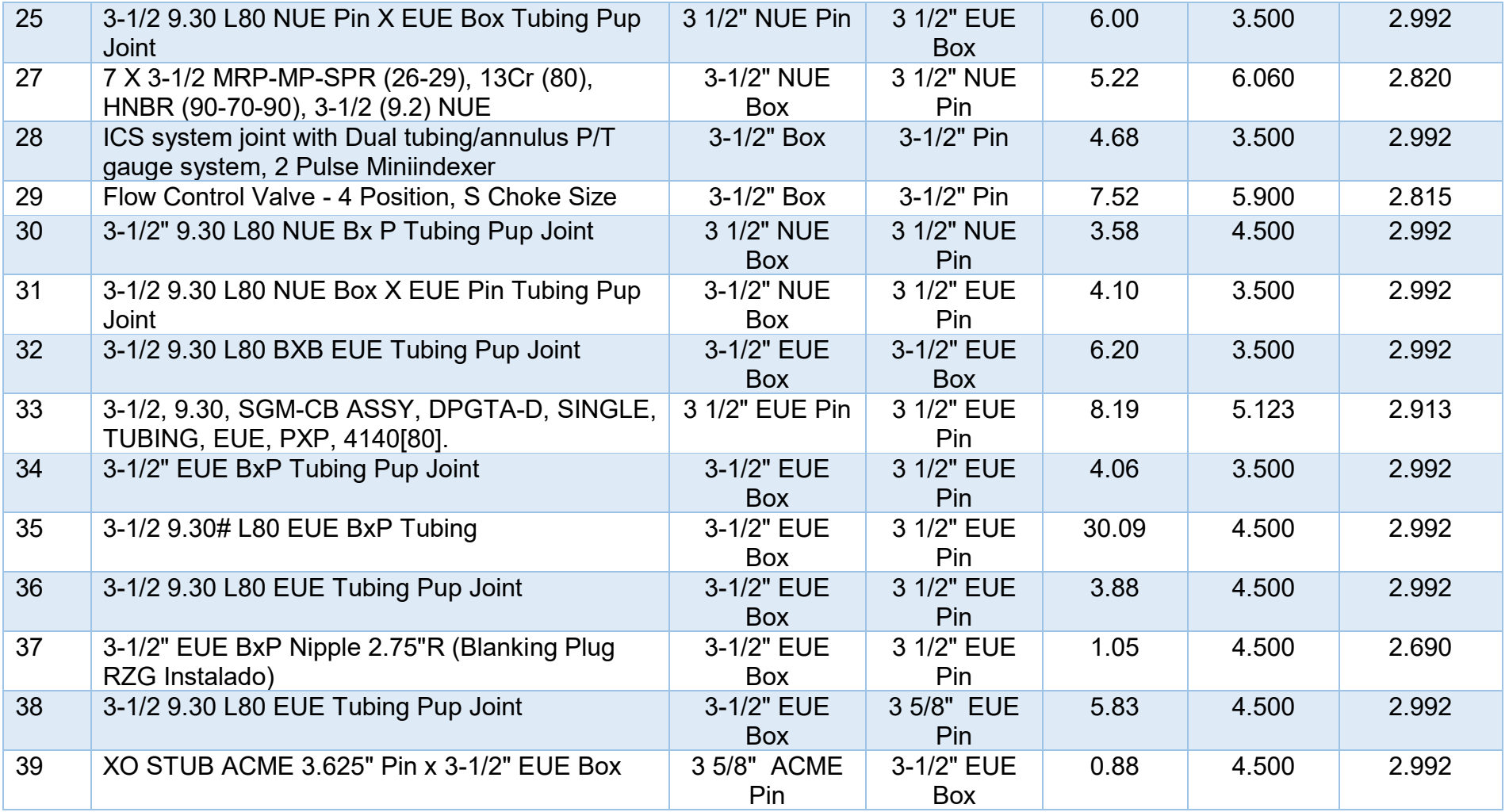

**Fuente:** SCHLUMBERGER **Elaborado por:** RAYMI CAMPO

# **5.1.2 DIAGRAMA MECÁNICO DE UNA COMPLETACIÓN BES**

(Parte superior del Pozo Singue B-9)

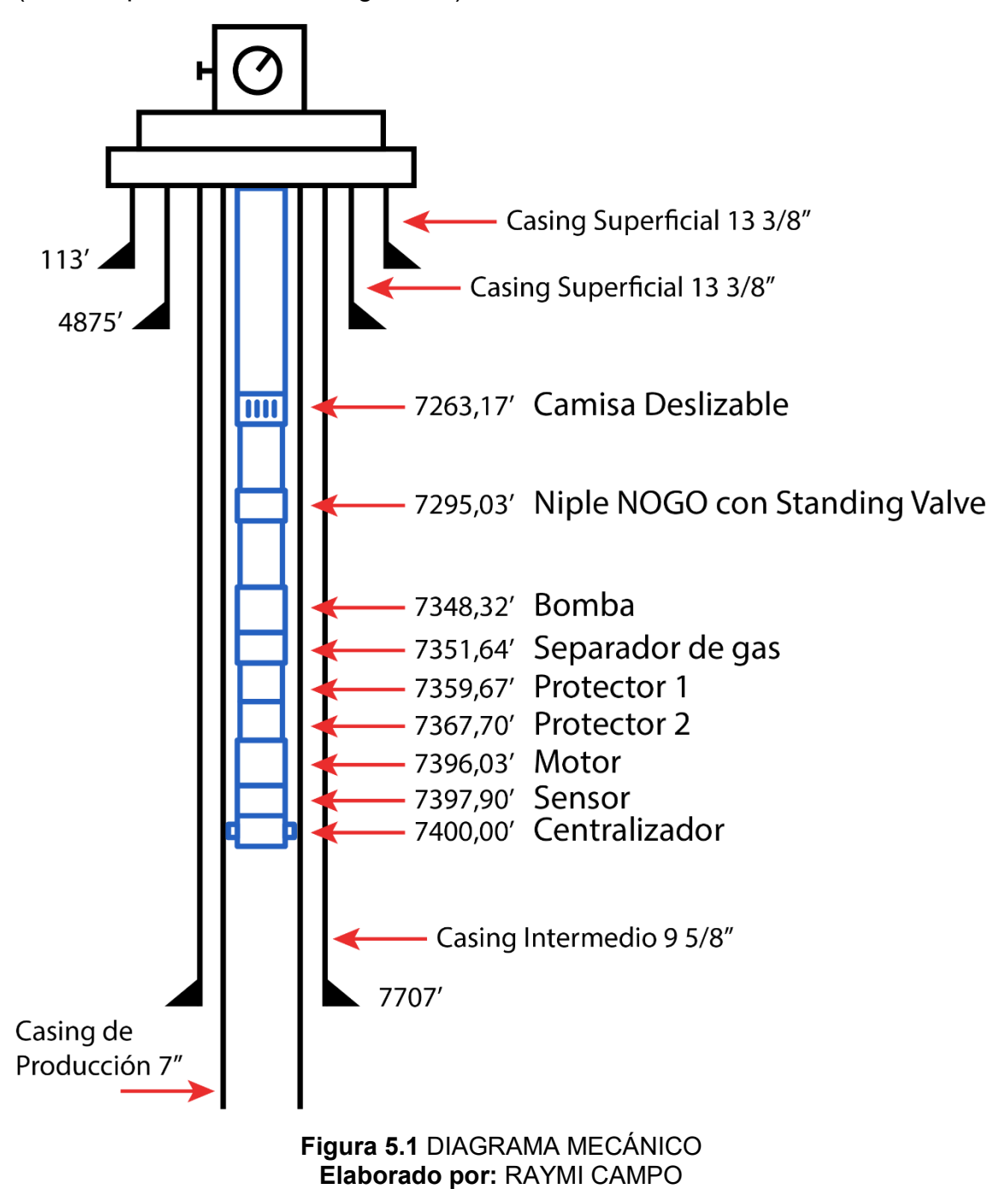

# **5.1.3 RESUMEN DE DIAGRAMA MECÁNICO DE UNA COMPLETACIÓN INTELIGENTE**

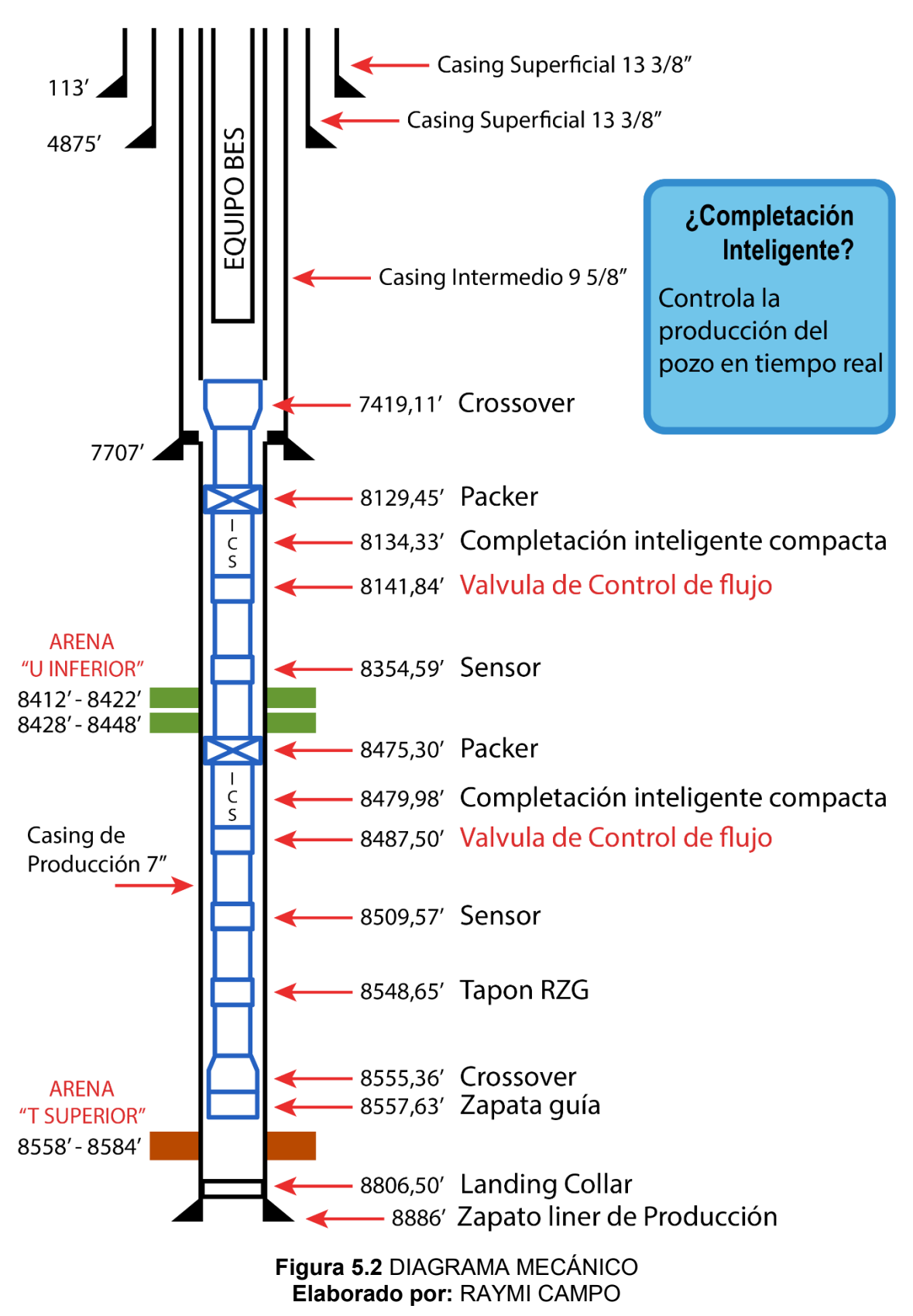

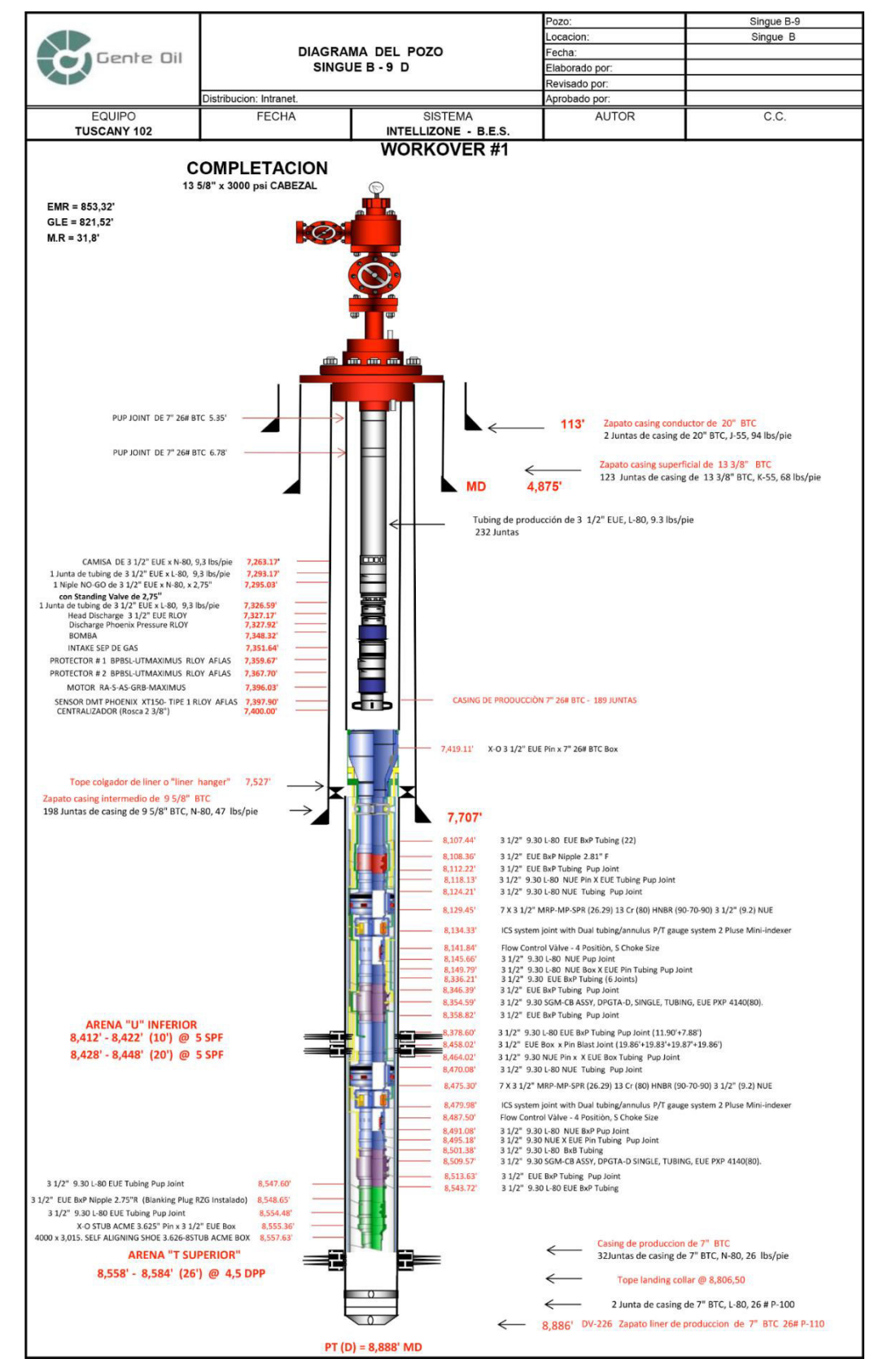

# **5.1.4 DIAGRAMA MECÁNICO DE UNA COMPLETACIÓN INTELIGENTE**

**Figura 5.3** DIAGRAMA MECÁNICO **Fuente:** ARCH **Elaborado por:** RAYMI CAMPO

## **5.1.5 VENTAJAS DE LA COMPLETACIÓN INTELIGENTE**

- Las completaciones Inteligentes pueden producir de dos o más zonas simultáneamente.
- Si la BES falla, se realiza un workover normal sin necesidad de sacar la completación.
- Fácil acceso a las arenas productoras para realizar trabajos de estimulación y/o limpieza
- Se puede realizar B'UP, sin necesidad de perder producción debido a que cuenta con sensores de fondo que permiten esta operación.
- Reducción de tiempo en la instalación, así como en futuras intervenciones
- Se puede controlar el flujo individual de cada arena desde superficie
- Disminución en costos de operación
- Se puede controlar el corte de agua de cada zona productora.

### **5.1.6 DESVENTAJAS DE LA COMPLETACIÓN INTELIGENTE**

- El espaciamiento mínimo entre las arenas debe ser de 28 ft para ubicar los componentes de la completación inteligente.
- Se requiere un tiempo más largo en caso de reparación o sustitución de equipos.
- Se debe tener características similares de los reservorios en cuanto a compatibilidad de fluidos.
- Costo elevado en la inversión inicial

### **5.2 DESCRIPCIÓN GENERAL DE HERRAMIENTAS PARA UNA COMPLETACIÓN DUAL CONCÉNTRICA**

Una completación dual concéntrica permite obtener la producción de dos zonas o reservorios diferentes al mismo tiempo en trayectorias de flujo independiente mediante el diseño de doble sarta de tuberías, accesorios y herramientas, usando una Bomba Eléctrica Sumergible para cada zona productora.

*En la página siguiente se muestra una lista con las herramientas utilizadas en una Completación Dual Concentrica.* 

# **5.2.1 DESCRIPCIÓN GENERAL DE HERRAMIENTAS PARA UNA COMPLETACIÓN DUAL CONCENTRICA**

## **Tabla 5.2** DE HERRAMIENTAS DE UNA COMPLETACIÓN DUAL CONCENTRICA

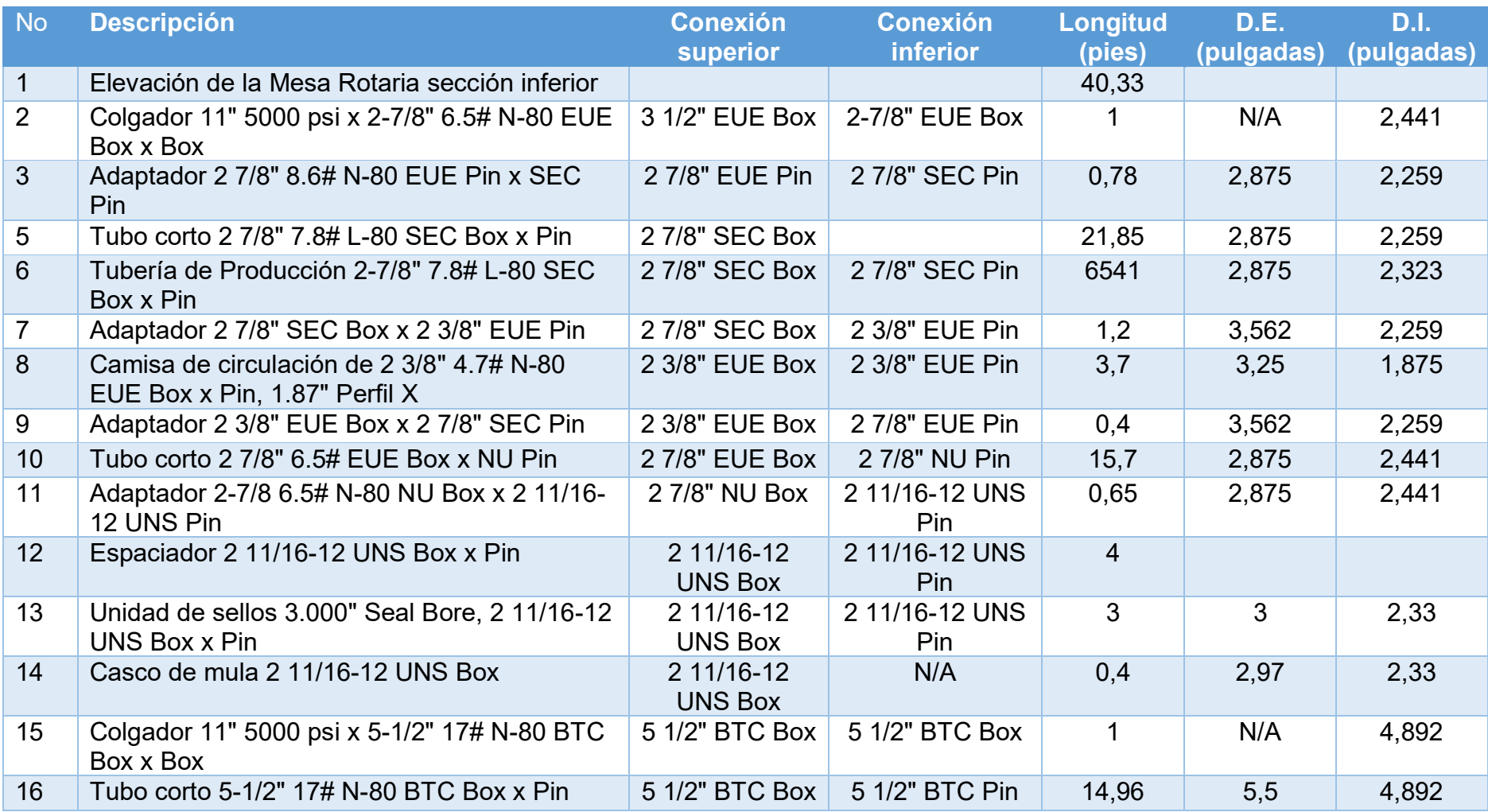

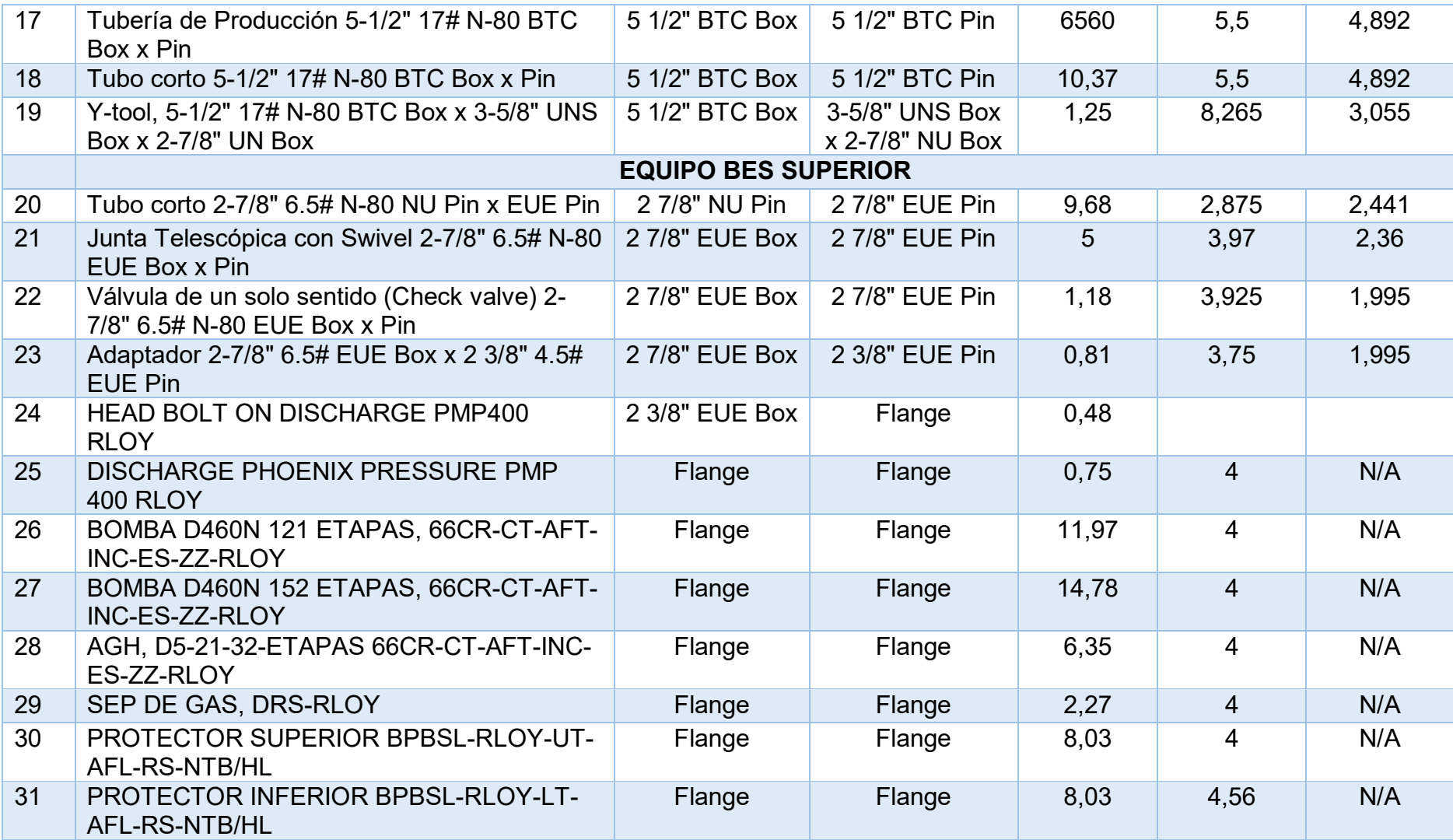

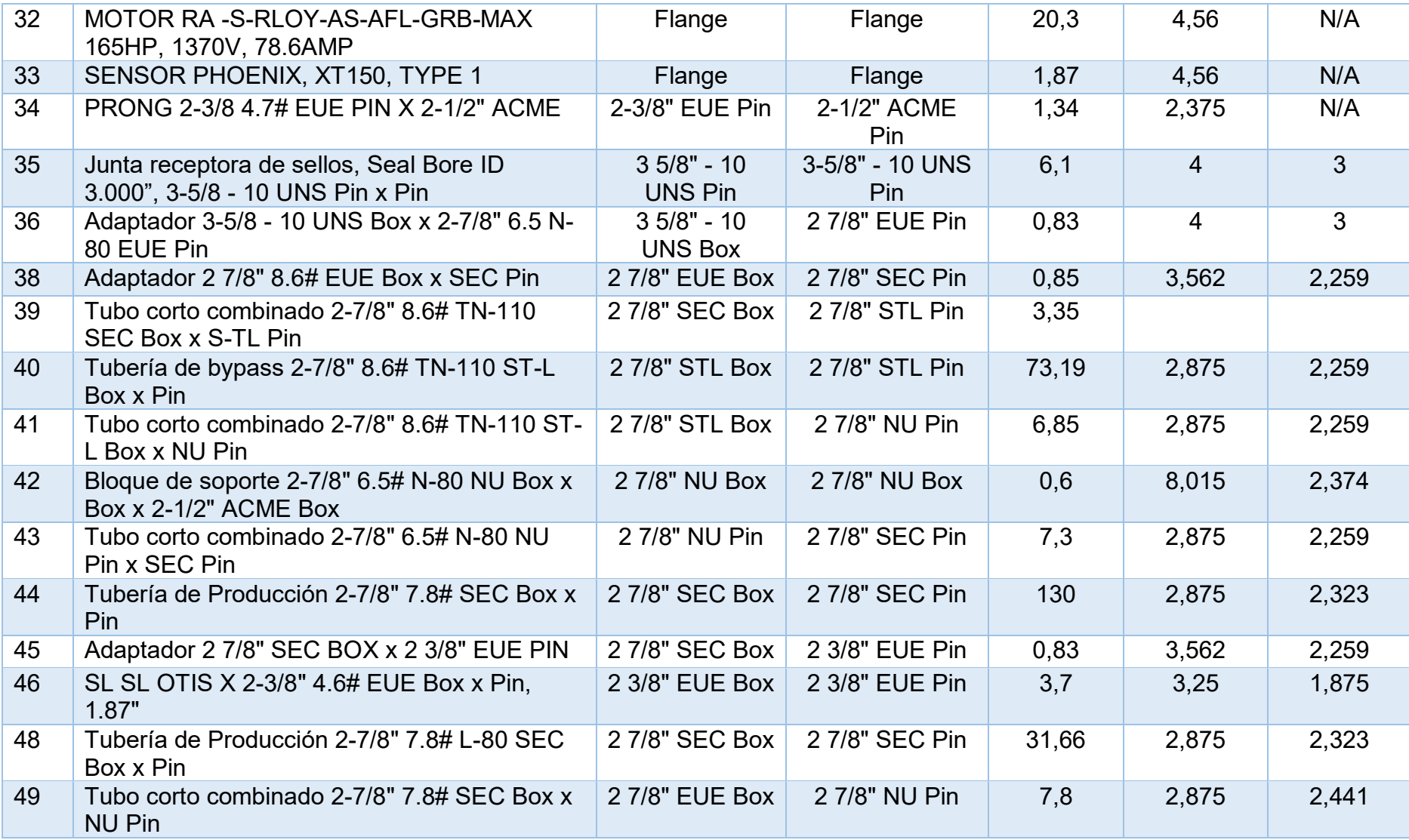

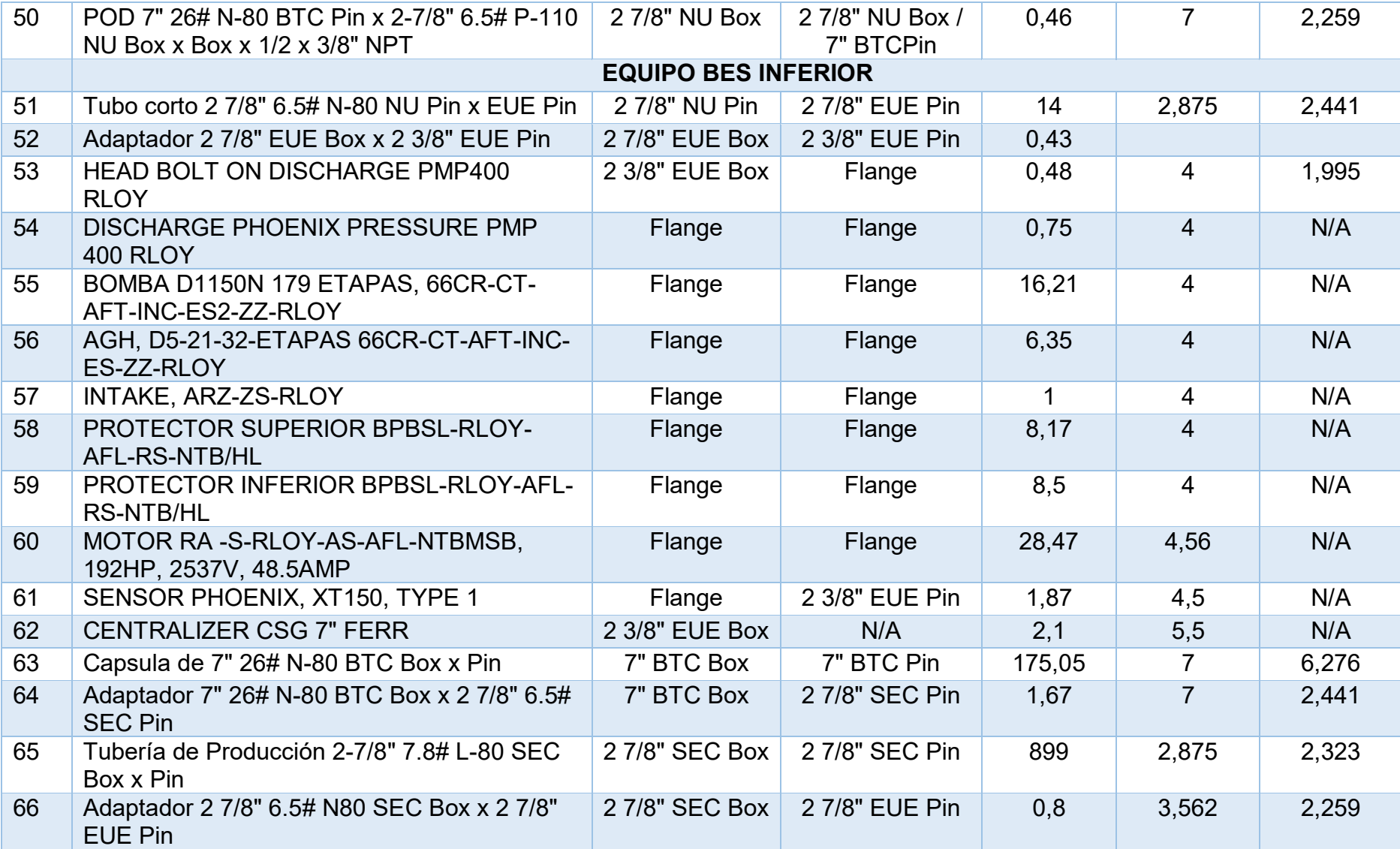

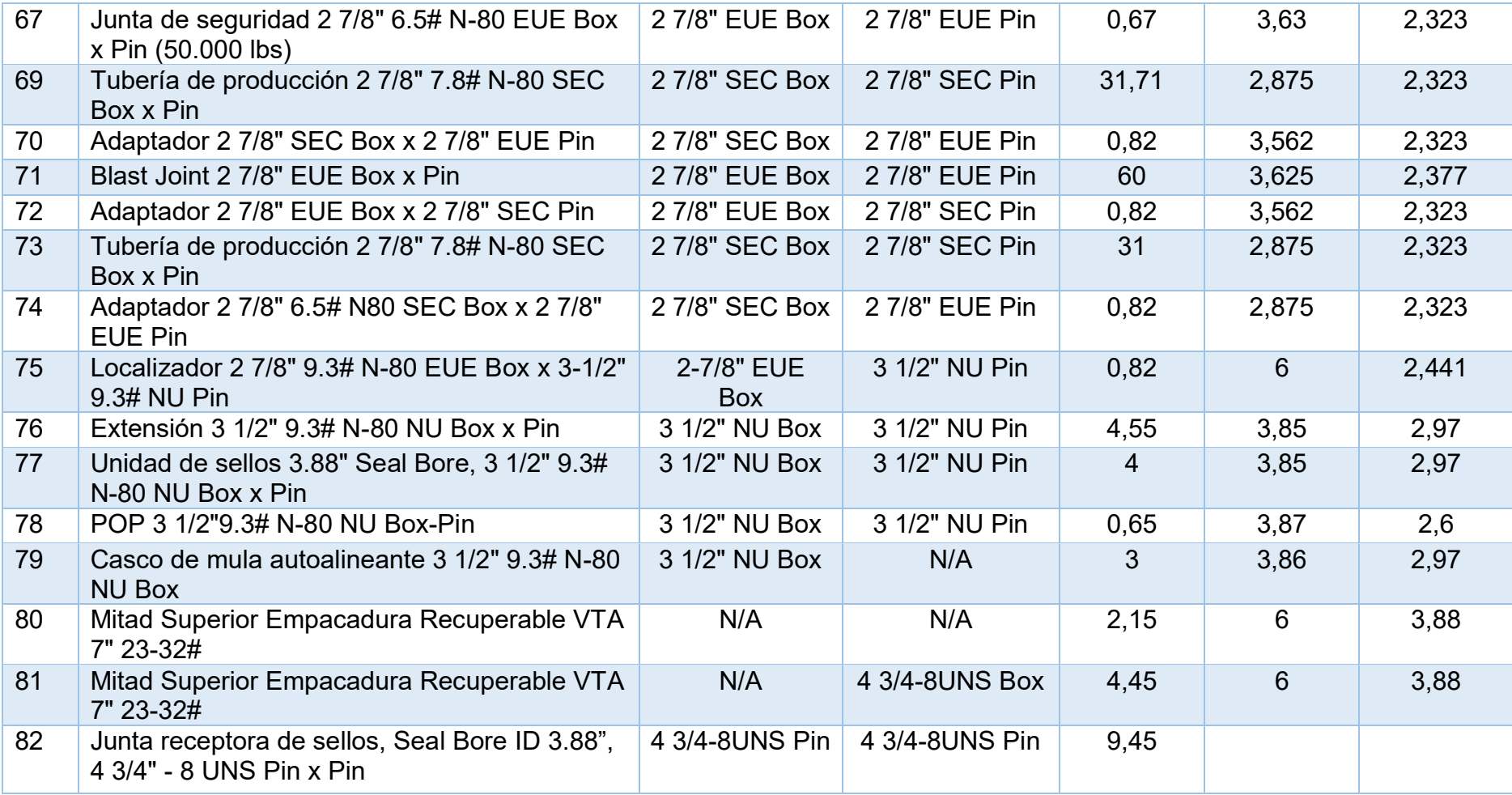

**Fuente:** HALLIBURTON **Elaborado por:** RAYMI CAMPO

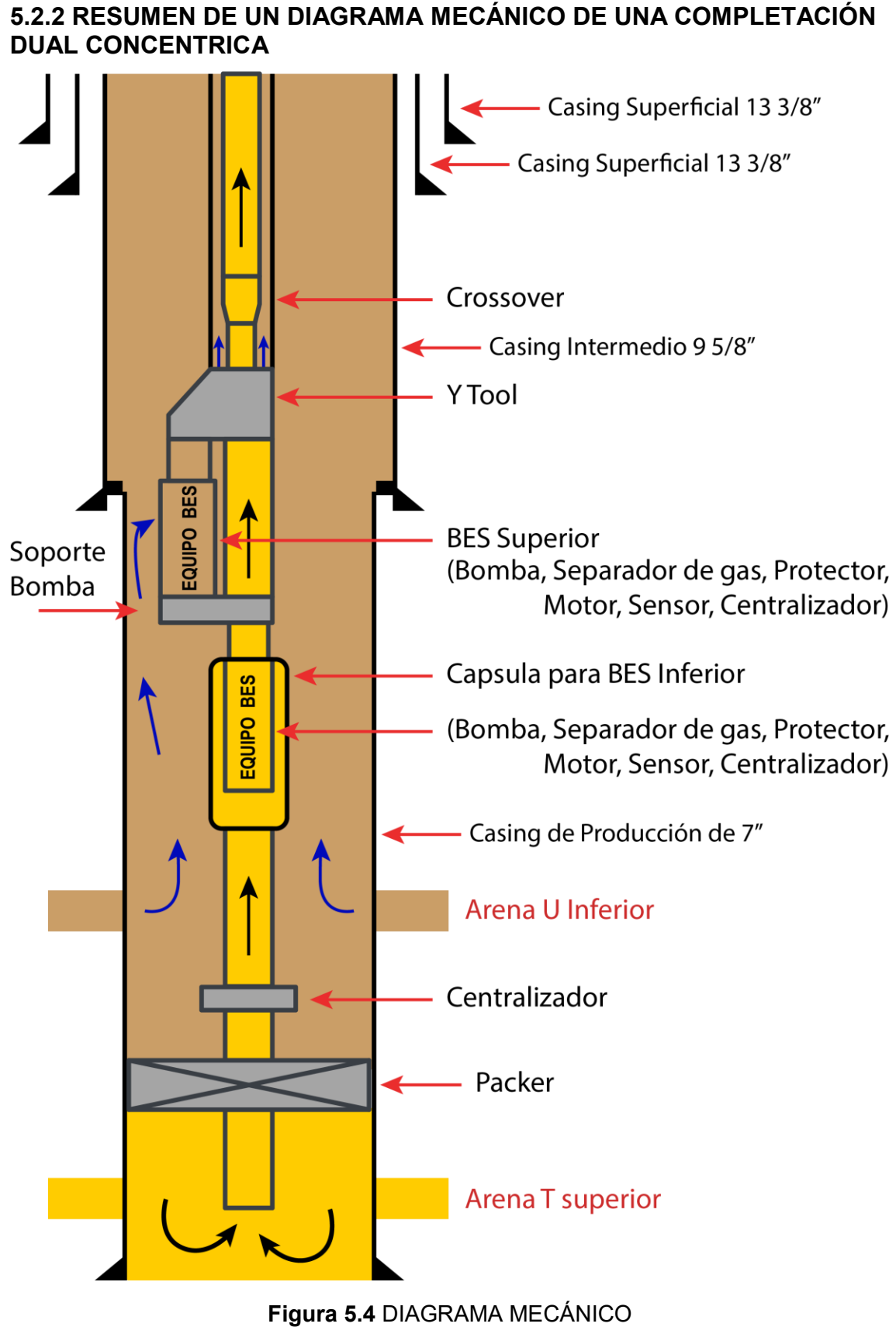

**Elaborado por:** RAYMI CAMPO

## **5.2.3 DIAGRAMA MECÁNICO DE UNA COMPLETACIÓN DUAL CONCENTRICA**

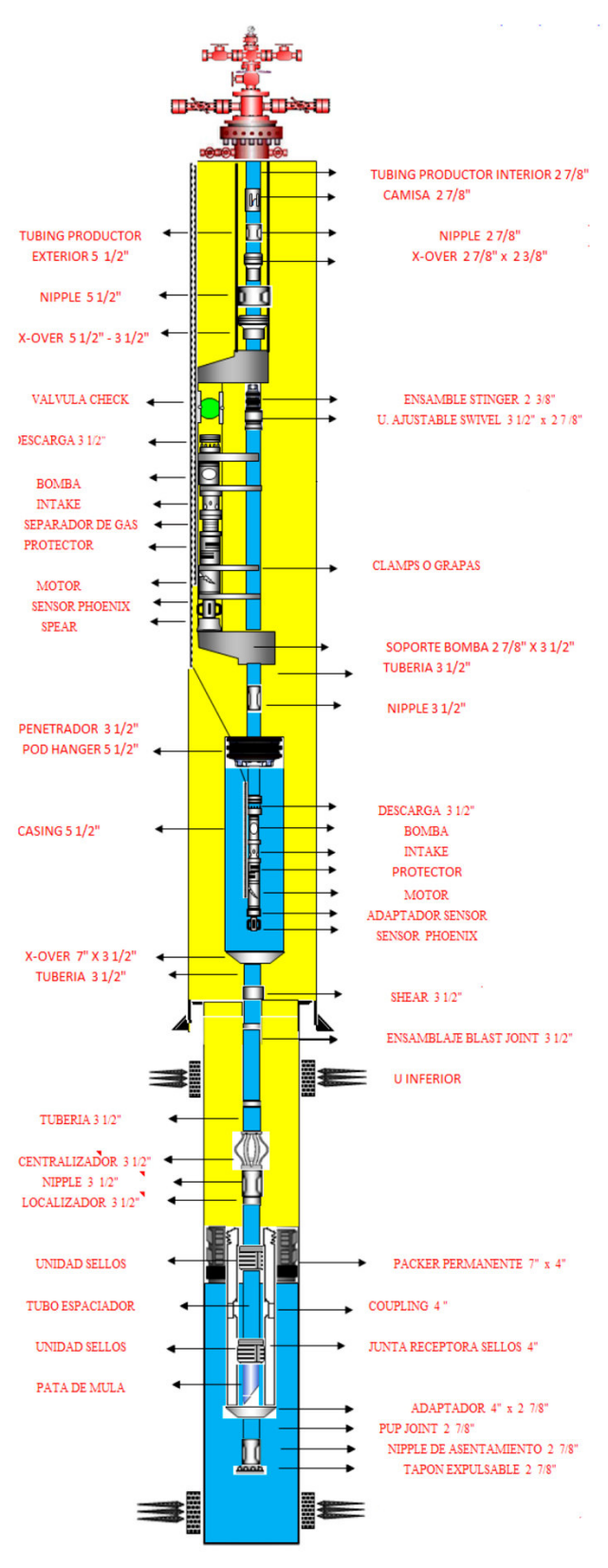

**Figura 5.5** DIAGRAMA MECÁNICO **Fuente:** ARCH **Elaborado por:** RAYMI CAMPO

### **5.2.3 VENTAJAS DE LA COMPLETACION DUAL CONCÉNTRICA**

- Producción simultánea de dos zonas independientes.
- Se puede realizar pruebas de cada zona.
- Permite controlar y monitorear cada una de las zonas productoras del pozo de manera individual.
- Independiente tratamiento de fluidos en las zonas productoras.
- No se requiere medidor de flujo en el fondo.
- No se requiere un control hidráulico para las pruebas.
- No hay flujo por el anular.
- Se puede realizar monitoreo independiente de zonas
- Las presiones de reservorio de cada zona no es un problema.
- Si un equipo BES falla se continúa produciendo con la otra bomba.
- Este es un sistema que puede ser utilizado en pozos que se consideren de baja producción o al margen económico.

## **5.2.4 DESVENTAJAS DE LA COMPLETACION DUAL CONCÉNTRICA**

- Su operación es compleja y tiene un alto costo de mantenimiento.
- Los equipos BES podrían resultar dañado durante la bajada, en especial en pozos direccionales.
- Se requiere mayor tiempo para la instalación
- Se puede producir máximo 2 zonas por pozo
- La completación doble se puede instalar y recuperar solo con taladro de reacondicionamiento, y además es necesario sacar la tubería de producción.
- El diseño de la completación es compleja debido a la presencia de problemas por su gran cantidad de herramientas.

# **CAPÍTULO 6 CONCLUSIONES Y RECOMENDACIONES**

#### **6.1 CONCLUSIONES**

- Si se instalara una completación dual concéntrica en el pozo Singue-B9 permitirá obtener la producción de cada formación, por su diseño de completación, pero a futuro los costos pueden ser más elevados que en una completación inteligente, fenómeno que sucede cuando se necesita hacer un workover por daño de equipo BES, tratamiento químico o limpieza, esto conlleva a sacar toda la completación perdiendo producción de ambas zonas.
- La instalación de la completación inteligente en el pozo Singue B-9, cumplió con las expectativas esperadas, pues finalmente se pudo producir tanto de la Arena U inferior y Arena T Superior y conocer su verdadero potencial.
- Al instalar una completación inteligentes, se tiene un monitoreo en tiempo real del comportamiento del reservorio, obteniendo datos de presión, temperatura y caudal, mediante los sensores de fondo, lo cual permite efectuar análisis adicionales para optimizar la producción diaria de petróleo.
- El pozo considerado para la instalación o para el cambio de una Completación Inteliegente o una Completación Dual Concéntrica debe presentar dos o más zonas de producción, debido a que presenta mayor costo y mayor tiempo de instalación en comparación de una completación tradicional.
- Mediante el uso del Software PIPESIM se puede realizar el análisis nodal para un pozo con dos o más zonas de producción, y lo que se logra es simular el incremento de la producción de petróleo y conocer el potencial de cada reservorio en dicho pozo, de la misma manera el Sofware PIPESIM nos ayudó a determinar que completación es más eficiente a utilizarse en el pozo Singue-B9.

#### **6.2 RECOMENDACIONES**

- Relacionar información con pozos vecinos con igual experiencia en el uso de Completaciones Duales Concéntricas e Inteligentes y dependiendo de los resultados obtenidos con las completaciones en esos pozos determinar cuál sería la mejor opción para el implemento de una completación, ya sea Dual Concéntrica o Inteligente para el nuevo pozo.
- Se recomienda realizar el análisis nodal al pozo cada seis meses, para tener un mayor control de la producción de cada arena, y así tomar las mejores decisiones de acuerdo a los resultados obtenidos.
- El análisis nodal se debe considerar un paso importante en cualquier tipo de metodología, ya que se lo puede considerar para: aumentar la producción del pozo, realizar estimulación o inyección en el pozo.
- Para realizar un buen análisis nodal se debe tener la información de datos de buena calidad debido a que los resultados obtenidos en ese estudio dependerán de que tan confiable es el resultado con la realidad que se podría obtener del pozo.
- En el Software PIPESIM se recomienda utilizar una camisa de deslizamiento (Sliding sleeve) en la pestaña de "Downhole equipment" a la altura de la mitad de la perforación de los disparos en la arena superior, para poder validar la información. Esto se lo realiza con el fin de que el Software identifique que tiene un pozo con dos zonas de producción.

#### **REFERENCIAS BIBLIOGRÁFICAS**

- Agudelo, A. N. (s.f.). *Comportamiento de formaciones productoras (Indice de productividad y curvas de comportamiento de afluencia).* Medellin: Universidad Nacional de Colombia.
- Ahmed H. El-Banbi, Robert A. Wattenbarger. (1996). *Analysis of Commingled Tight Gas Reservoirs.* Colorado: Society of Petroleum Engineers.
- Beggs, H. D. (1991). *Production Optimization Using Nodal Analysis.* Oklahoma: Oil & Gas Consultans International INC.
- Bryan Álvarez, Norma Ocapana. (2015). *Optimización del uso del gas asociado para generación de energía en el Campo Singue-Bloque 53 operado por la compañía Gente Oil Ecuador pte. Ltd.* Quito: Universidad Central del Ecuador.
- Castillo, E. (2005). *Ánalisis General para la Aplicación de la Completación Inteligente en un Pozo del Oriente Ecuatoriano.* Guayaquil: Escuela Superior Politécnica del Litoral.
- Espinosa, J. M. (2014). *Daño a la formación en pozos petroleros*. México: Universidad Nacional Autónoma de México.
- Ferrer, F. (1998). *Commingled Production Wells: Experiences in Lake Maracaibo.* Venezuela.
- Galvis, A. (2016). *curvas-ipr-produccion.* Colombia.
- Geociencias(B). (2015). *Plan de Desarrollo diciembre 2015 del Bloque Singue.* Quito.
- Geociencias, G. (2015). *Presentación de propuesta técnica para Recompletación del pozo Singue-B9*. Quito.

Halliburton. (2016). *Downhole Sand Control Components*. Quito.

Hirschfelt, M. (2009). *Análisis de un sistema de producción y Análisis NODAL.* Argentina.

Mollo, D. E. (2012). *Pipesim Fundamental - Basic.*

Patrice Baby, Marco Rivadeniera, Roberto Barragán. (2014). *La Cuenca Oriente: Geología y Petróleo.* Ecuador: Anne-Marie Brougere.

PDVSA. (2008). *PIPESIM Básico v-2008 (Manual del Participante).*

Schlumberger. (2014). *Schlumberger PipeSim V2014.1, Multifase Flow Simulator.* 

Schlumberger. (2015). *Intellizone Operations Manual.* Quito.

- Silva, C. I. (1991). *Manual De Estimulación Matricial De Pozos Petroleros.* México: Colegio De Ingeniero Petroleros De México.
- Velásquez, I. (2014). *Explotación Petrolera En Pozos Fluyentes Y Utilizando Sistemas Artificiales De Producción.* México D.F, Mexico: Universidad Nacional Autónoma De México.

# ÍNDICE DE ANEXOS

# Anexo 1 REPORTE DE INSTALACIÓN

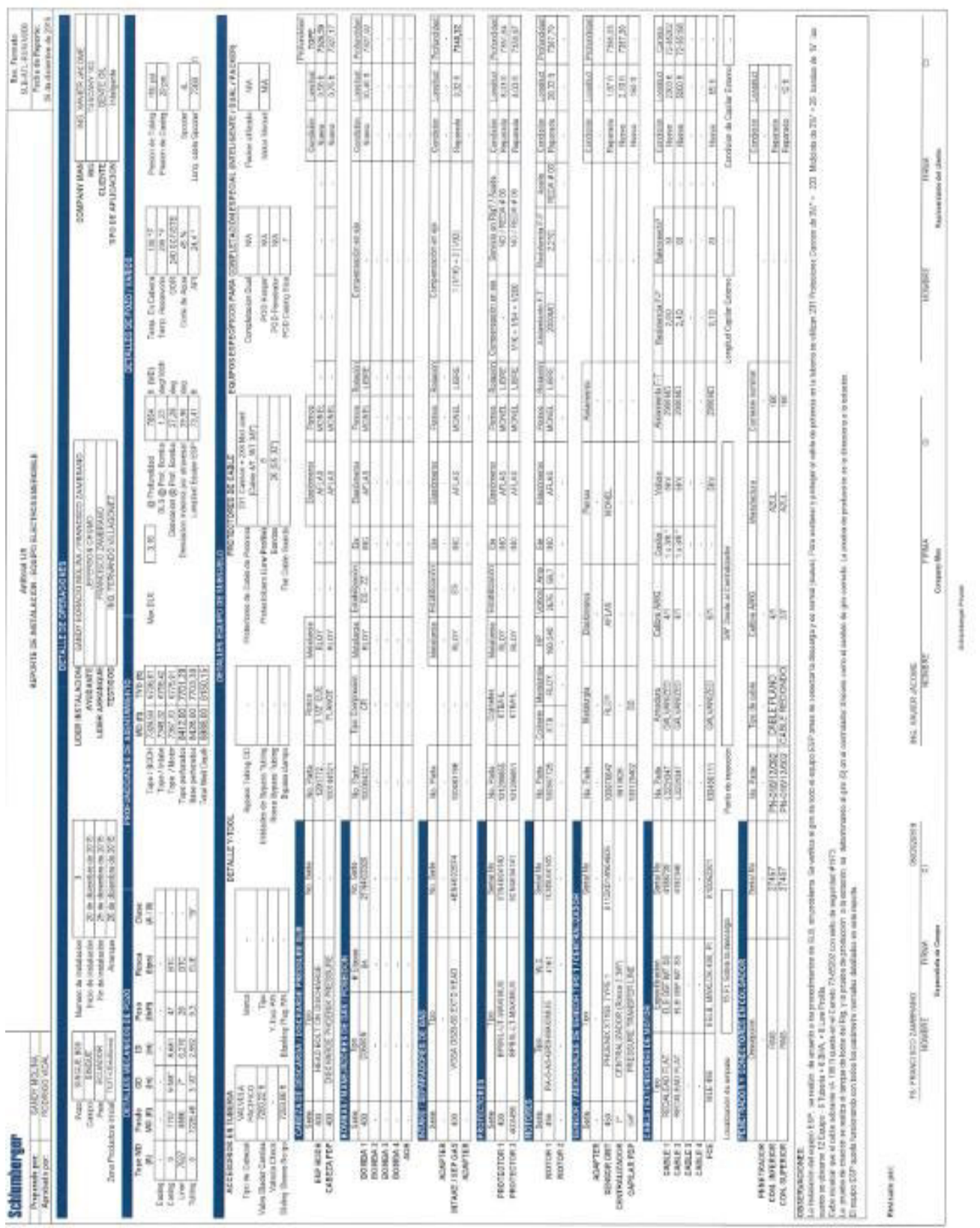

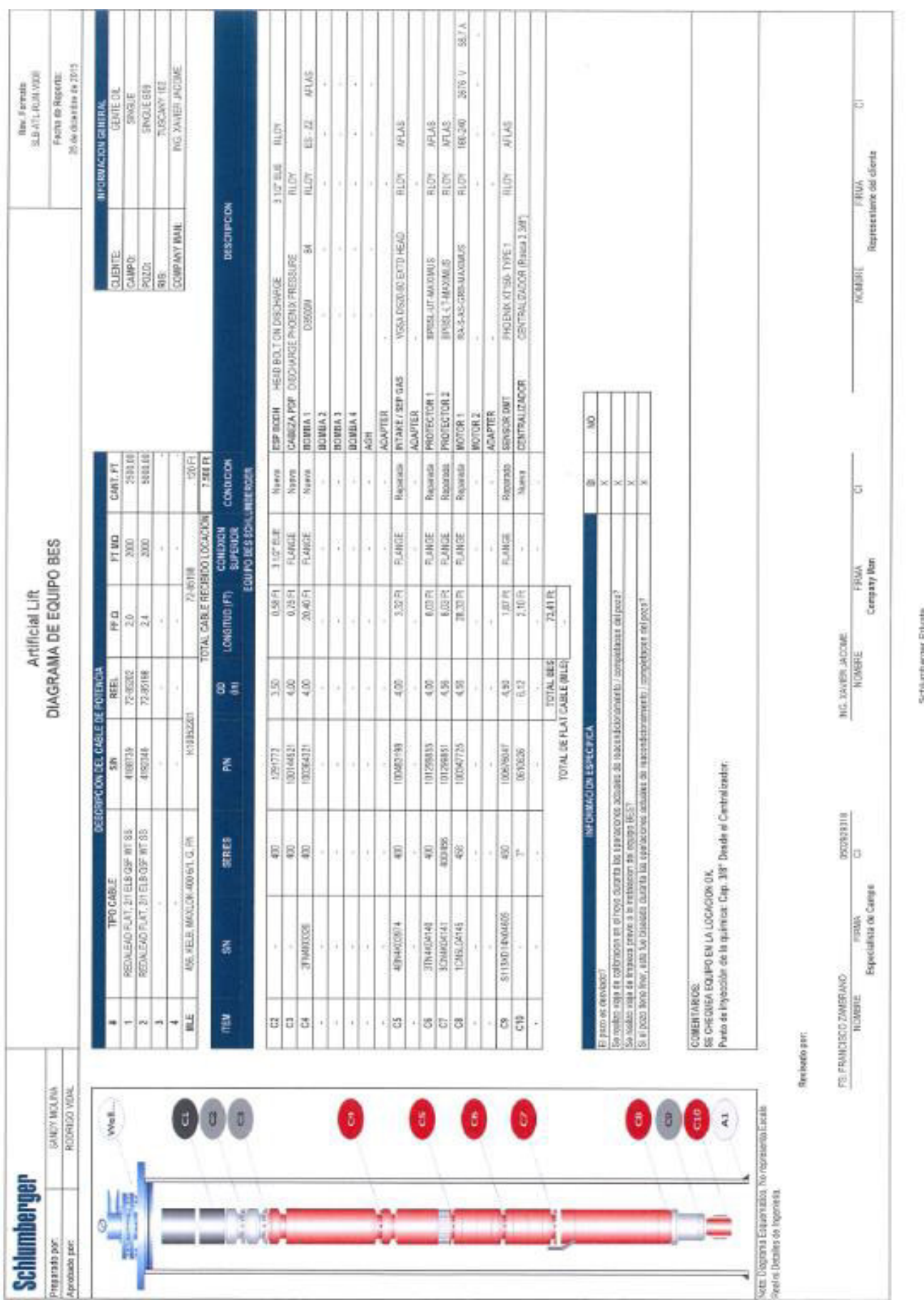

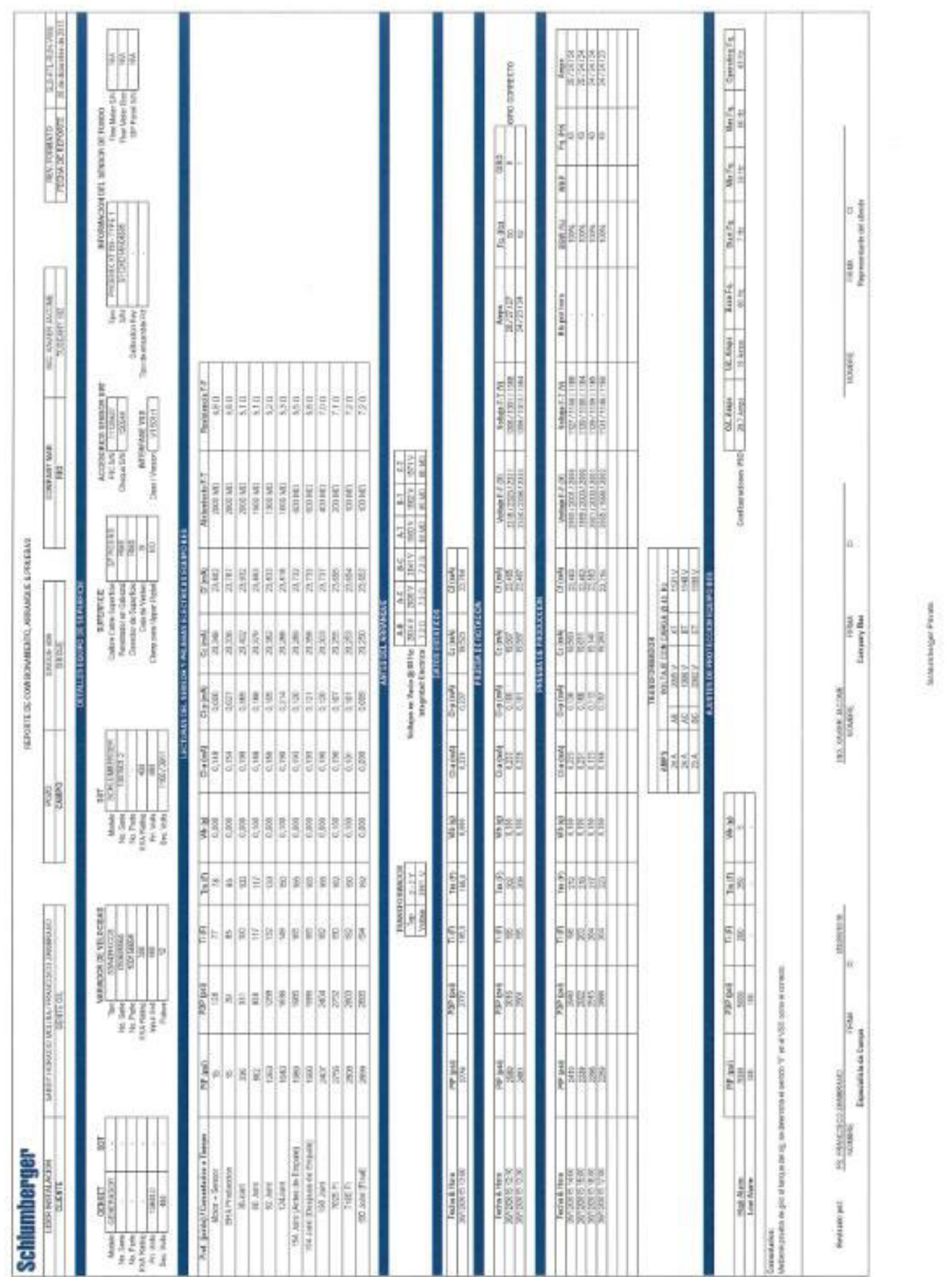

# Anexo 2 DISEÑO DEL EQUIPO

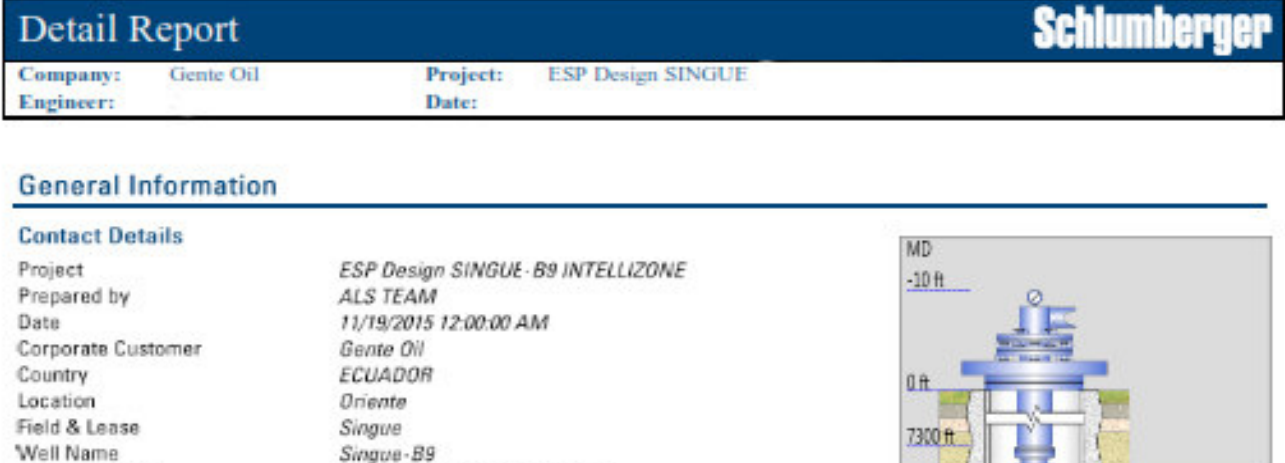

ARENA U INFERIOR API 23.1

ARENA T SUPERIOR API 28

AV 12 DE OCTUBRE N24-563 Y FRANCISCO SALAZAR

Alex Saraguro

nnunez@slb.com

Company Engineer Contact Address E-Mail

API Well Reg. #

#### Comment

DETALLE EQUIPO BES

EQUIPO DE FONDO:

01 EA PUMP D3500N CR-CT 84 STG SERIE 400 01 EA INTAKE VGSA D20-60 SERIE 400 01 EA PROTECTOR MAXIMUS, BPBSL-S/LT SERIE 400 01 EA PROTECTOR MAXIMUS, BPBSL-UT SERIE 400 01 EA MOTOR MAXIMUS 240HP 2675V/58.7A SERIE 456 01 EA SENSOR XT150TYPE1, VITON/HSNAS, 13CR 7500 FT CABLE No. 4 AWG/1 CAPILAR

#### **Wellbore Information**

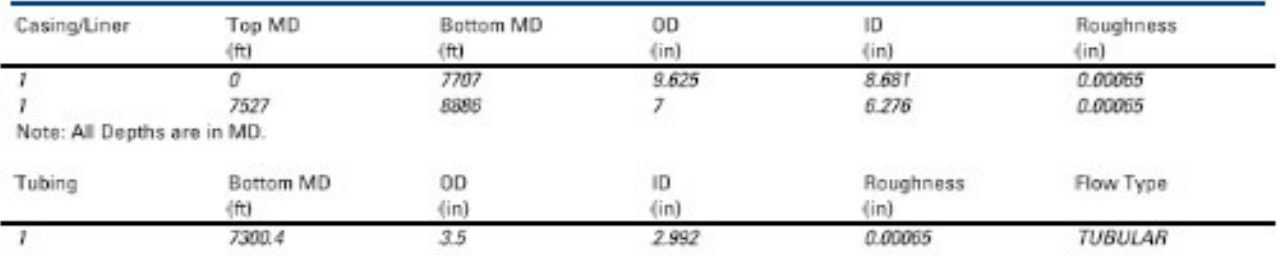

#### Depth

Perforations: 8435  $\pi$ 

82

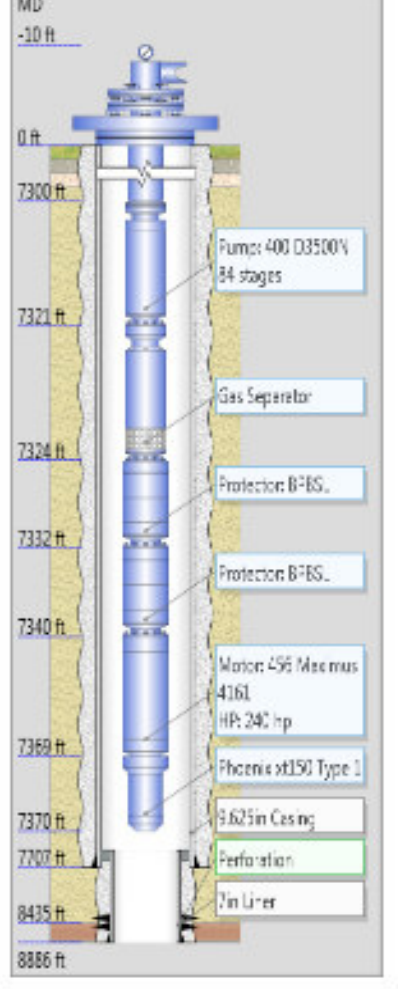

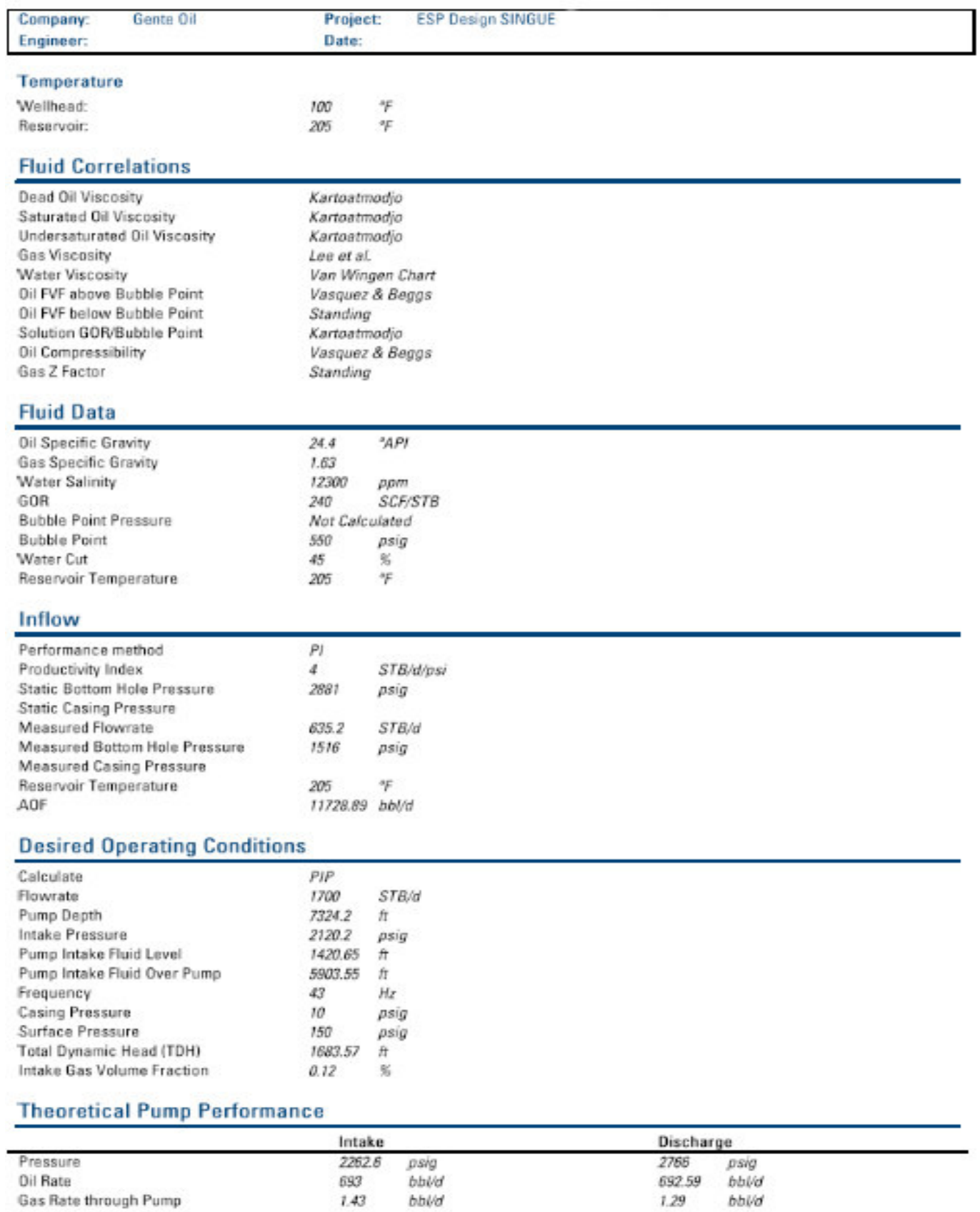

 $0.12$ 

518.6

 $\%$ 

 $bbWd$ 

Free Gas

Water Rate

Schlumberger | Detail Report

 $\%$ 

517.75 bbl/d

 $0.11$ 

83

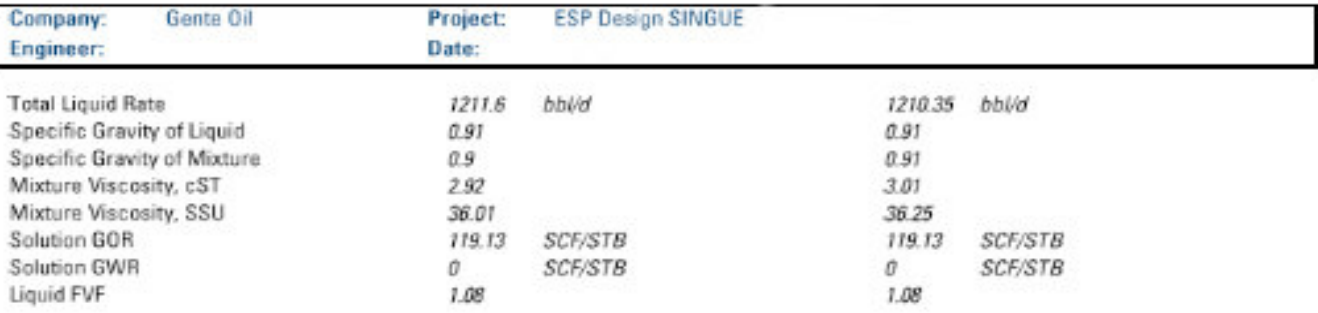

Total Surface Liquid Rate: 1123.9 STB/d

#### **Gas Separation**

Ī

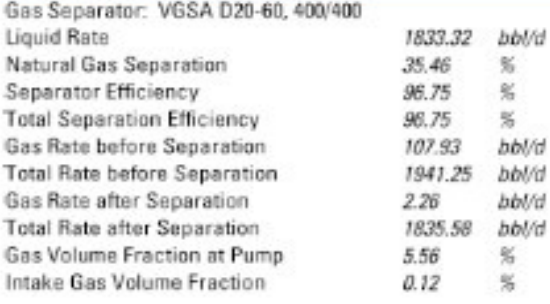

#### **Pump Information**

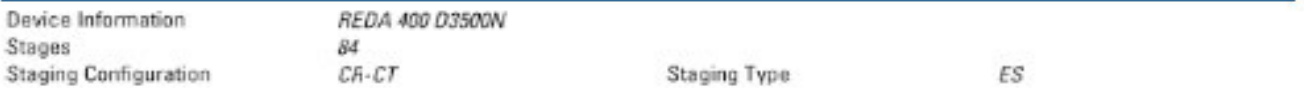

#### **Housing Data**

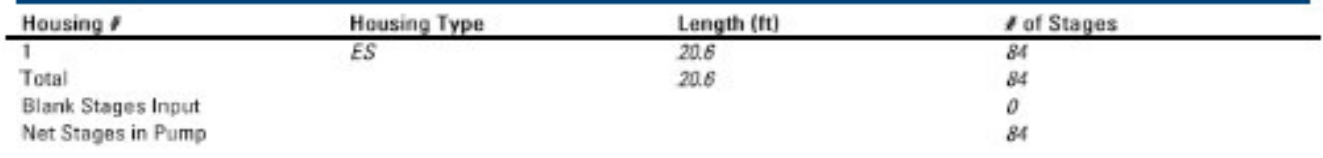

#### **Motor Information**

Device Information: REDA 456 Maximus 4161 (100% Rating Factor) Motor Slip Adjustment: Yes<br>Nameplate: 60 Hz

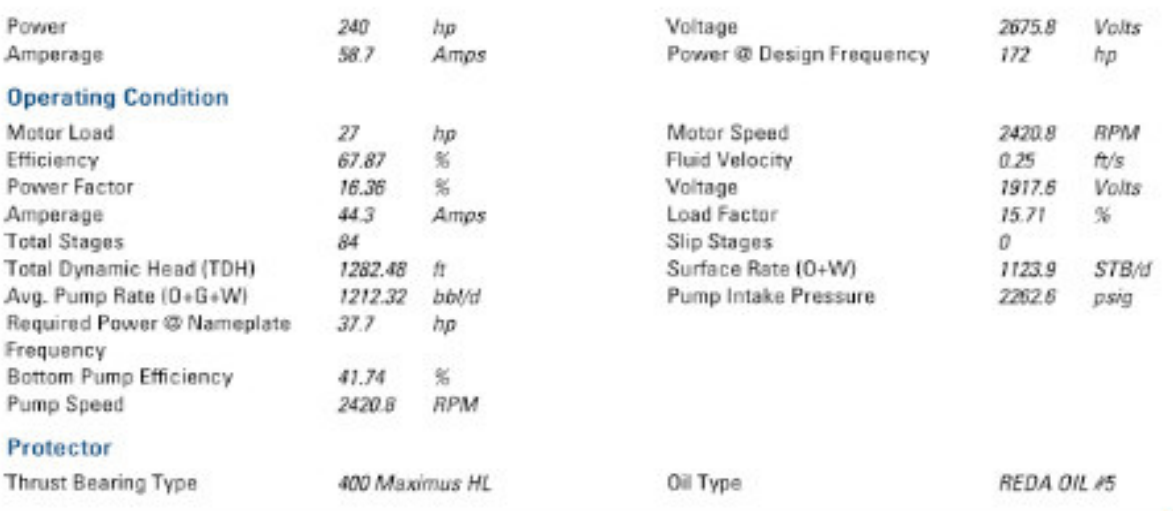

Schlumberger | Detail Report

B

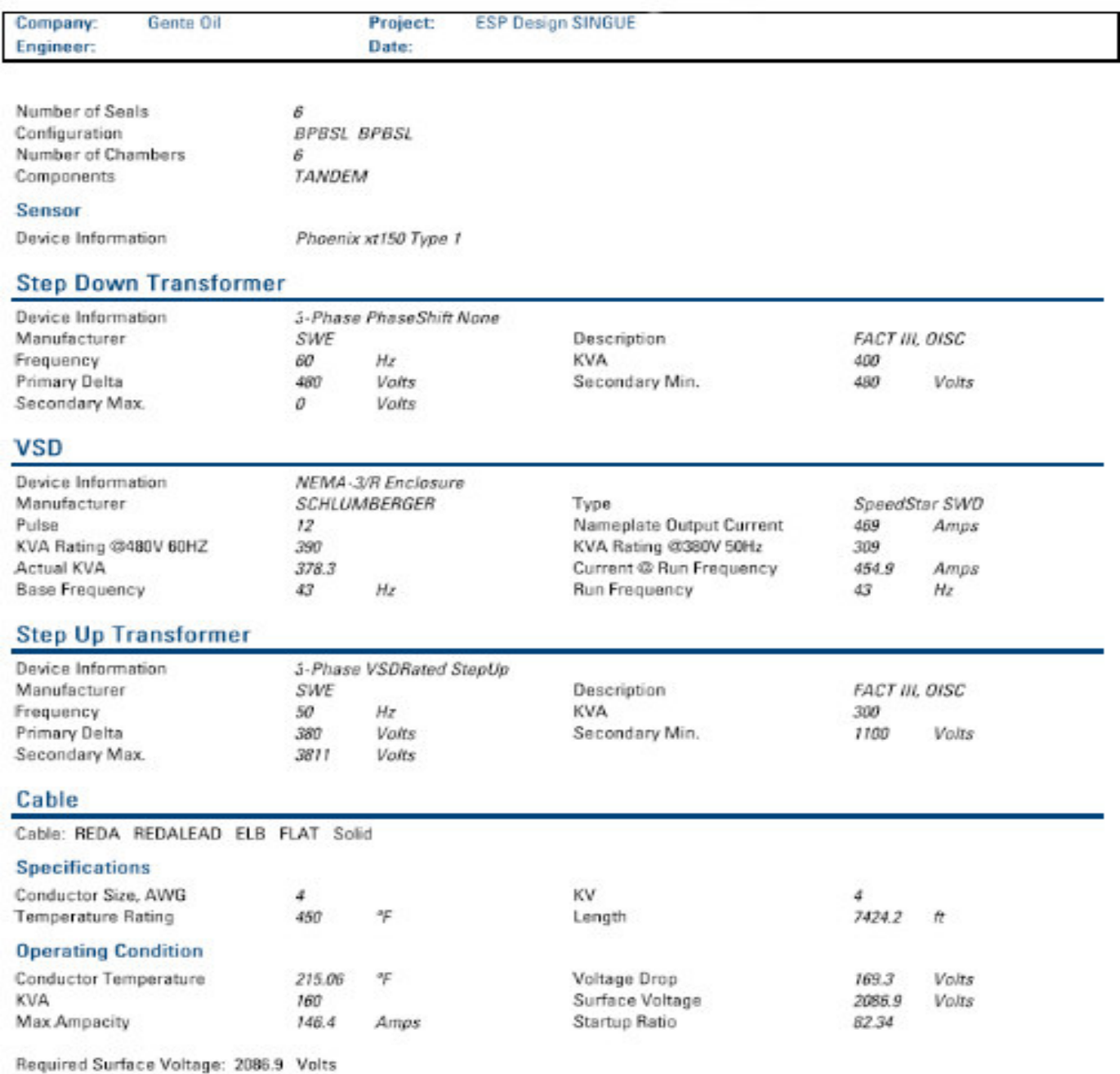

П

#### Anexo 3 DIAGRAMA DEL POZO SINGUE-B9

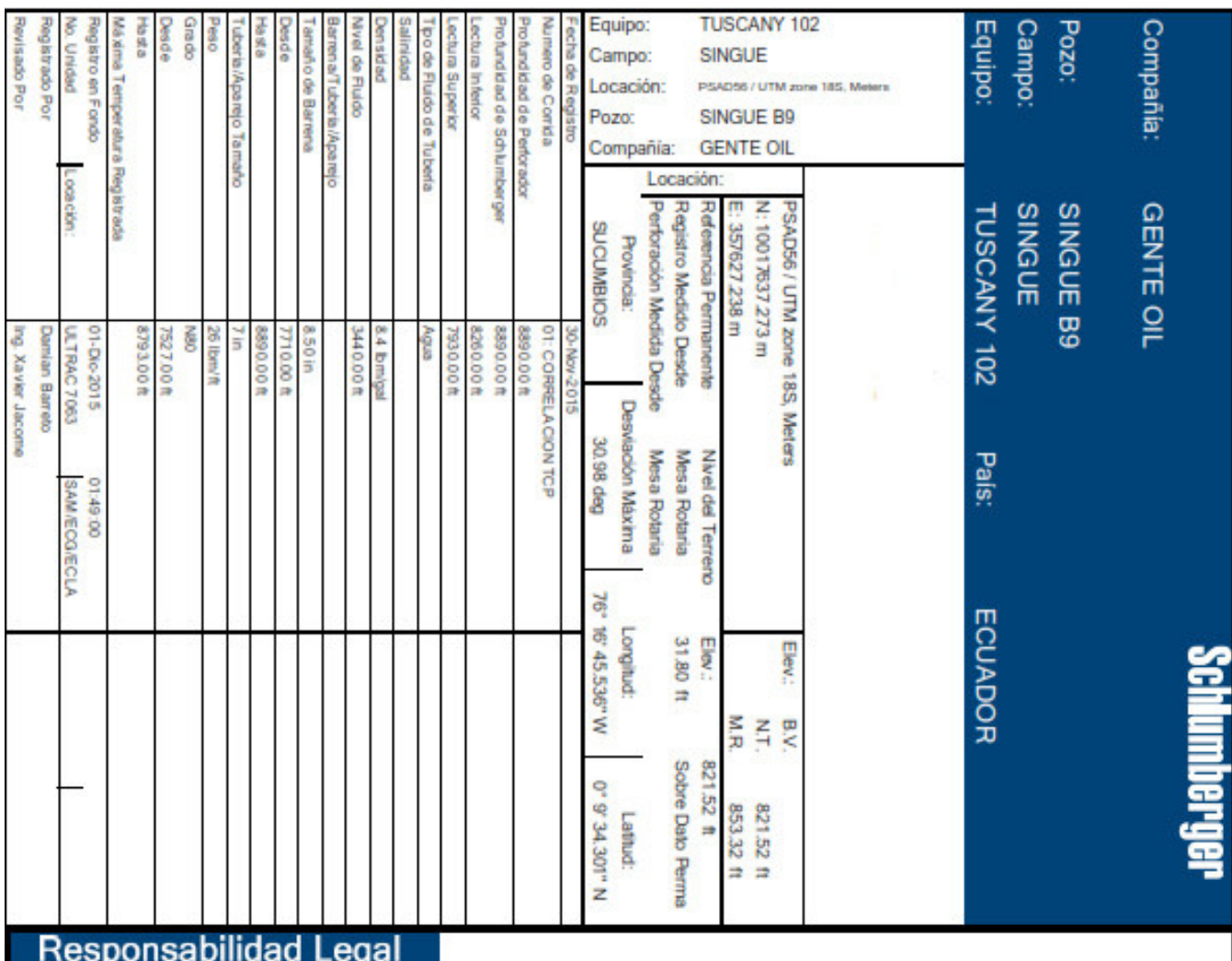

LA UTILIZACION Y CONFIANZA EN LOS DATOS AQUI GRABADOS POR PARTE DE LA NOMBRADA COMPAÑIA (Y POR CUALQUIERA DE SUS SUBSIDIARIAS, AFILIADAS, REPRESENTANTES, AGENTES, CONSULTORES Y EMPLEADOS) ESTA SUJETA A LOS TERMINOS Y CONDICIÓNES ACORDADOS ENTRE SCHLUMBERGER Y LA COMPAÑIA, INCLUYENDO: (a) RESTRICCIONES EN EL TENTIFICATION OF LOS DATOS GRABADOS, (b) LIMITACIONES DE RESPONSABILIDAD Y REVOCACION DE GARANTIAS EN RELACION A LA<br>UTILIZACION Y CONFIANZA EN LOS DATOS GRABADOS POR PARTE DE LA COMPAÑIA, Y (c) LA SOLA Y TOTAL RESPONSABILI

### Contenido

- 1. Encabezado
- 2. Responsabilidad Legal
- 3. Contenido
- 4. Diagrama del Pozo
- 5. Tamaño Agujero/Tuberia/Aparejo
- 6. Resumen Operacional
- 7. Fluido de Perforación
- 8. Comentarios y Listado de Herramientas
- 9. Resumen de Profundidad
- 10. 01: CORRELACION TCP SEGUNDA CORRIDA DESPUES DE ASENTAR EL PACKER
	- 10.1 Resumen de Integración
	- 10.2 Versión de Software
	- 10.3 Resumen de componentes
	- 10.4 Registro (UPCT Correlation)
	- 10.5 Listado de Parámetros
- 11. 01: CORRELACION TCP PRIMERA CORRIDA

#### ANTES DE ASENTAR EL PACKER

- 12.1 Resumen de Integración
- 12.2 Versión de Software
- 12.3 Resumen de componentes
- 12.4 Registro (UPCT Correlation)
- 12.5 Listado de Parámetros
- 13. Final del Encabezado
- **DESPUES DE ASENTAR EL PACKER**
- 11.1 Resumen de Integración
- 11.2 Versión de Software
- 11.3 Resumen de componentes
- 11.4 Registro (UPCT Correlation)
- 11.5 Listado de Parámetros
- 12. 01: CORRELACION TCP PRIMERA CORRIDA

# Diagrama del Pozo

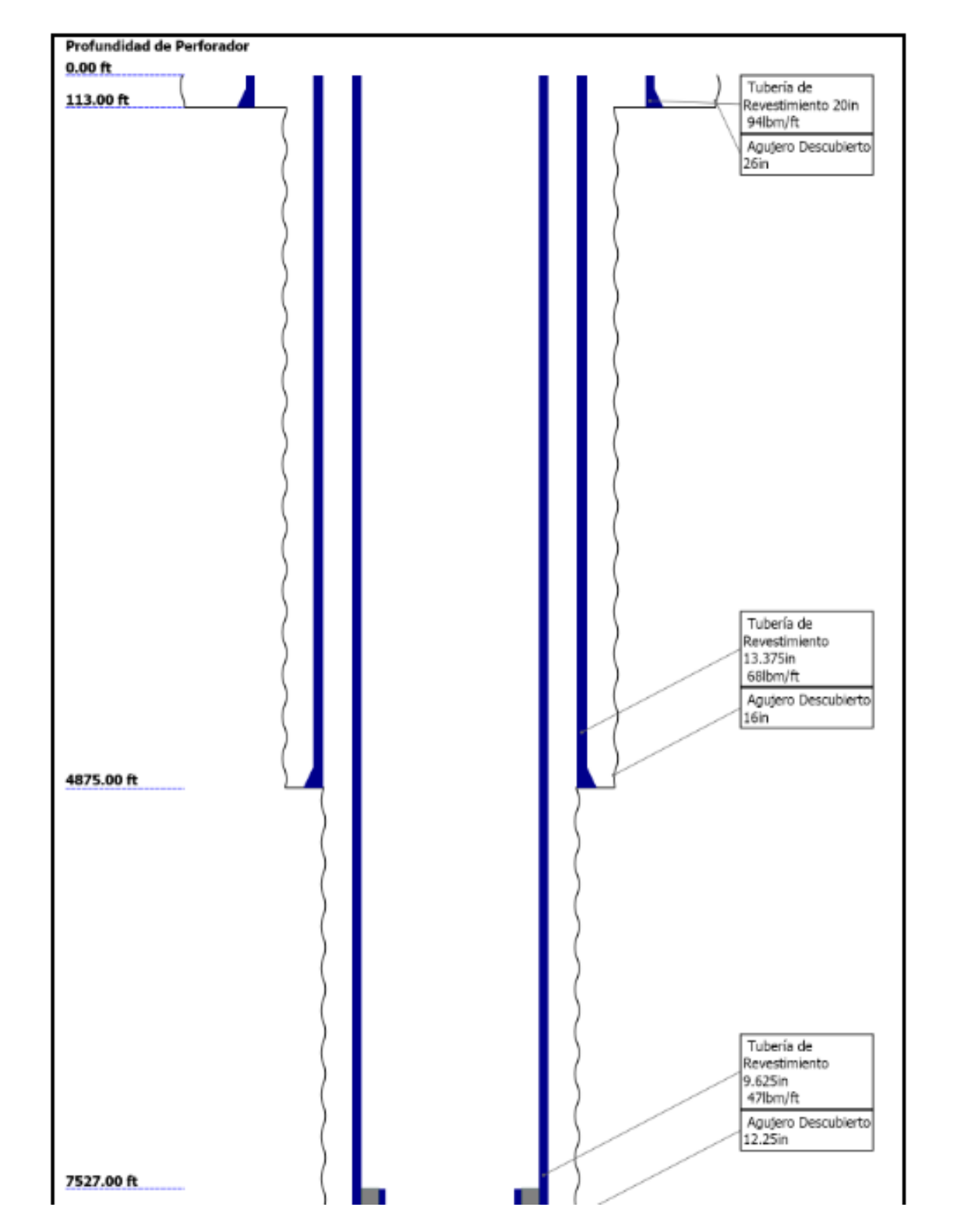

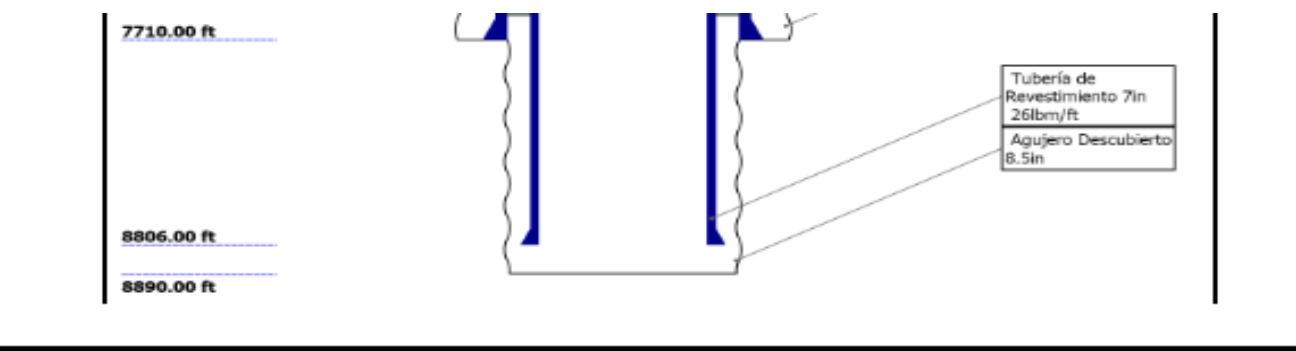

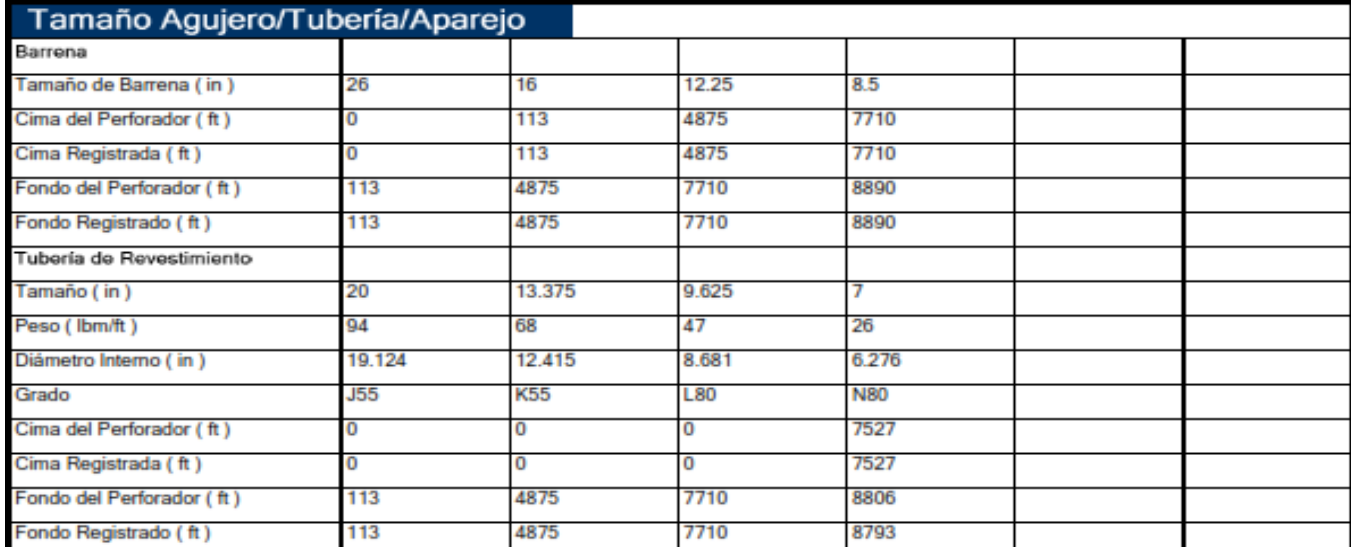